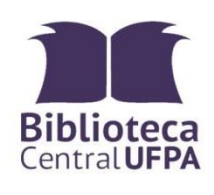

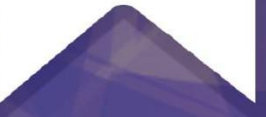

# ELABORAÇÃO DE<br>**ELABORAÇÃO DE**<br>ACADÊMICOS

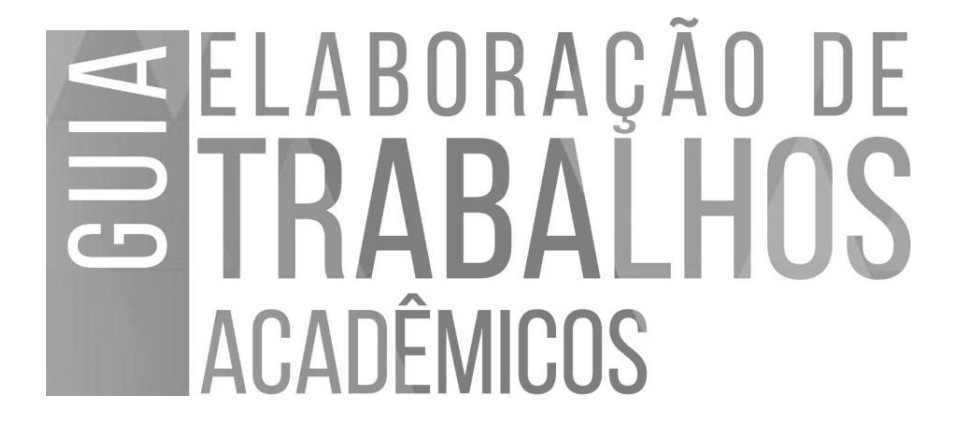

#### UNIVERSIDADE FEDERAL DO PARÁ

Emmanuel Zagury Tourinho **REITOR**

Gilmar Pereira da Silva **VICE-REITOR**

BIBLIOTECA CENTRAL DA UFPA

Célia Pereira Ribeiro **DIREÇÃO**

Rose Suellen de Castro Lisboa **COORDENADORIA DE PLANEJAMENTO E MARKETING**

Francisca Moreira de Sousa Varanda **COORDENADORIA DE SERVIÇOS AOS USUÁRIOS**

Nelma Maria da Silva Maia de Lima **COORDENADORIA DE PROCESSAMENTO DA INFORMAÇÃO** 

Clívea Farias Souto **COORDENADORIA DE DESENVOLVIMENTO DE COLEÇÕES**

Jocenete Santos Carvalho **COORDENADORIA DE TECNOLOGIA DA INFORMAÇÃO** **UNIVERSIDADE FEDERAL DO PARÁ BIBLIOTECA CENTRAL**

# SELABORAÇÃO DE ACADÊMICOS

Rose Suellen Lisboa (org.)

3ª Edição

revisada, ampliada e atualizada

BELÉM 2023

# **GUIA DE ELABORAÇÃO DE TRABALHOS ACADÊMICOS**

*Créditos da terceira edição*

Rose Suellen Lisboa – Bibliotecária **ORGANIZADORA**

Aline Farias Bandeira Couto – Bibliotecária **COLABORADOR**

Aline Farias Bandeira Couto – Bibliotecária Francisca Moreira de Sousa Varanda – Bibliotecária Andrea de Nazaré Barros da Silva – Bibliotecária Nonato Lisboa – Especialista em linguagem e educação **REVISORES**

Jairo Nascimento de Sousa Filho João Pedro Moreira Moraes Kelly do Socorro Silva da Costa **CAPA E DESIGN**

Thyago dos Santos Costa – Bibliotecário **DIAGRAMAÇÃO**

# **SUMÁRIO**

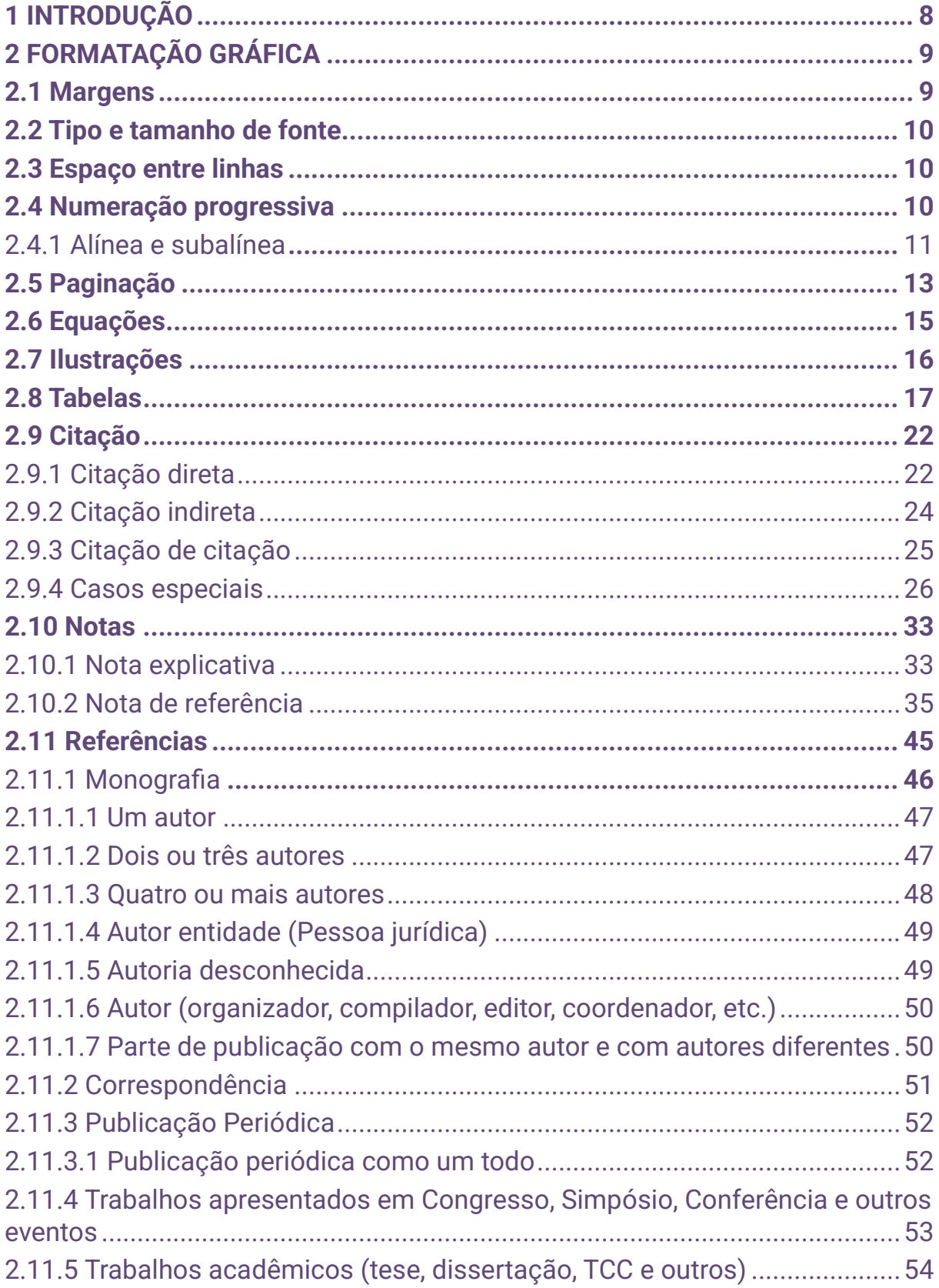

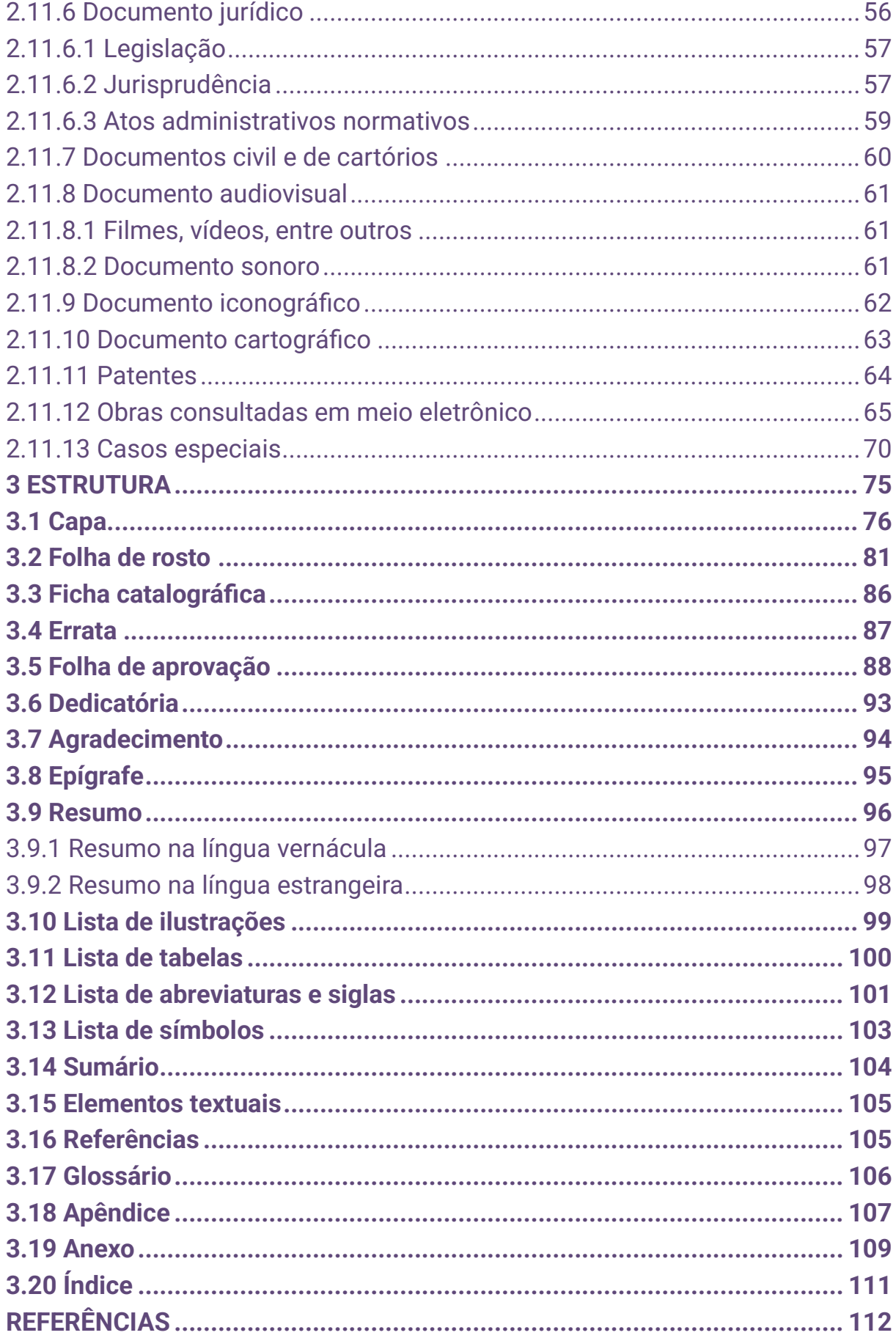

## <span id="page-7-0"></span>**1 INTRODUÇÃO**

A Associação Brasileira de Normas Técnicas (ABNT) é a agência reguladora e normalizadora de publicações técnicas no Brasil. No que diz respeito a documentação, ela estabelece as normas do CB-14 (Comitê Brasileiro de Informação e Documentação).

Para a elaboração desse trabalho, usamos as seguintes normas:

- **ABNT NBR 6023:2018** Referências;
- **ABNT NBR 6024:2012** Numeração progressiva das seções de um documento;
- **ABNT NBR 6027:2012** Sumário;
- **ABNT NBR 6028:2021** Resumo, resenha e recensão;
- **ABNT NBR 10520:2023** Citações em documentos;
- **ABNT NBR 14724:2011** Trabalhos acadêmicos;
- IBGE. **Normas de apresentação tabular**. 3. ed. Rio de janeiro, 1993.

# <span id="page-8-0"></span>**2 FORMATAÇÃO GRÁFICA**

Os textos devem ser digitados em cor preta, podendo utilizar outras cores somente para as ilustrações.

Se impresso, utilizar papel branco ou reciclado, no formato A4 (21cm × 29,7cm).

Os elementos pré-textuais devem iniciar no anverso (parte da frente) da folha, com exceção dos dados internacionais de catalogação-napublicação (ficha catalográfica) que devem vir no verso (parte de trás) da folha de rosto.

Recomenda-se que os elementos textuais e pós-textuais sejam digitados no anverso das folhas.

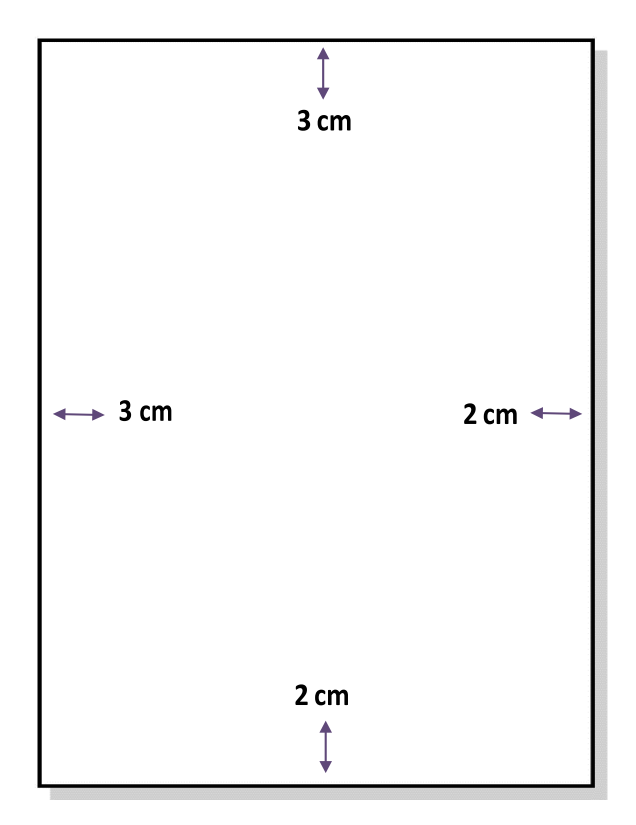

## <span id="page-8-1"></span>**2.1 Margens**

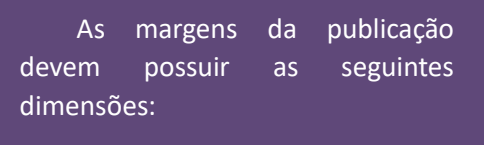

- Superior: 3 cm
- Inferior: 2 cm
- Esquerda: 3 cm
- Direita: 2 cm

#### <span id="page-9-0"></span>**2.2 Tipo e tamanho de fonte**

Recomenda-se a fonte Times New Roman ou Arial, tamanho 12, para todo o trabalho, inclusive capa, exceto citações com mais de três linhas, notas de rodapé, paginação, dados internacionais de catalogação na publicação, legendas e fontes das ilustrações e das tabelas, que devem ser em tamanho menor e uniforme.

Alinhamento justificado, para todo o corpo do trabalho, exceto referências bibliográficas e indicativos de seção, com alinhamento à esquerda.

#### <span id="page-9-1"></span>**2.3 Espaço entre linhas**

- texto corrido: espaço 1,5;
- citação com mais de três linhas: espaço simples;
- resumo: espaço 1,5;
- nota de rodapé: espaço simples;
- referências bibliográficas: espaço simples e separadas entre si por um espaço simples em branco;
- legendas de ilustrações e tabelas: espaço simples.

#### <span id="page-9-2"></span>**2.4 Numeração progressiva**

São números ou grupo de números que antecede cada seção do documento (indicativo de seção) e que facilita a localização dentro do mesmo. As seções primárias são as principais divisões e as secundárias, terciárias, quaternárias e quinárias as subdivisões. Deve-se limitar até a seção quinária, conforme exemplo:

Biblioteca Central da UFPA **Guia de Elaboração de Trabalhos Acadêmicos** | **11**

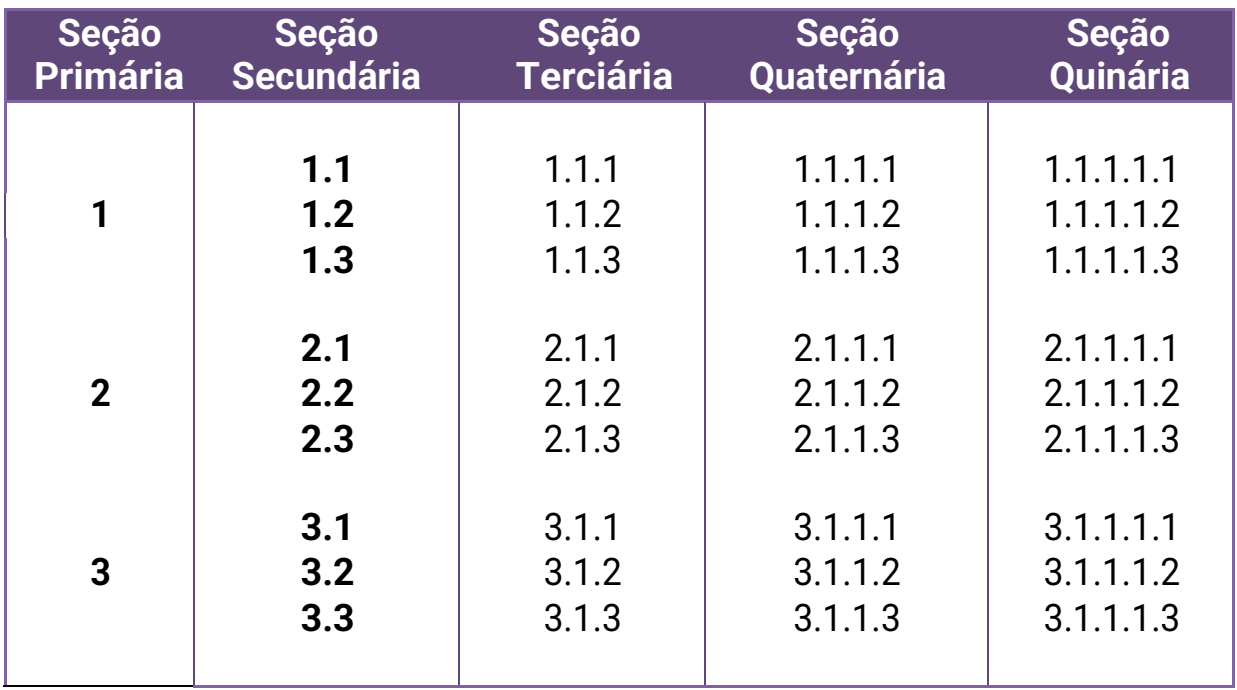

A estrutura da numeração progressiva segue conforme:

❖ O indicativo em algarismo arábico deve ser separado do título da seção/subseção por um espaço de caractere (não inserir ponto, hífen, travessão ou qualquer sinal); seguido do título de cada seção/subseção.

#### <span id="page-10-0"></span>2.4.1 Alínea e subalínea

Quando for necessário enumerar os diversos assuntos de uma seção que não possua título, esta deve ser subdividida em alíneas.

A disposição gráfica das alíneas obedece às seguintes regras:

- a) o trecho final do texto correspondente, anterior às alíneas, termina em dois pontos;
- b) as alíneas são ordenadas alfabeticamente, em letra minúscula, seguida de parêntese; as letras indicativas das alíneas são reentradas em relação à margem esquerda;
- c) o texto da alínea começa por letra minúscula e termina em ponto e vírgula, exceto a última que termina em ponto;

d) a segunda e as seguintes linhas do texto da alínea começam sob a primeira letra do texto da própria alínea.

Quando a exposição da ideia assim o exigir, a alínea pode ser subdividida em subalínea. As subalíneas devem:

- a) devem apresentar recuo em relação à alínea;
- b) começar por um hífen, colocado sob a primeira letra do texto da alínea correspondente, dele separadas por um espaço.

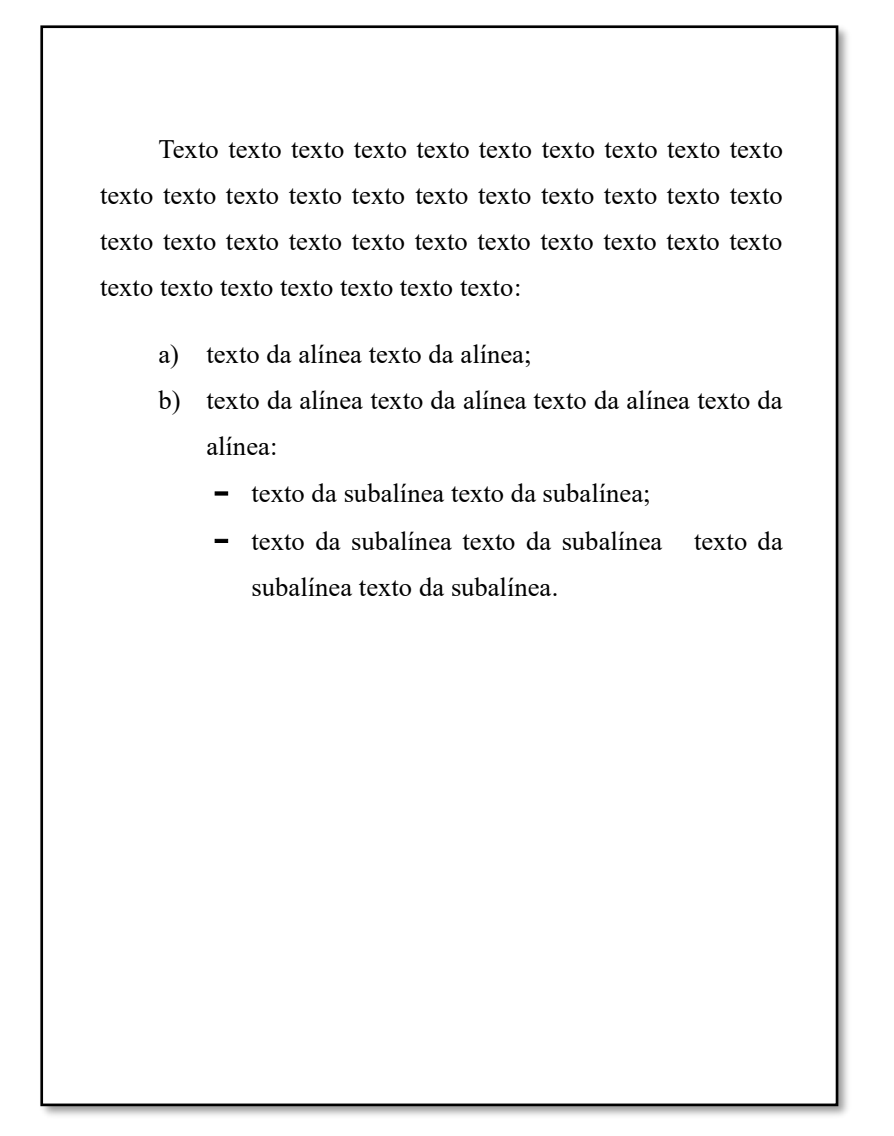

#### <span id="page-12-0"></span>**2.5 Paginação**

Todas as folhas a partir da folha de rosto devem ser contadas sequencialmente (exceto a errata<sup>[1](#page-12-1)</sup>), mas não numeradas. A numeração deve figurar, a partir da primeira folha da parte textual, em algarismos arábicos, no canto superior direito da folha, a 2 cm da borda superior, ficando o último algarismo a 2 cm da borda direita da folha.

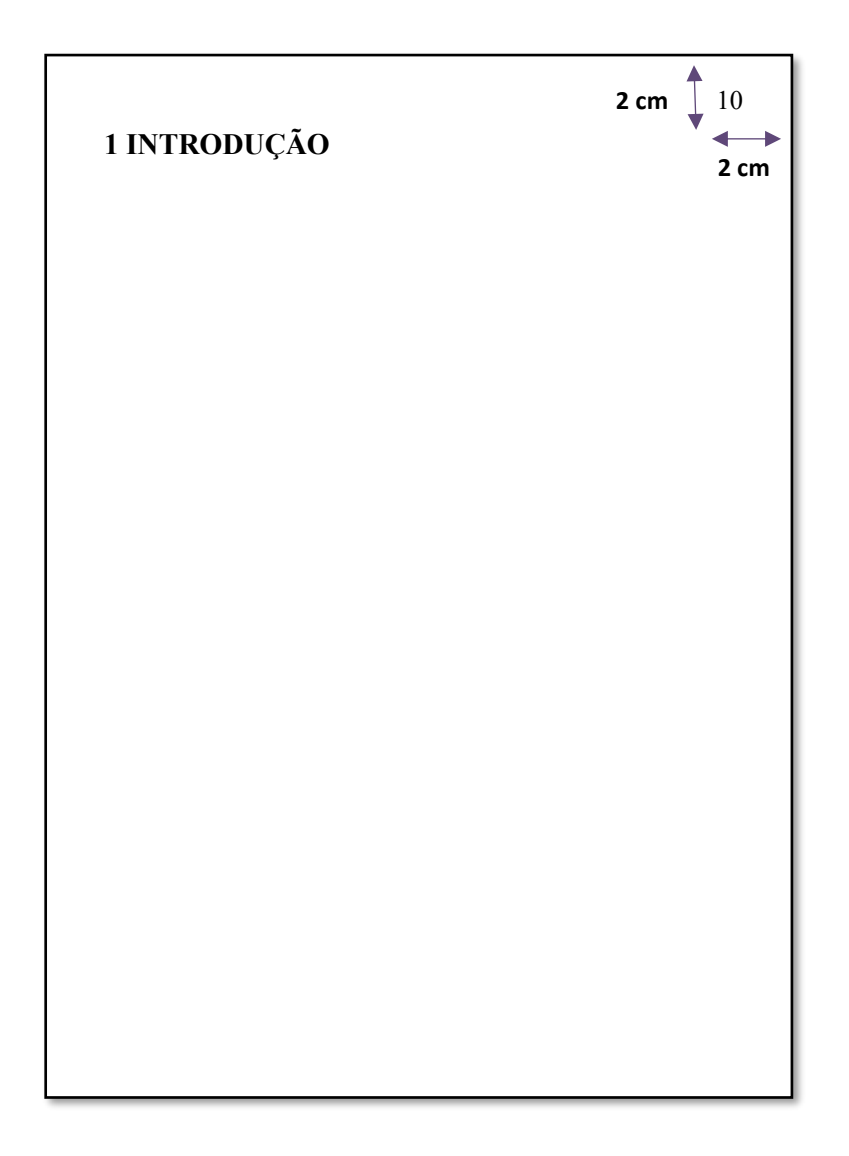

<span id="page-12-1"></span> $1$  A errata não conta na paginação, pois é após a impressão do trabalho.

Biblioteca Central da UFPA **Guia de Elaboração de Trabalhos Acadêmicos** | **14**

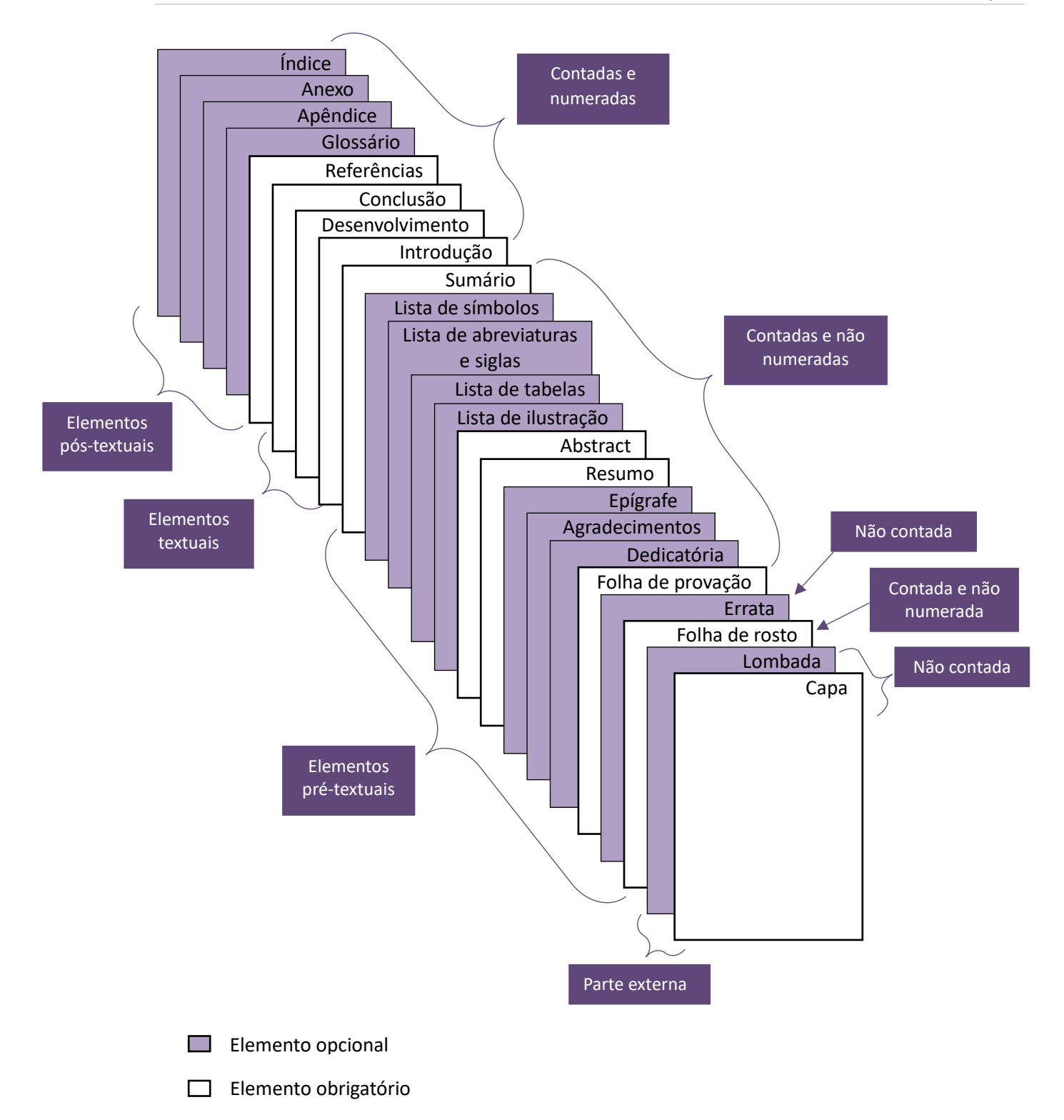

#### <span id="page-14-0"></span>**2.6 Equações**

Para facilitar a leitura, devem ser destacadas no texto e, se necessário, numeradas com algarismos arábicos entre parênteses, alinhados à direita. Na sequência normal do texto, é permitido o uso de uma entrelinha maior que comporte seus elementos (expoentes, índices, entre outros).

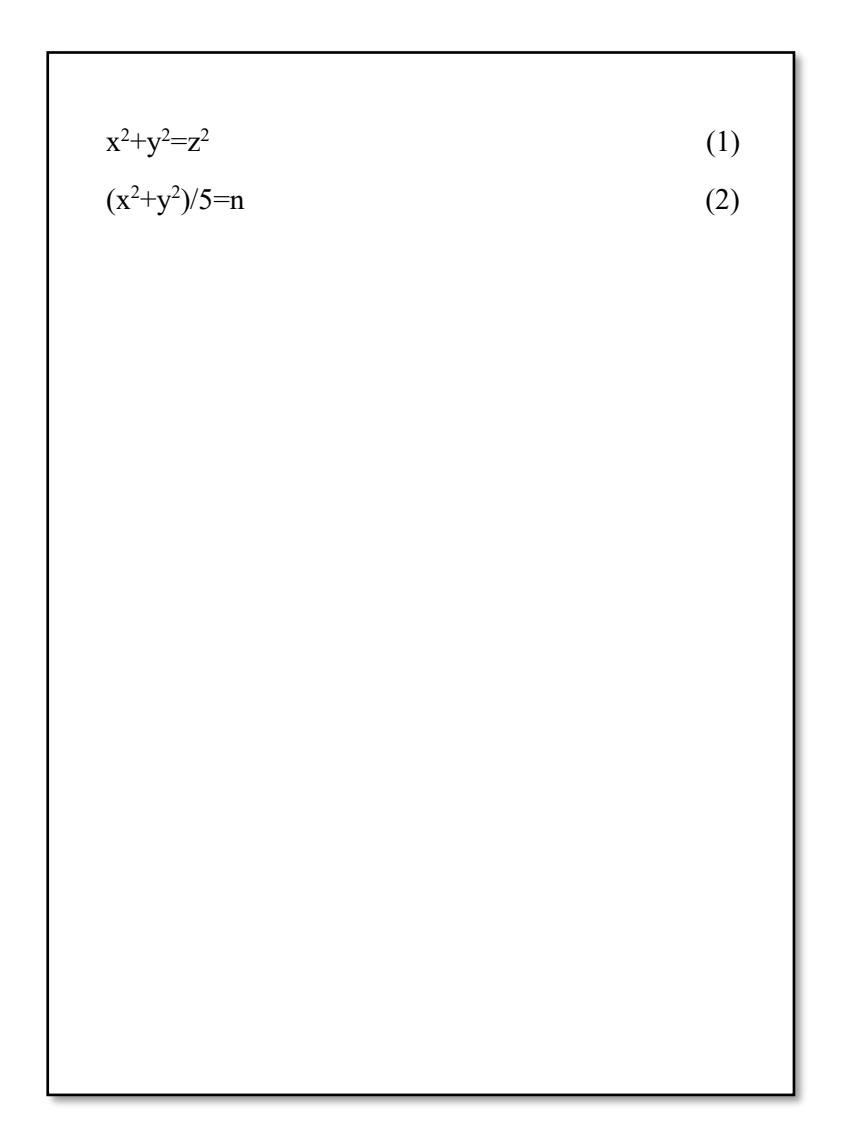

#### <span id="page-15-0"></span>**2.7 Ilustrações**

Qualquer que seja o tipo de ilustração, sua identificação aparece na parte superior, precedida da palavra designativa (desenho, esquema, fluxograma, fotografia, gráfico, mapa, organograma, planta, quadro, retrato, figura, imagem, entre outros), seguida de seu número de ordem de ocorrência no texto para cada designação diferente, em algarismos arábicos, travessão e do respectivo título. Após a ilustração, na parte inferior, indicar a fonte consultada (elemento obrigatório, mesmo que seja produção do próprio autor), legenda, notas e outras informações necessárias à sua compreensão (se houver). A ilustração deve ser citada no texto e inserida o mais próximo possível do trecho a que se refere.

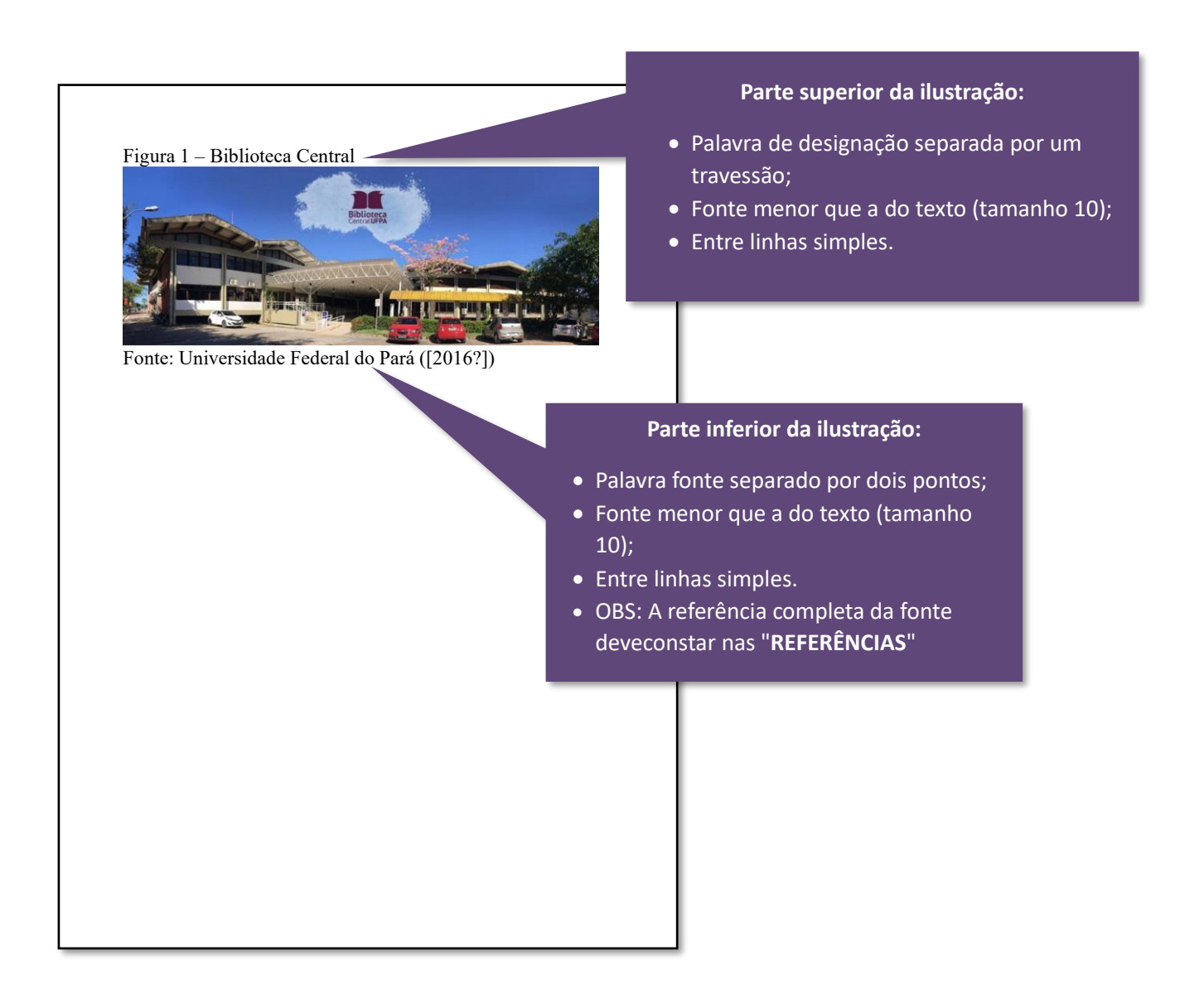

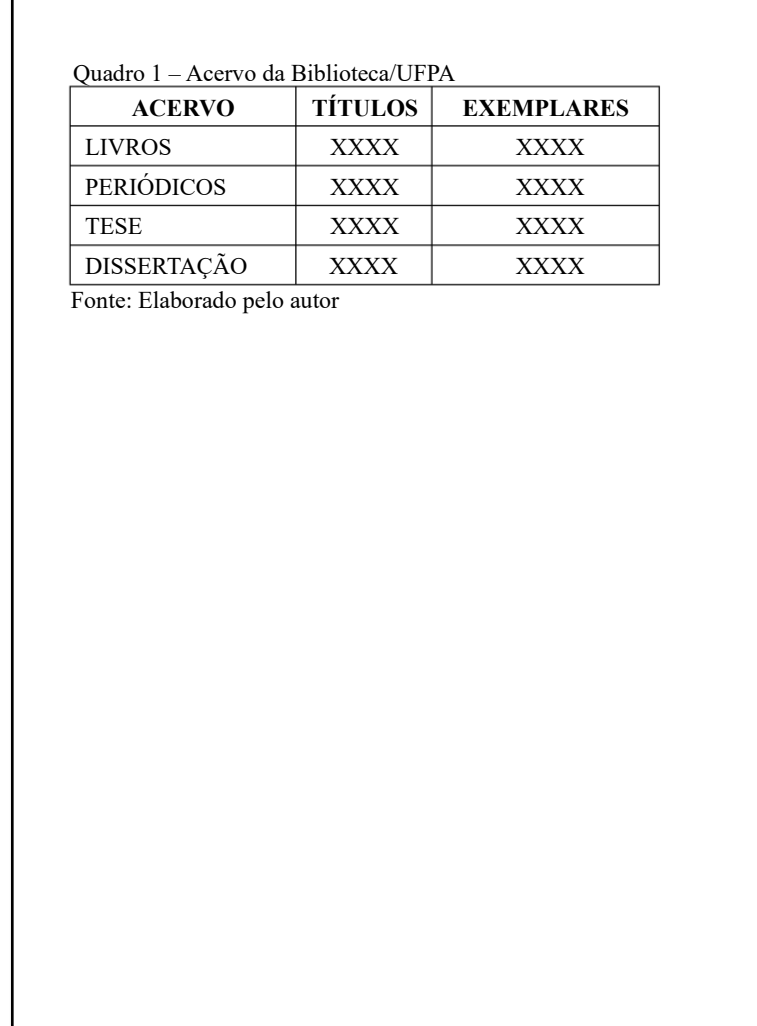

#### <span id="page-16-0"></span>**2.8 Tabelas**

São formas não discursivas de apresentar informações, das quais o dado numérico se destaca como informação central.

Devem ser citadas no texto, inseridas o mais próximo possível do trecho a que se referem e padronizadas conforme o Instituto Brasileiro de Geografia e Estatística (IBGE):

- número de identificação da tabela e título;
- laterais esquerda e direita da tabela devem ser abertas;
- partes superior e inferior da tabela devem ser fechadas;
- não se utilizam traços horizontais ou verticais para separar números;
- utiliza-se uma linha horizontal para separar o espaço do cabeçalho;
- no rodapé da tabela deverá conter a fonte, notas gerais e específicas;
- se a tabela não couber em uma mesma folha, sua continuação deve ser inserida na folha seguinte, sem que seja delimitado por traço horizontal na parte inferior, sendo o título e o cabeçalho repetidos nesta folha.

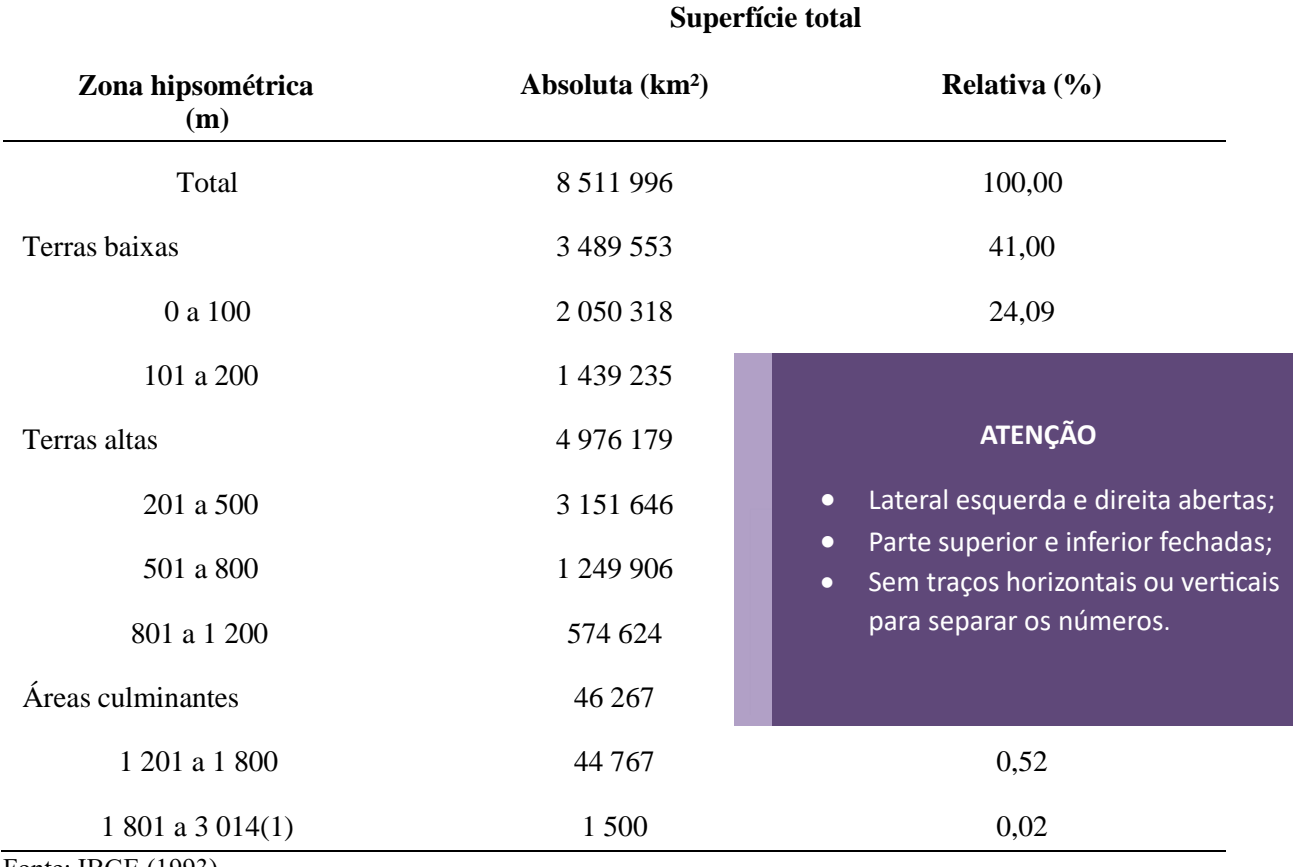

Tabela 8 – Superfície total, em números absolutos e relativos, por zona hipsométrica do Brasil - 1973

Fonte: IBGE (1993).

Nota: Dados sujeitos a retificação.

(1) Áreas de reservas ecológicas, conforme resolução nª04 de 18.09.1985 do Conselho Nacional do Meio Ambiente.

l.

# Exemplo de quando a tabela não couber na mesma folha:

Tabela 3 – Taxa de crescimento anual da população residente, em ordem decrescente, por Municípios do Estado de Alagoas, no período 1980-1991

 $\overline{a}$ 

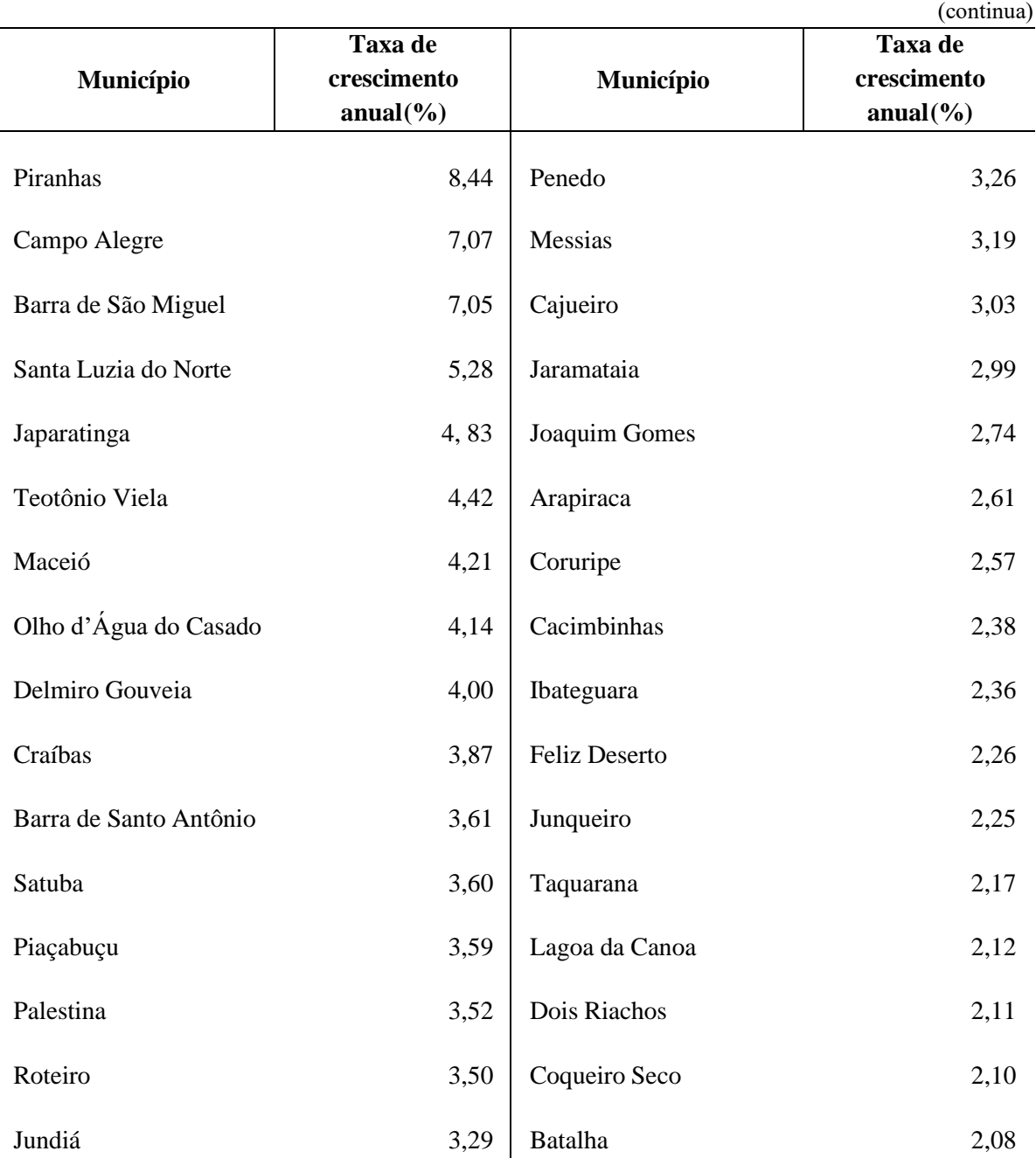

Tabela 3 – Taxa de crescimento anual da população residente, em ordem decrescente, por Municípios do Estado de Alagoas, no período 1980-1991

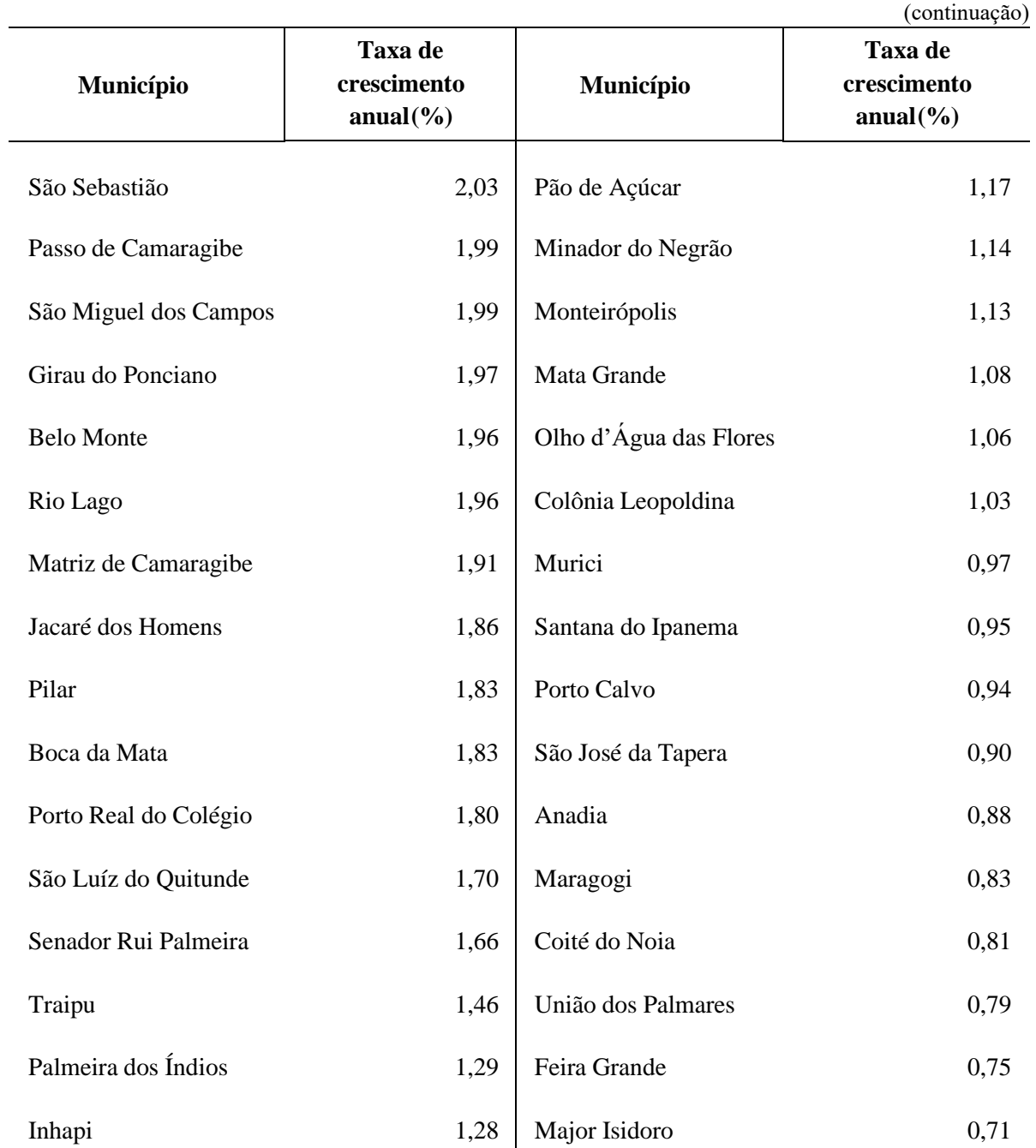

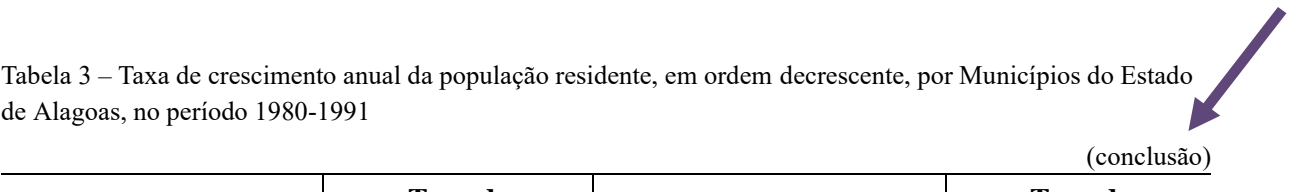

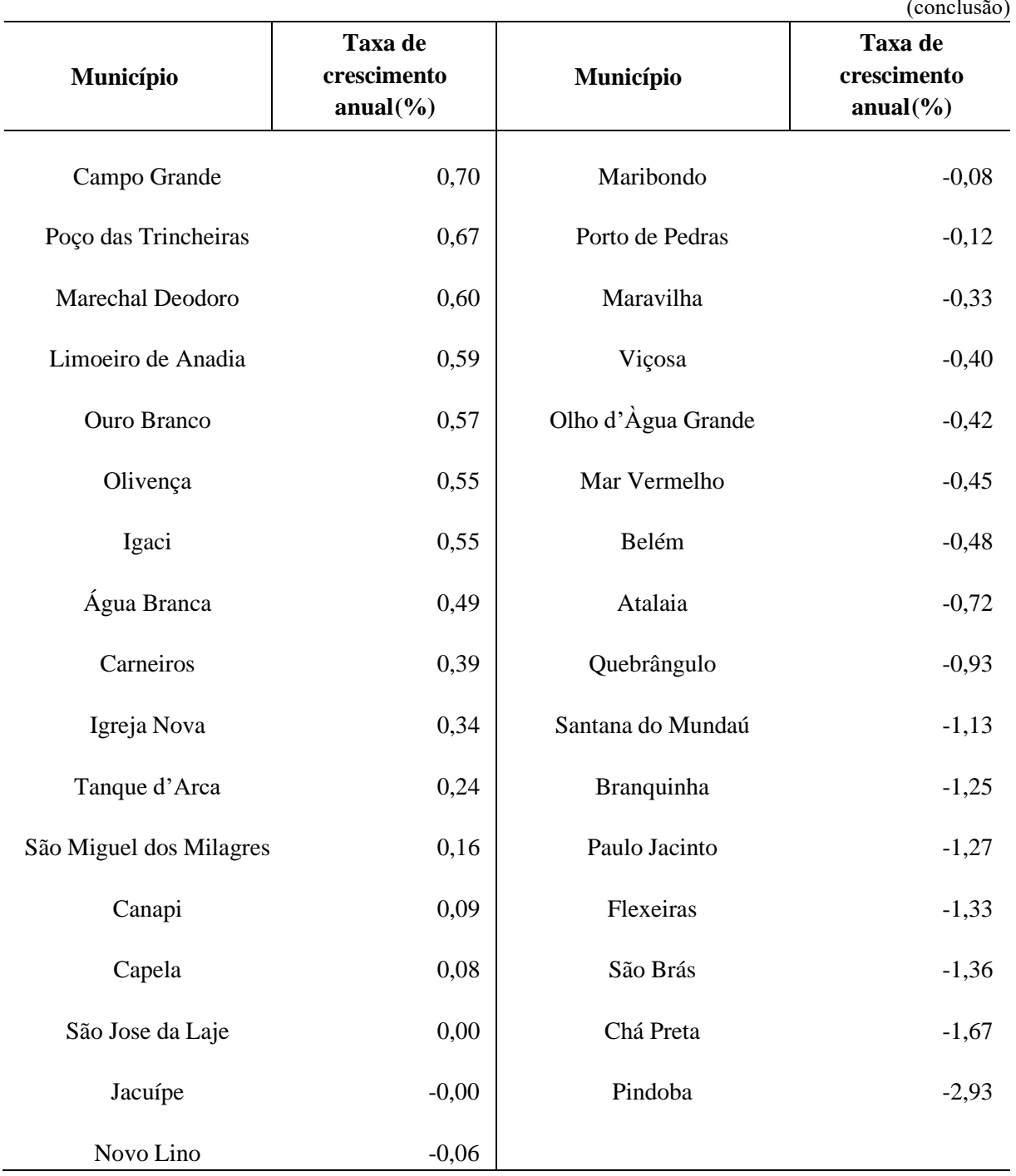

Fonte: IBGE (1993).

Notas: Dados numéricos arredondados.

Sinais convencionais utilizados:

 0,00 Dado numérico igual a zero resultante de arredondamento de dado numérico originalmente positivo. -0,00 Dado numérico igual a zero resultante de arredondamento de dado numérico originalmente negativo.

#### <span id="page-21-0"></span>**2.9 Citação**

Citação é a menção de uma informação extraída de outra fonte, e que podem aparecer no texto ou em notas de rodapé. Contendo:

- 1. Sobrenome do autor(es);
- 2. Data;
- 3. Nº da página ou localização (no caso de citação direta).

**Obs:** A pontuação que separa os itens acima citados é a VÍRGULA.

#### <span id="page-21-1"></span>2.9.1 Citação direta

É a transcrição exata de parte da obra do autor consultado:

❖ **Citação direta com até 3 (três) linhas:** entre aspas duplas (aspas simples apenas para indicação de citação dentro da citação).

❖ Segundo Sá (1995, p. 27): "[...] por meio da mesma 'arte de conversação' que abrange tão extensa e significativa parte da nossa existência cotidiana [...]"

Exemplo de aspas simples é a indicação de citação dentro da citação direta.

A chamada "pandectística havia sido a forma particular pela qual o direito romano fora integrado no século XIX na Alemanha em particular" (Lopes, 2000,

p. 225).

Nome do autor no corpo do texto em maiúsculo e minúsculo.

**OU**

Nome do autor entre parênteses deve ser em letras maiúsculas e minúsculas.

Para Lopes (2000, p. 225), a chamada "pandectística havia sido a forma particular pela qual o direito romano fora integrado no século XIX na Alemanha em particular."

❖ **Citação direta com mais de 3 (três) linhas:** destacadas com recuo de 4 cm da margem esquerda, fonte 10, alinhamento justificado, espaçamento simples e sem as aspas.

Texto texto texto.

- Um espaço em branco entre o texto que antecede e sucede a citação;
- Recuo 4 cm da margem esquerda;
- Fonte 10;
- Alinhamento justificado;
- Espaçamento simples;
- Sem aspas.

A teleconferência permite ao indivíduo participar de um encontro nacional ou regional sem a necessidade de deixar seu local de origem. Tipos comuns de teleconferência incluem o uso da televisão, telefone e computador. Através de áudio-conferência, utilizando a companhia local de telefone, um sinal de áudio pode ser emitido em um salão de qualquer dimensão (Nichols, 1993, p. 181).

Texto texto texto.

#### <span id="page-23-0"></span>2.9.2 Citação indireta

Texto baseado na obra do autor consultado. Nas citações indiretas é opcional a indicação da página consultada.

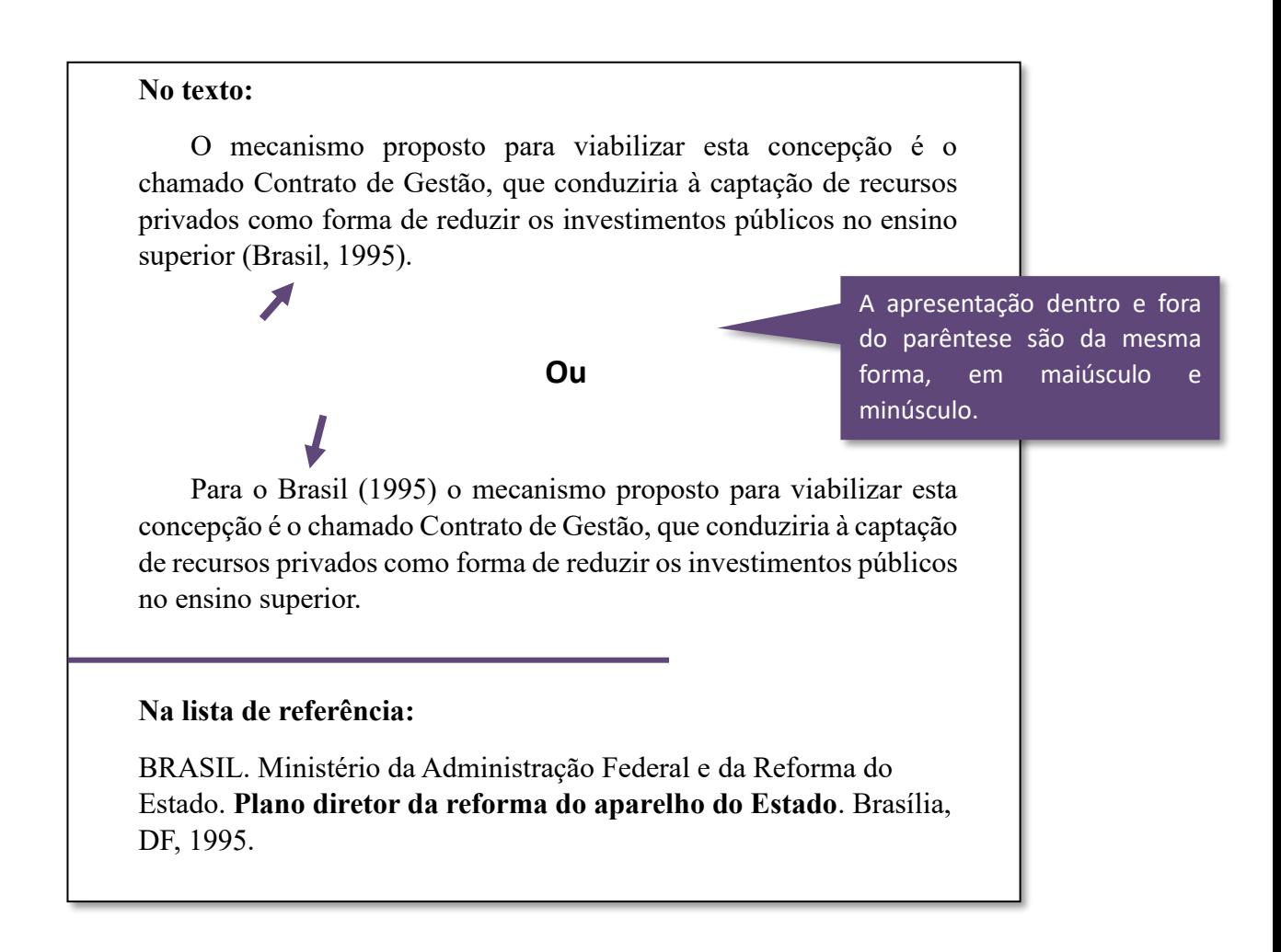

#### <span id="page-24-0"></span>2.9.3 Citação de citação

Citação direta ou indireta de um texto em que não se teve acesso ao original. Deve-se citar o sobrenome do autor da ideia original, seguido da expressão "*apud*". Nas referências bibliográficas, deve-se inserir apenas a obra realmente consultada.

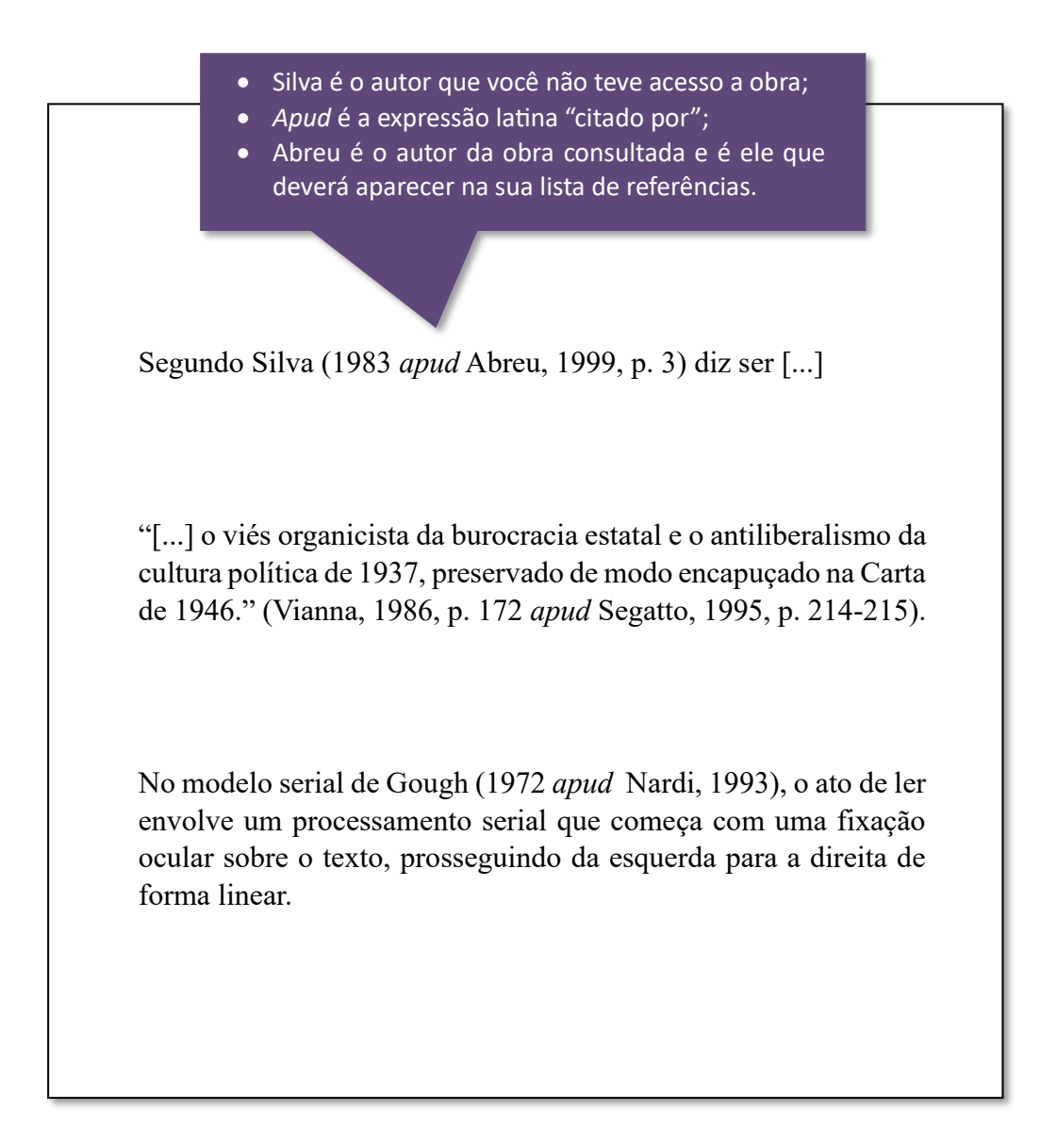

#### <span id="page-25-0"></span>2.9.4 Casos especiais

#### ATENCÃO!

#### **Um autor**

#### **No texto:**

Bobbio (1995, p. 30) com muita propriedade nos lembra, ao comentar esta situação, que os "juristas medievais justificaram formalmente a validade do direito romano ponderando que este era o direito do Império Romano que tinha sido reconstituído por Carlos Magno com o nome de Sacro Império Romano".

#### **Na referência:**

BOBBIO, Noberto. **O positivismo jurídico**: lições de Filosofia do Direito. São Paulo: Ícone, 1995.

#### ATENÇÃO!

#### **Dois autores**

#### **No texto:**

De fato, semelhante equacionamento do problema conteria o risco de se considerar a literatura meramente como uma fonte a mais de conteúdos já previamente disponíveis, em outros lugares, para a teologia (Jossua; Metz, 1976, p. 3).

Ou

Sobrenomes dentro do parêntese são separados entre si por ponto e vírgula, quando no texto (fora do parêntese) são separados por "e".

Para Jossua e Metz (1976, p. 3) de fato, semelhante equacionar conteria o risco de se considerar a literatura meramente como um conteúdos já previamente disponíveis, em outros lugares, para a teologia.

**Na referência:**

JOSSUA, Jean Pierre; METZ, Johann Baptist. Editorial: teologia e literatura. **Concilium**, Petrópolis, v.115, n. 5, p. 2-5, 1976.

#### **Três autores**

#### **No texto:**

Merriam, Caffarella e Santos (1991) observam que a localização de recursos tem um papel crucial no processo de aprendizagem autodirigida.

#### ou

Observam que a localização de recursos tem um papel crucial no processo de aprendizagem autodirigida (Merriam; Caffarella; Santos, 1991).

#### **Na referência:**

MERRIAM, S.; CAFFARELLA, R.; SANTOS, A. **Learning in adulhood**: a comprehensive guide. San Francisco: Jossey-Bass, 1991.

#### ATENÇÃO!

#### **Quatro ou mais autores**

Pode ser citado o primeiro autor seguido da expressão *et al.*, embora na referência constem todos os autores. Qualquer que seja o recurso utilizado, este deve ser uniforme em todas as citações no documento.

De acordo com Maciel *et al.* (2019, p. 163), "os resultados dos testes mostraram uma maior prevalência (66,2%) de insatisfação com imagem corporal (Resultados do BSQ) e uma proporção menor proporção (27,78%) de risco para desenvolvimento de transtornos alimentares (Resultados do EAT-26) [...]".

#### **ou**

De acordo com Maciel, Brum, Del Bianco e Costa (2019, p. 163), "os resultados dos testes mostraram uma maior prevalência (66,2%) de insatisfação com imagem corporal (Resultados do BSQ) e uma proporção menor proporção (27,78%) de risco para desenvolvimento de transtornos alimentares (Resultados do EAT-26) [...]".

#### **Autores com mesmo sobrenome e data de publicação**

(Barbosa, C., 1958)

(Barbosa, O., 1958)

O. Barbosa (1958)

C. Barbosa (1958)

(Barbosa, Cássio, 1965)

(Barbosa, Celso, 1965)

Cássio Barbosa (1965) Celso Barbosa (1965)

# ATENÇÃO!

#### **Autores com grau de parentesco**

#### **No texto:**

"Empréstimos com juros baixos, bolsas de estudos e outros programas de auxílio estudantil também são modalidades de ação afirmativa no ensino superior" (Feres Júnior *et al*., 2018, p. 11).

#### **Na referência:**

FERES JÚNIOR, João, *et al*. **Ação afirmativa**: conceito, história e debates. Rio de Janeiro: EdUERJ, 2018. 1 recurso online (187 p.) ISBN 9788575114889 (e-book). Disponível em: https://doi.org/10.7476/9786599036477. Acesso em: 26 maio 2021.

#### ATENÇÃO!

#### **Diversos documentos de um mesmo autor e mesmo ano**

Quando publicados num mesmo ano, são distinguidas pelo acréscimo de letras minúsculas, em ordem alfabética, após a data e sem espacejamento.

De acordo com Reeside (1927a)

Na lista de REFERÊNCIAS as datas devem apresentar-se da mesma maneira, e na mesma ordem.

(Reeside, 1927b)

#### **Diversos documentos de mesma autoria em anos diferentes**

Nas citações indiretas de diversos documentos da mesma autoria, publicados em anos diferentes e mencionados simultaneamente, devem ter as suas datas em ordem cronológica, separadas por vírgula.

(Cruz; Correa; Costa, 1998, 1999, 2000)

Cruz, Correa e Costa (1998, 1999, 2000)

# ATENÇÃO!

#### **Diversos documentos de vários autores**

As chamadas de citações indiretas de diversos documentos de vários autores, mencionadas simultaneamente dentro dos parênteses, devem ser separadas por ponto e vírgula. Recomenda-se a indicação em ordem alfabética.

Ela polariza e encaminha, sob a forma de demanda coletiva, as necessidades de todos (Fonseca, 1997; Paiva, 1997; Silva, 1997).

Quando se observam os estudos longitudinais sobre a saúde mental do estudante de medicina, os resultados parecem ser um pouco diferentes, pois, apesar de as pesquisas já indicarem alto nível de sofrimento psíquico no estudante de primeiro ano, é comum que esse sofrimento psíquico aumente no decorrer do curso e, muitas vezes, volte a diminuir no final (Costa; Mendes; Andrade, 2017; Fiorotti *et al.*, 2010; Rocha; Sassi, 2013).

#### **Fontes sem autoria ou responsabilidade**

No caso de fontes sem autoria ou responsabilidade, a indicação deve ser feita pelo título conforme:

# **Título composto por uma palavra:**

**No texto:**

"O inglês é uma língua germânica" (Inglês, 2012, p. 7).

**Na referência:**

INGLÊS: guia de conversação. São Paulo: Lonely Planet: Globo Livros, 2012.

#### **Se o título for composto por mais de uma palavra: No texto:**

"As IES implementarão mecanismos democráticos, legítimos e transparentes de avaliação sistemática das suas atividades" (Anteprojeto [...], 1987, p. 55).

**Na referência:**

ANTEPROJETO de lei. **Estudos e Debates**, Brasília, DF, n. 13, p. 51-60, jan. 1987.

# **Se o título iniciar por artigo:**

**No texto:**

E eles disseram "globalização", e soubemos que era assim que chamavam a ordem absurda em que dinheiro é a única pátria à qual se serve e as fronteiras se diluem (A flor [...], 1995, p. 4).

#### **Na referência:**

A FLOR prometida. **Folha de S. Paulo**, São Paulo, ano 75, n. 24.105, p. 4, 2 abr. 1995.

#### **Se o título iniciar por monossílabo: No texto:**

"Em Nova Londrina (PR), as crianças são levadas às lavouras a partir dos 5 anos" (Nos canaviais [...], 1995, p. 12).

#### **Na referência:**

NOS CANAVIAIS, mutilações em vez de lazer e escola. **O Globo**, Rio de Janeiro, ano 70, n. 22.516, 16 jul. 1995. O País, p. 12.

#### **Supressões, interpolações, comentários, ênfase ou destaques em CITAÇÕES DIRETAS**

- **a)** Supressões: [...];
- **b)** Interpolações, acréscimos ou comentários: [ ];
- **c)** Ênfase ou destaque: grifo ou negrito ou itálico.

O artigo 5º da Constituição de 1988 reforça que "todos são iguais perante a lei, sem distinção de qualquer natureza [...]" (Brasil, 1988, p. 5).

"Agora eu quero contar as [verdadeiras] histórias da beira do cais da Bahia" (Amado, 1936, p. 5).

Segundo Brody e Harnad (2004, *slide* 2, tradução nossa, grifo nosso), "o acesso aberto **maximiza e acelera** o impacto das pesquisas e, consequentemente, sua produtividade, progresso e recompensa".

"[...] *regularidade discursiva*: a juventude não é só um signo nem se reduz aos atributos 'juvenis' de uma classe" (Barbiani, 2007, p. 145).

#### **Enfatizar trechos da CITAÇÃO DIRETA**

Deve-se destacá-los com uma das seguintes expressões: **grifo nosso** ou **grifo próprio**, como último elemento da chamada da citação.

Quando o texto transcrito já tiver destaque, não existe necessidade de informar o grifo.

"[...] para que não tenha lugar a **producção de degenerados**, quer physicos quer moraes, misérias, verdadeiras ameaças à sociedade" (Souto, 1916, p. 46, grifo nosso).

A citação direta já constava o destaque nas palavras, nesse caso não necessita informar o grifo do autor.

Associado com a **proteção/privacidade**, o GDPR também foca nos direitos de cada cidadão com relação aos seus dados. Por exemplo, a entidade controladora (responsável direta pelos seus dados) será obrigada a, em poucos dias, notificar o cidadão cujos dados foram desviados. A não observância dessa e de outras regras definidas poderá implicar multas pesadíssimas (até 4% do faturamento global anual, ou 20 milhões de euros, o que for maior). No exemplo citado anteriormente sobre o breach de uma grande provedora de serviços de internet, já estaria caracterizada uma violação dessa natureza (Barbieri, 2020, p.154).

"Paradoxos são desconcertantes. Confrontados com um argumento aparentemente impecável que conduz a uma conclusão aparentemente ultrajante, ficamos confusos e perplexos" (Olin, 2003, p. 21, tradução nossa).

#### <span id="page-32-0"></span>**2.10 Notas**

As notas devem ser indicadas no texto por números arábicos sequenciais. Quando utilizadas, não pode ser empregado o sistema de chamada numérico de citações.

As notas podem estar localizadas no rodapé, nas margens da mancha gráfica ou no final do artigo, do capítulo ou do documento.

As notas apresentadas no rodapé da página ou no final do capítulo, ou do artigo ou do documento devem ser alinhadas a partir da segunda linha da mesma nota, abaixo da primeira letra da primeira palavra, de forma a destacar o expoente, sem espaço entre elas e com fonte menor.

Em notas de documentos digitais, também pode ser utilizado o recurso de *hyperlink*.

#### <span id="page-32-1"></span>**2.10.1 Nota explicativa**

As notas explicativas devem ter numeração consecutiva. Recomenda-se que a numeração seja iniciada a cada capítulo ou parte. A numeração não pode ser iniciada a cada página.

Convém não utilizar simultaneamente nota explicativa com nota de referência.

Caso sejam utilizados os dois tipos de notas, deve ser seguida a regra de nota de referência.

#### **1 SEÇÃO PRIMÁRIA**

 $Texto<sup>1</sup>$  texto texto.

Note que a partir da segunda linha da mesma nota, deverá alinhar-se abaixo da primeira letra da primeira palavra, de forma a destacar o expoente.

- Fonte Arial ou Times New Roman;
- Fonte 10;
- Espaçamento simples;
- Alinhamento justificado.

<sup>1</sup> Nota explicativa, nota explicativa, nota explicativa, nota explicativa, nota explicativa, nota explicativa

#### <span id="page-34-0"></span>**2.10.2 Nota de referência**

A numeração das notas de referência é feita por algarismos arábicos, devendo ter numeração única e consecutiva para cada capítulo ou parte. Não se inicia a numeração a cada página.

❖ **Primeira citação:** A primeira citação de uma obra, em nota de rodapé, deve ter sua referência completa.

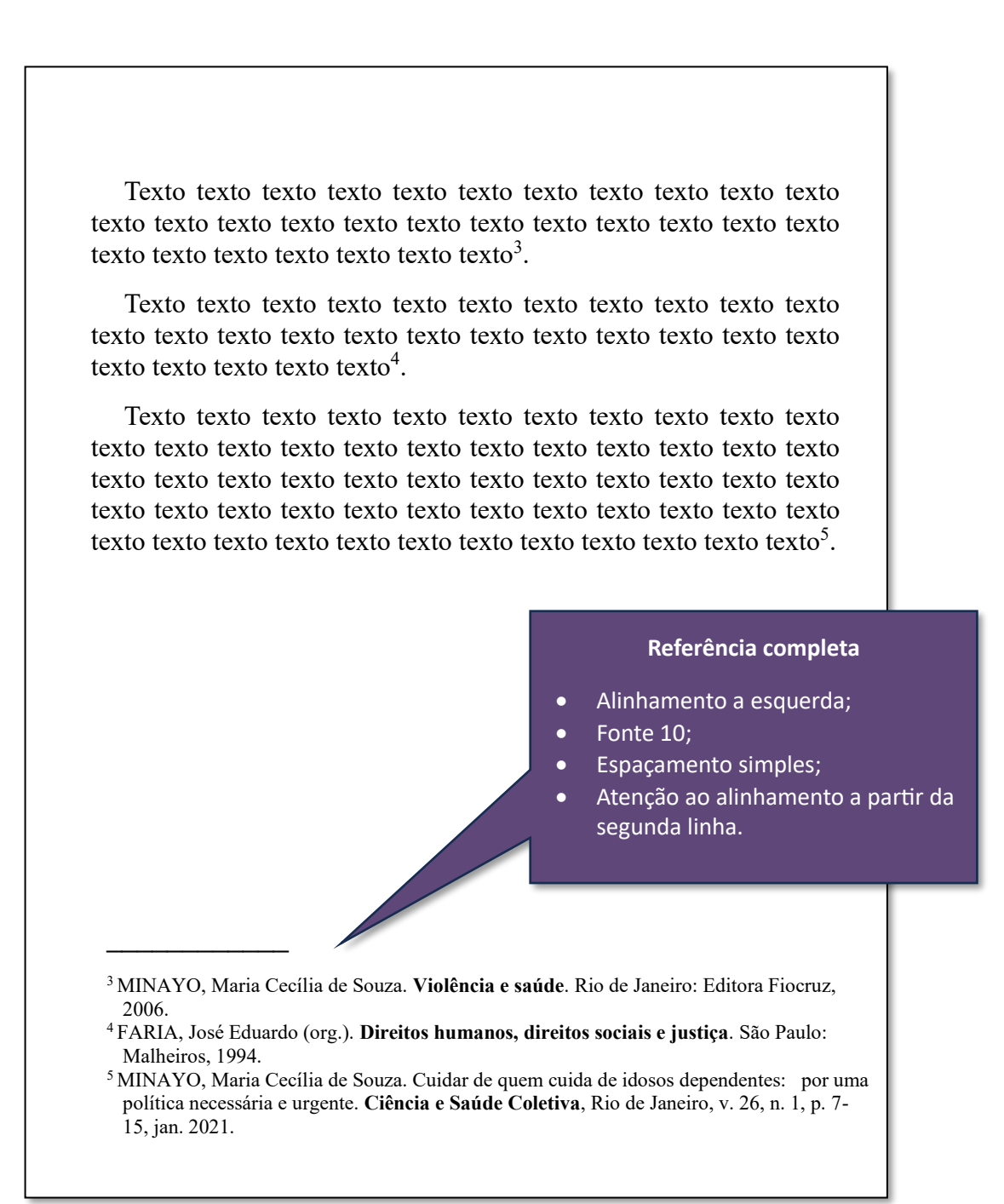

#### **Citações subsequentes:**

As subsequentes citações da mesma fonte consultada podem ser referenciadas de forma abreviada, utilizando-se a chamada da referência anterior, em letras maiúsculas, conforme:

❖ **Ref.:** a nota que se refere a uma fonte de informação citada anteriormente pode repetir a referência completa ou indicar o número da nota anterior, precedido pela chamada e pela **abreviatura ref.**, e, se necessário, pode ser indicado o número de página ou localização:

Texto texto texto texto texto texto texto texto texto texto texto texto texto texto texto texto texto texto texto texto texto texto texto texto texto texto texto texto texto  $8$ .

Texto texto texto texto texto texto texto texto texto texto texto texto texto texto texto texto texto texto texto texto texto texto texto texto texto texto texto  $e^{9}$ .

Texto texto texto texto texto texto texto texto texto texto texto texto texto texto texto texto texto texto texto texto texto texto texto texto texto texto texto texto texto $10$ .

Texto texto texto texto texto texto texto texto texto texto texto texto texto texto texto texto texto texto texto texto texto texto texto texto texto texto texto texto $11$ .

> Na mesma página, a fonte citada anteriormente pode repetir a referência completa ou indicar o termo **ref.** e o número da nota anterior, se necessário indicar a página ou a localização.

 $\frac{1}{2}$ 

<sup>&</sup>lt;sup>8</sup> FARIA, José Eduardo (org.). Direitos

Malheiros, 1994.<br><sup>9</sup> ASSOCIAÇÃO BRASILE **19 ASSOCIAÇÃO BRASILEIRA DE NORMAS TÉCNICAS. Como fazer norma. São Paulo:** ABNT, 2020.

<sup>10</sup> FARIA, ref. 8, p. 15.

<sup>11</sup>ASSOCIAÇÃO BRASILEIRA DE NORMAS TÉCNICAS, ref. 9, p. 20.
A nota que se refere a uma fonte de informação citada e referenciada anteriormente pode ser indicada de forma abreviada, **utilizando-se a chamada da referência anterior seguida do ano e, se houver, do número de página ou localização, se for citação direta**.

As notas subsequentes podem ser indicadas utilizando as seguintes expressões latinas:

- ❖ *Idem*: usada quando a obra imediatamente anterior for da mesma autoria e documento diferente, na seguinte forma:
	- abreviatura *id.*;
	- ano;
	- número da página ou localização (se houver).

A expressão *Id.* só pode ser usada na mesma página ou folha da citação a que se refere.

Texto texto texto texto texto texto texto texto texto texto texto texto texto texto texto texto texto texto texto texto texto texto texto texto texto texto texto texto texto  $8$ . Texto texto texto texto texto texto texto texto texto texto texto texto texto texto texto texto texto texto texto texto texto texto texto texto texto texto texto texto. Texto texto texto texto texto texto texto texto texto texto texto texto texto texto texto texto texto texto texto texto texto texto texto texto texto texto texto texto texto $9$ .  $\frac{1}{2}$ <sup>8</sup> MINAYO, 2021, p. 9. 9 *Id*., 2006, p. 12. Na mesma página, citações do mesmo autor com datas diferentes. Referencia-se o primeiro e usa-se a expressão "*Id*." o ano e nº de página nas demais.

- ❖ *Ibidem*: deve ser usada quando a obra imediatamente anterior for da mesma autoria e do mesmo documento, na seguinte forma:
	- abreviatura *Ibid*.;
	- número da página ou localização (se houver).

A expressão *Ibid.* só pode ser usada na mesma página ou folha da citação a que se refere.

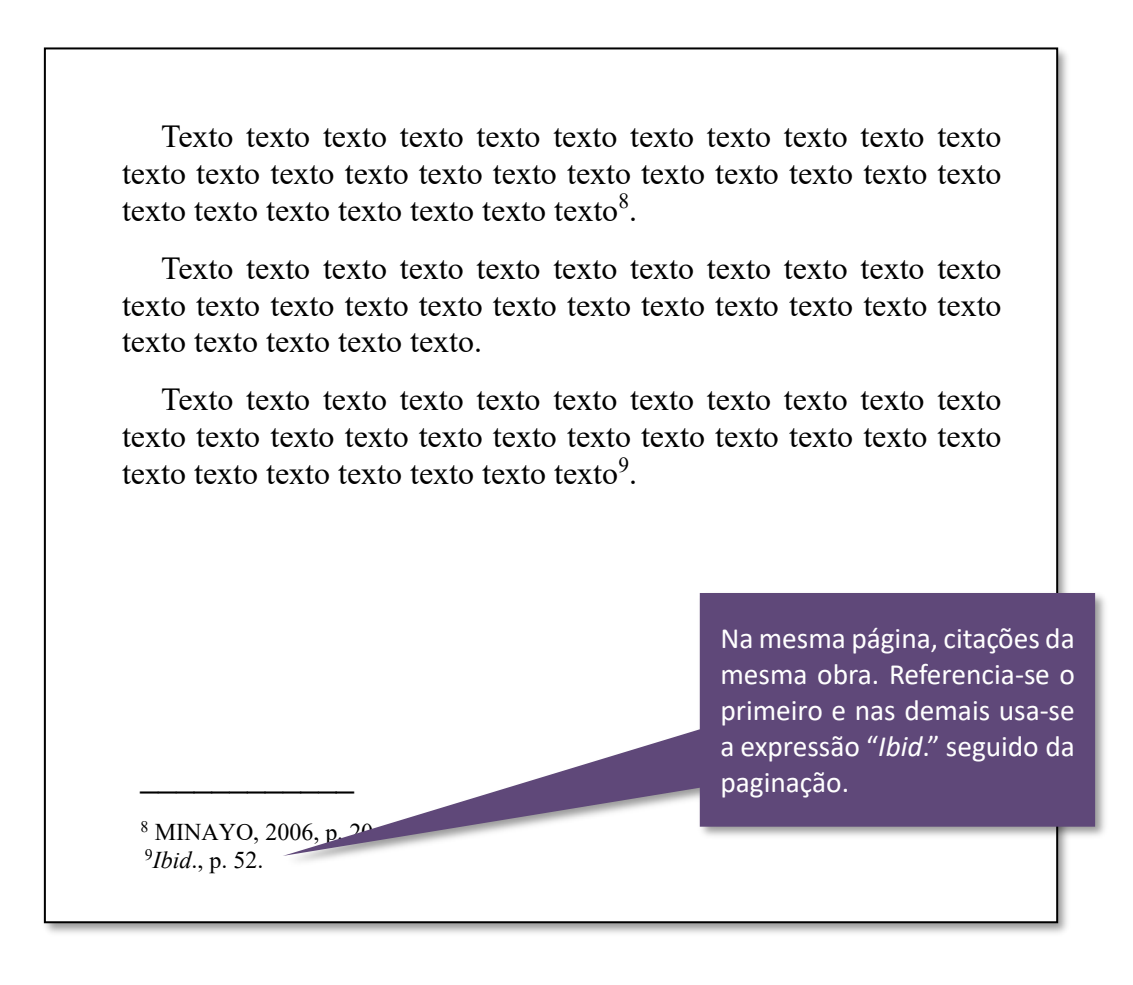

- ❖ *Opus citatum, opere citato*: deve ser usada para a mesma obra, quando as citações não forem apresentadas de forma subsequente, na seguinte forma:
	- nome do autor;
	- abreviatura *op. cit.*;
	- número da página ou localização (se houver).

A expressão *op. cit.* **só pode ser usada** na mesma página ou folha da citação a que se refere.

Texto texto texto texto texto texto texto texto texto texto texto texto texto texto texto texto texto texto texto texto texto texto texto texto texto texto texto texto texto  $2^5$ . Texto texto texto texto texto texto texto texto texto texto texto texto texto texto texto texto texto texto texto texto texto texto texto texto texto texto texto  $2^6$ . Texto texto texto texto texto texto texto texto texto texto texto texto texto texto texto texto texto texto texto texto texto texto texto texto texto texto texto texto texto  $2^7$ .  $\mathcal{L}=\mathcal{L}^{\mathcal{L}}$ <sup>25</sup> MINAYO, 2021, p. 54. <sup>26</sup> FARIA, 1994. <sup>27</sup> MINAYO, *op. cit.*, p. 23. Na mesma página, é usado a expressão "*op. cit*." antecedida do nome do autor referindo-se à obra citada anteriormente intercalada por outro autor.

*Opus citatum* **não pode ser usada** quando houver duas obras diferentes do mesmo autor na mesma página.

Texto texto texto texto texto texto texto texto texto texto texto texto texto texto texto texto texto texto texto texto texto texto texto texto texto texto texto texto texto  $2^5$ . Texto texto texto texto texto texto texto texto texto texto texto texto texto texto texto texto texto texto texto texto texto texto texto texto texto texto texto  $2^6$ . Texto texto texto texto texto texto texto texto texto texto texto texto texto texto $27$ . Texto texto texto texto texto texto texto texto texto texto texto texto texto texto texto  $2^8$ . Texto texto texto texto texto texto texto texto texto texto texto texto texto texto texto  $2^9$ .  $\mathcal{L}_\text{max}$ <sup>25</sup> MINAYO, 2021, p. 54. <sup>26</sup> FARIA, 1994. <sup>27</sup> MINAYO, 2006, p. 23. <sup>28</sup> MOREIRA, 2015. <sup>29</sup> MINAYO, 2006. Duas obras diferentes do mesmo autor e na mesma página, NÃO PODE usar o *opus citatum.*

- ❖ *Passim* **– aqui e ali**: deve ser usada quando a informação citada constar em diversos trechos de uma mesma fonte consultada, na seguinte forma:
	- nome do autor;
	- ano de publicação;
	- abreviatura *passim.*

Texto texto texto texto texto texto texto texto texto texto texto texto texto texto texto texto texto texto texto texto texto texto texto texto texto texto texto texto texto texto Texto texto texto texto texto texto texto texto texto texto texto texto texto texto texto texto texto texto texto texto texto texto texto texto texto texto texto texto texto texto  $25$ .

<sup>25</sup> GOMES, [202-], *passim*.

 $\frac{1}{2}$ 

Indica que a citação se baseou em várias partes da mesma obra.

- ❖ *Loco citato* **– no lugar citado –** *loc. cit***.:** deve ser usada quando a fonte e a localização exata já foram citadas anteriormente e as citações não foram apresentadas de forma subsequente, na seguinte forma:
	- nome do autor:
	- abreviatura *loc. cit*.

Texto texto texto texto texto texto texto texto texto texto texto texto texto texto texto texto texto texto texto texto texto texto texto texto texto texto texto texto texto texto Texto texto texto texto texto texto texto texto texto texto texto texto texto texto texto texto texto texto texto texto texto texto texto texto texto texto texto texto texto texto  $25$ .

Texto texto texto texto texto texto texto texto texto texto texto texto texto texto texto texto texto texto texto texto texto texto texto texto texto $26$ .

Texto texto texto texto texto texto texto texto texto texto texto texto texto texto texto texto texto texto texto texto texto texto texto texto texto texto texto texto texto texto Texto texto texto texto texto texto texto<sup>27</sup>.

<sup>25</sup> SHAKESPEARE, 2016, v. 1, p. 1198. <sup>26</sup> GOMES, 2002, p. 304. <sup>27</sup> SHAKESPEARE, *loc. cit*.

 $\mathcal{L}=\mathcal{L}^{\mathcal{L}}$ 

Indica a fonte e a localização exata da mesma obra citada anteriormente.

- ❖ *Conferre* **– confira, confronte:** deve ser usada como sugestão de consulta a uma determinada fonte para comparar, confrontar o assunto abordado, na seguinte forma:
	- abreviatura *Cf.*,
	- sobrenome do autor;
	- ano;
	- número da página ou localização (se houver).

Texto texto texto texto texto texto texto texto texto texto texto texto texto texto texto texto texto texto texto texto texto texto texto texto texto texto texto texto texto texto Texto texto texto texto texto texto texto texto texto texto texto texto texto texto texto texto texto texto texto texto texto texto texto texto texto texto texto texto texto texto  $3$ .

Texto texto texto texto texto texto texto texto texto texto texto texto texto texto texto texto texto texto texto texto texto texto texto texto texto.

Indica sugestão de consulta a uma determinada fonte para comparar ou confrontar o assunto.

<sup>3</sup>*Cf*. CALDEIRA, 1992.

 $\mathcal{L}=\mathcal{L}^{\mathcal{L}}$ 

- ❖ *Sequentia* **– seguinte ou que segue:** usada para indicar a página citada e as páginas seguintes da obra consultada, na seguinte forma:
	- nome do autor;
	- ano;
	- página consultada;
	- abreviatura *et seq*.

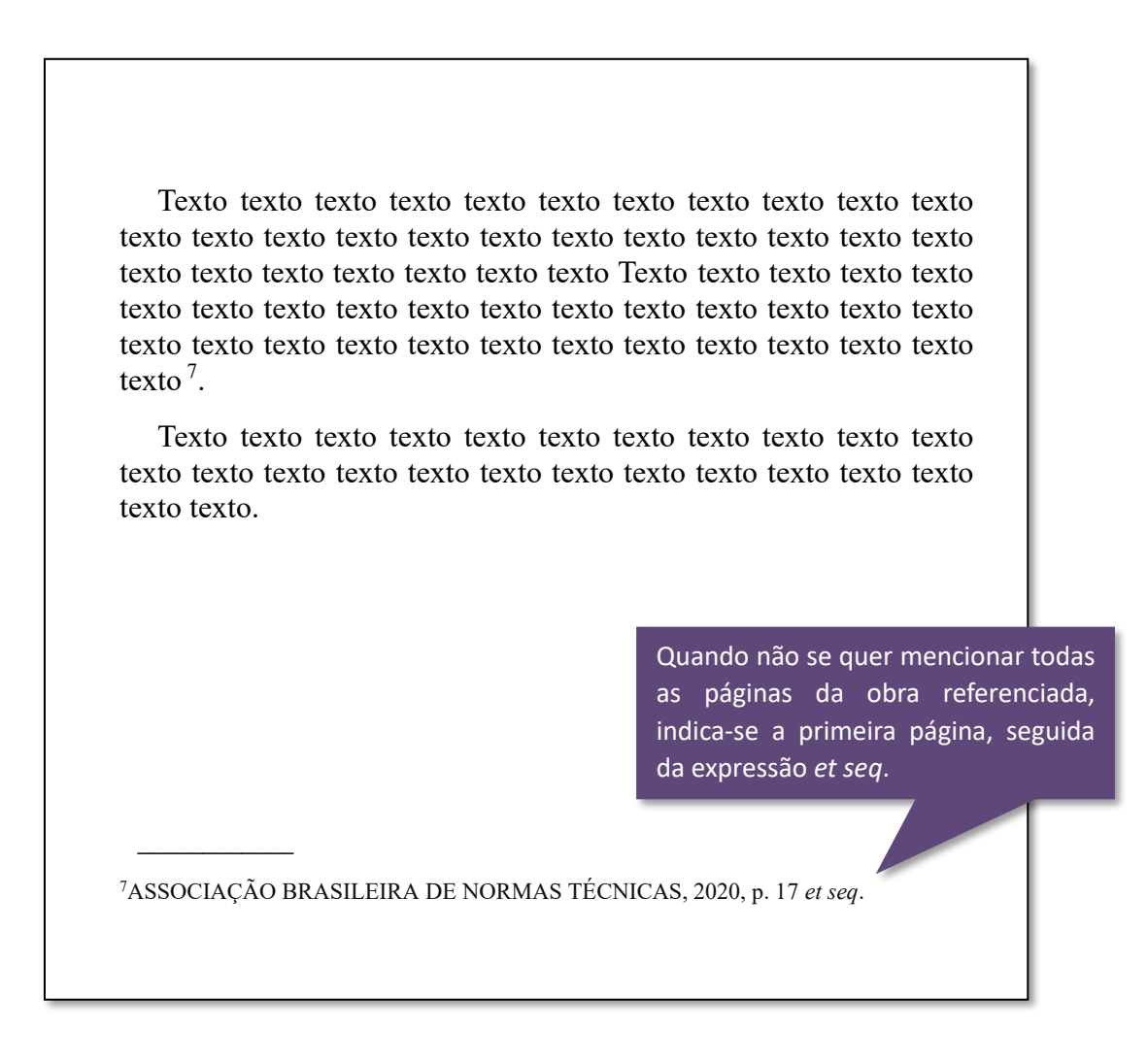

# **2.11 Referências**

As referências são alinhadas somente à margem esquerda do texto e de forma a identificar individualmente cada documento em ordem alfabética, em espaço simples e separadas entre si por uma linha em branco de espaço simples.

A palavra REFERÊNCIAS deve ser em caixa alta, negrito e centralizado.

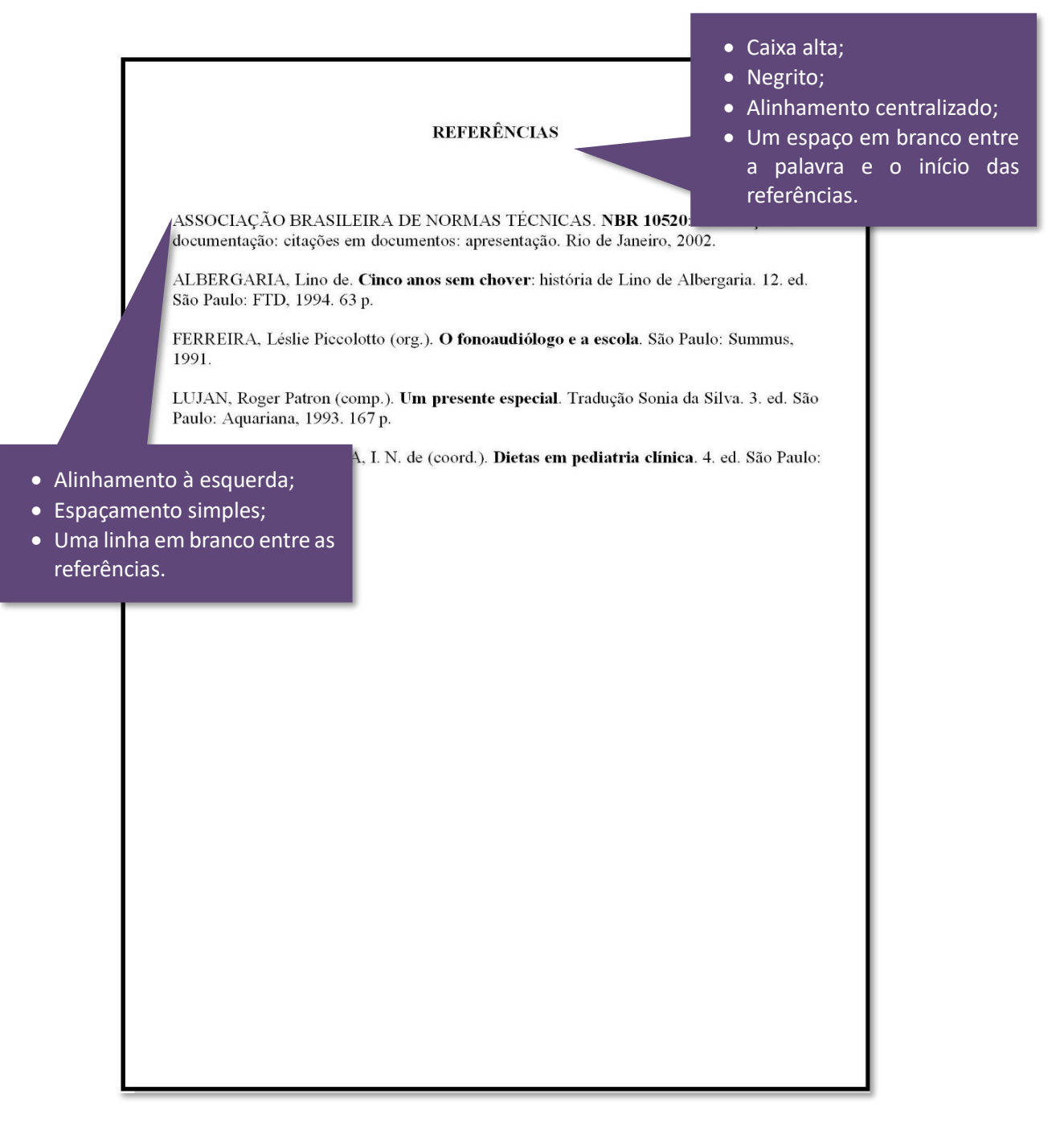

## 2.11.1 Monografia

Inclui livro e/ou folheto (manual, guia, catálogo, enciclopédia, dicionário, etc.).

Os **elementos essenciais** são: autor(es), título, subtítulo (se houver), edição (se houver), local, editora e data de publicação. Quando necessário, acrescentam-se **elementos complementares** à referência para melhor identificar o documento, como quantidade de páginas, notas especiais, etc. Ressalta-se que, ao usar os elementos complementares, deve-se patronizar o uso em todas as referências do trabalho.

#### **ELEMENTOS ESSENCIAIS**

SOBRENOME, Prenome(s). **Título**: subtítulo (se houver, sem negrito). nº ed. (se houver). Cidade: Editora, ano de publicação.

#### **ELEMENTOS COMPLEMENTARES**

SOBRENOME, Prenome(s). **Título**: subtítulo (se houver, sem negrito). nº ed. (se houver). Cidade: Editora, ano de publicação. Número total de páginas. (Nome da coleção). Descrições relevantes para melhor identificação do material.

# 2.11.1.1 Um autor

#### **EXEMPLOS**

## **Referência com elementos essenciais:**

BECKER, Bertha K. **Amazônia**. São Paulo: Ática, 1990.

## **Referência com elementos complementares:**

SMITH, Daniel. **A mente de Stephen Hawking**: a genialidade de um dos pensadores mais extraordinários do mundo. São Paulo: Universo dos Livros, 2016. 223 p. Título original: How to think like Stephen Hawking.

## 2.11.1.2 Dois ou três autores

#### **EXEMPLOS**

**Referência com elementos essenciais:**

MAUÉS, Raymundo Heraldo; FAÇANHA, Leonor Maria Sampaio; RODRIGUES, Fernando Mariano. **Ação das ordens e congregações religiosas na Amazônia**. Belém: Ed.UFPA, 1968.

## **Referência com elementos complementares:**

HAZEU, Marcel Theodoor; COSTA, Solange Maria Gayoso da. **Amazônia em guerra**: (re)existência e disputa territorial em Barcarena. Belém: Paka-Tatu, 2022. 140 p. Inclui bibliografias. ISBN 9788578034986.

## 2.11.1.3 Quatro ou mai[s](#page-47-0) autores<sup>2</sup>

#### **EXEMPLOS**

## **Referências com elementos essenciais:**

SILVA, Douglas Fernandes da; FOGGIATO Augusto Alberto; TOLEDO NETO, João Lopes; PARREIRAS, Sibelli Olivieri. **Manual prático para elaboração de trabalhos de conclusão de curso**. São Paulo: Blucher, 2020.

LINS NETO, João Tertuliano de Almeida *et al.* **1912 – 2012 Cem anos da crise da borracha**: do retrospecto ao prospecto. Belém: CORECON-PA, 2013.

## **Referências com elementos complementares:**

RIEDEL, Stefan; MORSE, Stephen A.; MIETZNER, Timothy A.; MILLER, Steve. **Microbiologia médica de Jawetz, Melnick & Adelberg**. 28. ed. Porto Alegre: AMGH, 2022. 839 p. Título original: Jawetz, Melnick & Adelbergs Medical Microbiology. ISBN 9786558040170.

HÉBETTE, Jean *et al.* **A Amazônia no processo de integração nacional**. Belém: UFPA/NAEA, 1974. 96 p. (Coleção NAEA/FIPAM). Inclui Bibliografias.

<span id="page-47-0"></span><sup>2</sup> Quando houver quatro ou mais autores, convém indicar todos. Permite-se que se indique apenas o primeiro, seguido da expressão *et al*. (NBR 6023:2018).

# 2.11.1.4 Autor entidade (Pessoa jurídica[\)](#page-48-0)<sup>3</sup>

#### **EXEMPLOS**

## **Referência com elementos essenciais:**

UNIVERSIDADE FEDERAL DO PARÁ. **50 anos da UFPA**. Belém, PA: Ed.UFPA, 2007.

## **Referência com elementos complementares:**

INSTITUTO DO DESENVOLVIMENTO ECONÔMICO-SOCIAL DO PARÁ. **Agricultura e siderurgia numa região de fronteira**: os pequenos produtores rurais face a implementação do Pólo Siderúrgico na Amazônia oriental brasileira. Belém: IDESP, 1988. 124 p. (Relatórios de pesquisa, 14). Inclui bibliografias.

# 2.11.1.5 Autoria desconhecida

## **EXEMPLOS**

**Referência com elementos essenciais:**

AMAZÔNIA e a crise da modernização. Belém: MPEG, 1994.

# **Referência com elementos complementares:**

BASES biológicas do comportamento. Brasília: Ed. da UnB, 1984. 389 p. (Universidade aberta, 1). Título original: Biological basis of behaviour.

<span id="page-48-0"></span><sup>3</sup> As obras de responsabilidade de pessoa jurídica (órgãos governamentais, empresas, associações, congressos, seminários, etc.) têm entrada pela forma conhecida ou como se destaca no documento, por extenso ou abreviada. Convém que se padronize (NBR 6023:2018).

# 2.11.1.6 Autor (organizador, compilador, editor, coordenador, etc.)

#### **EXEMPLOS**

## **Referências com elementos essenciais:**

ALMEIDA, Rogério Henrique (org.). **Alumínio na Amazônia**: saúde do trabalhador, meio ambiente e movimento social. São Luís: Fórum Carajás, 2009.

MARTINS, Marlúcia Bonifácio; OLIVEIRA, Tadeu Gomes de (ed.). **Amazônia maranhense**: diversidade e conservação. Belém: MPEG, 2011.

## **Referências com elementos complementares:**

CALLADO, Antônio; LEITE, Lígia Chappini Moraes (comp.) **Antônio Callado**. São Paulo: Abril Cultural, 1982. 107 p. (Literatura comentada). Inclui bibliografias.

COSTA, José Marcelino Monteiro (coord.) *et al*. **Amazônia**: desenvolvimento ou retrocesso. Belém: CEJUP, 1992. 351 p. (Coleção Amazoniana, 2). Inclui bibliografias. ISBN 8533801009.

# 2.11.1.7 Parte de publicação com o mesmo autor e com autores diferentes

#### **EXEMPLOS**

## **Referências com elementos essenciais:**

ROMANO, Giovanni. Imagens da juventude na era moderna. *In*: LEVI, G.; SCHMIDT, J. (org.). **História dos jovens 2**. São Paulo: Companhiadas Letras, 1996.

TURANO, J. C.; TURANO, L. M. Fatores determinantes da oclusão em prótese total. *In:* TURANO, J. C.; TURANO, L. M. **Fundamentos de prótese total**. 4. ed. São Paulo: Quintessence, 1998. cap. 13.

## **Referências com elementos complementares:**

PHILIPPI JÚNIOR, Arlindo; BRUNA, Gilda Collet. Urbanização comteporânea e suas múltiplas dimensões. *In*: PHILIPPI JÚNIOR, Arlindo; BRUNA, Gilda Collet (ed.). **Gestão urbana e sustentabilidade**. Barueri, SP: Manole, 2019. p. 3-25. (Coleção ambiental). ISBN 9788520462935.

BLIACHERIENE, Ana Carla. Agenda 2030: ética e responsabilidade socioambiental na gestão das cidades do futuro. *In*: PHILIPPI JÚNIOR, Arlindo; BRUNA, Gilda Collet (ed.). **Gestão urbana e sustentabilidade**. Barueri, SP: Manole, 2019. p. 329-363. (Coleção ambiental). ISBN 9788520462935.

# 2.11.2 Correspondência

Inclui bilhete, carta, cartão, entre outros.

#### **ELEMENTOS ESSENCIAIS**

REMETENTE (Autor). Título. Destinatário. Local, data. Descrição física.

## **EXEMPLOS**

#### **Referência com elementos essenciais:**

AZNAR, José Camón. [**Correspondência**]. Destinatário: Manoelito de Ornellas. [*S. l.*], 1957. 1 bilhete.

## **Referência com elementos complementares:**

PILLA, Luiz. [**Correspondência**]. Destinatário: Moysés Vellinho. Porto Alegre, 6 jun. 1979. 1 cartão pessoal. Autografado.

# 2.11.3 Publicação Periódica

Inclui a coleção como um todo, fascículo ou número de revista, número de jornal, caderno, etc. na íntegra, e a matéria existente em um número, volume ou fascículo de periódico (artigos científicos de revistas, editoriais, matérias jornalísticas, seções, reportagens etc.).

# 2.11.3.1 Publicação periódica como um todo

#### **ELEMENTOS ESSENCIAIS**

TÍTULO DO PERIÓDICO. Local: Editora, volume, número, data de início e encerramento da publicação (se houver), e ISSN (se houver). Quando necessário, acrescentam-se elementos complementares para melhor identificar o documento.

## **EXEMPLOS**

## **Referência com elementos essenciais:**

UNIVERSIDADE E MEIO AMBIENTE. Belém, PA: NUMA, v.1, n.1, 2016- . Fluxo contínuo. ISSN 2595-9239.

## **Referência com elementos complementares:**

REVISTA BRASILEIRA DE GEOGRAFIA. Rio de Janeiro: IBGE, 1939- . ISSN 0034-723X. Trimestral. Absorveu Boletim Geográfico, do IBGE. Índice acumulado, 1939-1983.

# 2.11.3.2 Artigos de publicação periódica

#### **ELEMENTOS ESSENCIAIS**

SOBRENOME, Prenome. Título do artigo. **Título da revista** (abreviado ou não), local, volume, número, páginas iniciais e finais, mês e ano. Quando necessário, acrescentam-se elementos complementares para melhor identificação do material.

#### **EXEMPLOS**

#### **Referência com elementos essenciais:**

CERETTA, Carlos Alberto; ANJOS, Lucia Helena Cunha; SIQUEIRA, José Oswaldo. A pós-graduação em ciência do solo no Brasil: evolução e tendências. **Revista Brasileira de Pós-Graduação**, Brasília, v. 5, n. 9, p. 7- 35, dez. 2008.

## **Referência com elementos complementares:**

SILVA, Iraneide; CASTRO, Edna Maria Ramos. Interações rural-urbano: a sociobiodiversidade e o trabalho em portos, feiras e mercados de Belém, Pará. **Novos Cadernos NAEA**, Belém, v.16, n. 1, jun. p. 109-126, 2013. Supl.

2.11.4 Trabalhos apresentados em Congresso, Simpósio, Conferência e outros eventos

#### **ELEMENTOS ESSENCIAIS**

SOBRENOME, Prenome. Título do trabalho apresentado: subtítulo (se houver). *In*: TÍTULO DO CONGRESSO, nº, ano, local. **Anais** [...] **ou Resumos** [...] **ou** *Proceedings* [...]. Local: Editora, data. Páginas iniciais e finais.

#### **EXEMPLOS**

OLIVEIRA, Flávia Reis de; CUNHA, Maria Gomes da; SANTOS, Cristiane Oliveira. A biblioteca universitária nos processos de aprendizagem: letramento informacional. *In*: CONGRESSO BRASILEIRO DE BIBLIOTECONOMIA E DOCUMENTAÇÃO, 28, 2019, Vitória, ES. **Anais** [...]. Vitória, ES: FEBAB, 2019. p. 1-6.

2.11.5 Trabalhos acadêmicos (tese, dissertação, TCC e outros)

#### **ELEMENTOS ESSENCIAIS**

SOBRENOME, Prenome. **TÍTULO DA DISSERTAÇÃO, TESE OU TCC**: subtítulo (se houver). Ano. Dissertação, Tese ou Trabalho de Conclusão de Curso (Curso) - Faculdade, Universidade, Cidade, ano da defesa/apresentação.

#### **ELEMENTOS COMPLEMENTARES**

SOBRENOME, Prenome. **TÍTULO DA DISSERTAÇÃO, TESE OU TCC**: subtítulo (se houver). Ano. Orientador: Prenome e Sobrenome. Total de folhas. Dissertação, Tese ou Trabalho de Conclusão de Curso (Curso) - Faculdade, Universidade, Cidade, Ano da defesa/apresentação.

#### **EXEMPLOS**

#### **Referências com elementos essenciais:**

RAMOS JÚNIOR, Gilberto Sérgio da Silva. **Obtenção e caracterização de amido termoplástico**: um estudo da sua termodegradação e fotodegradação após exposição à radiação Ultra Violeta. 2023. Trabalho de Conclusão de Curso (Bacharelado em Engenharia de Materiais) – Universidade Federal do Pará, Ananindeua, PA, 2023.

ALMEIDA, Marcos Rodrigues de. **Transparência pública**: análise das licitações e contratos administrativos realizados na SUDAM - 2015 a 2022. 2023. Dissertação (Mestrado em Gestão Pública) - Núcleo de Altos Estudos Amazônicos, Universidade Federal do Pará, Belém, 2023.

HAMOY, Juliana Azevedo. **Turismo e governança**: os agentes sociais e as relações existentes na Floresta Nacional do Tapajós – Pará/Amazônia. 2023. Tese (Doutorado em Desenvolvimento Sustentável do Trópico Úmido) - Núcleo de Altos Estudos Amazônicos, Universidade Federal do Pará, Belém, 2023.

## **Referências com elementos complementares:**

RAMOS JÚNIOR, Gilberto Sérgio da Silva. **Obtenção e caracterização de amido termoplástico**: um estudo da sua termodegradação e fotodegradação após exposição à radiação Ultra Violeta. Orientador: Edinaldo José de Sousa Cunha. 2023. 57 f. Trabalho de Conclusão de Curso (Bacharel em Engenharia de Materiais) – Universidade Federal do Pará, Ananindeua, PA, 2023.

ALMEIDA, Marcos Rodrigues de. **Transparência pública**: análise das licitações e contratos administrativos realizados na SUDAM - 2015 a 2022. Orientadora: Marina Yassuko Toma. 2023. 83 f. Dissertação (Mestrado em Gestão Pública) - Núcleo de Altos Estudos Amazônicos, Universidade Federal do Pará, Belém, 2023.

HAMOY, Juliana Azevedo. **Turismo e governança**: os agentes sociais e as relações existentes na Floresta Nacional do Tapajós – Pará/Amazônia. Orientadora: Mirleide Chaar Bahia. 2023. 330 f. Tese (Doutorado em Desenvolvimento Sustentável do Trópico Úmido) - Núcleo de Altos Estudos Amazônicos, Universidade Federal do Pará, Belém, 2023.

## **Outros tipos de trabalhos:**

ALENTEJO, Eduardo. **Catalogação de postais**. 1999. Trabalho apresentado como requisito parcial para aprovação (Disciplina Catalogação III) - Escola de Biblioteconomia, Universidade do Rio de Janeiro, Rio de Janeiro, 1999.

# 2.11.6 Documento jurídico

**ELEMENTOS ESSENCIAIS** 

PAÍS, ESTADO OU MUNICÍPIO. **Título**, numeração, data e dados da publicação.

#### **EXEMPLOS**

**Referências com elementos essenciais:**

BRASIL. **Código civil**. 46. ed. São Paulo: Saraiva, 1995.

BRASIL. Medida provisória nº 1.569-9, de 11 de dezembro de 1997. **Diário Oficial [da] República Federativa do Brasil**, Poder Executivo, Brasília, DF, 14 dez. 1997.

## **Referências com elementos complementares:**

BRASIL. Congresso. Senado. Resolução nº 17, de 1991. **Coleção de Leisda República Federativa do Brasil**, Brasília, DF, v. 183, p. 1156-1157, maio/jun. 1991.

BRASIL. Decreto-lei nº 5.452, de 1 de maio de 1943. **Lex**: coletânea de legislação: edição federal, São Paulo, v. 7, 1943. Suplemento.

# 2.11.6.1 Legislação

#### **ELEMENTOS ESSENCIAIS DE CONSTITUIÇÃO**

PAÍS, ESTADO OU MUNICÍPIO. [Constituição (ano)]. **Título.** Local: editora, ano.

## **ELEMENTOS ESSENCIAIS DE LEI E DECRETO**

PAÍS, ESTADO OU MUNICÍPIO. Título. Ementa. **dados da publicação**: local, data.

#### **EXEMPLOS**

## **Referências com elementos essenciais**

PARÁ. [Constituição (1989)]. **Constituição do Estado do Pará**. Belém: Assembleia Legislativa do Estado do Pará, 1989.

BRASIL. Lei n° 8.112, de 11 de dezembro de 1990. Dispõe sobre o regime jurídico dos servidores públicos civis da União, das autarquias e das fundações públicas federais. **Diário Oficial da União**: seção 1, Brasília, DF, 11 de dez. 1990.

## **Referências com elementos complementares:**

BRASIL. [Constituição (1988)]. **Constituição da República Federativa do Brasil**. Organizado por Cláudio Brandão de Oliveira. Rio de Janeiro: Roma Victor, 2002. 320 p.

BRASIL. Lei nº 10.406, de 10 de janeiro de 2002. Institui o Código Civil. **Diário Oficial da União**: seção 1, Brasília, DF, ano 139, n. 8, p. 1-74, 11jan. 2002. PL 634/1975.

# 2.11.6.2 Jurisprudência

Inclui documentos como: súmula, enunciado, decisão interlocutória, despacho, acórdão, sentença, habeas corpus, dentre outros.

#### **ELEMENTOS ESSENCIAIS**

PAÍS, ESTADO OU MUNICÍPIO. Nome da Corte ou Tribunal. Tipo de documento e número. Ementa. Partes litigantes. Relator: nome do relator. Local da decisão, data da decisão. **Indicação da publicação**. Local, volume, número, data, página.

#### **EXEMPLOS**

## **Súmula**

BRASIL. Superior Tribunal de Justiça. Súmula nº 333. Cabe mandado de segurança contra ato praticado em licitação promovida por sociedade de economia mista ou empresa pública. **Diário da Justiça**: seção 1, Brasília,DF, ano 82, n. 246, 14 fev. 2007.

## **Recurso extraordinário**

BRASIL. Supremo Tribunal Federal (2. Turma). Recurso Extraordinário 313060/SP. Leis 10.927/91 e 11.262 do município de São Paulo. Seguro obrigatório contra furto e roubo de automóveis. Shopping centers, lojas de departamento, supermercados e empresas com estacionamento para mais de cinquenta veículos. Inconstitucionalidade. Recorrente: Banco do Estado de São Paulo S/A – BANESPA. Recorrido: Município de São Paulo. Relatora: Min. Ellen Gracie, 29 de novembro de 2005. **Lex**: jurisprudência do Supremo Tribunal Federal, São Paulo, v. 28, n. 327, p. 226-230, 2006.

## **Recurso especial**

BRASIL. Superior Tribunal de Justiça. Recurso Especial 1.185.073/SP. Relator: Mauro Campbell Marques-Segunda Turma. **Diário de Justiça Eletrônico**, Brasília, 5 nov. 2010. Disponível em: http://www.stj.jus.br/webstj/Processo/Justica/ detalhe.asp?numreg=201000437755&pv=010000000000&tp=51. Acesso em: 17 jul. 2014.

#### **Habeas corpus**

BRASIL. Superior Tribunal de Justiça. Habeas corpus n° 181.636-1, da 6ª Câmara Cívil do Tribunal de Justiça do Estado de São Paulo, Brasília, DF, 6 de dezembro de 1994. **Lex**: jurisprudência do STJ e Tribunais Regionais Federais, São Paulo, v. 10, n. 103, p. 236-240, mar. 1998.

## **Apelação cívil**

BRASIL. Tribunal Regional Federal (5. Região). Apelação cívil nº 42.441- PE (94.05.01629-6). Apelante: Edilemos Mamede dos Santos e outros. Apelada: Escola Técnica Federal de Pernambuco. Relator: Juíz Nereu Santos. Recife, 4 de março de 1997. **Lex**: jurisprudência do STJ e Tribunais Regionais Federais, São Paulo, v. 10, n. 103 p. 558-562, mar. 1998.

# 2.11.6.3 Atos administrativos normativos

Inclui ato normativo, aviso, circular, deliberação, edital, estatuto, instrução normativa, regulamento, portaria, resolução, etc.

#### **ELEMENTOS ESSENCIAIS**

JURISDIÇÃO OU CABEÇALHO DA ENTIDADE. Epígrafe: tipo, número, data de assinatura do documento. Ementa; **Indicação da publicação**. Local, volume, número, página, data.

## **EXEMPLOS**

## **Circular**

BANCO CENTRAL DO BRASIL. Diretoria Colegiada. Circular nº 3.348, de 3 de maio de 2007. Altera o Regulamento do Mercado de Câmbio e Capital Internacionais (RMCCI). **Diário Oficial da União**: seção 1, Brasília,DF, ano 144, n. 85, p. 32, 4 maio 2007.

## **Deliberação**

CONSELHO ESTADUAL DE SAÚDE (Rio de Janeiro). Deliberação nº 05/CES/SES, de 6 de junho de 1997. Aprova o Regimento Interno do Conselho Estadual de Saúde. **Diário Oficial [do] Estado do Rio de Janeiro**: parte 1: Poder Executivo, Niterói, ano 23, n. 139, p. 29-31, 30 jul. 1997.

## **Estatuto**

RÁDIO ROQUETE PINTO. Estatuto da rádio Roquete Pinto – ROQUETE. Anexo ao Decreto nº 22.604, de 1 de novembro de 1996, que aprova o estatuto da empresa pública Rádio Roquete Pinto – ROQUETE. **Diário Oficial [do] Estado do Rio de Janeiro**: parte 1: Poder Executivo, Niterói, v. 22, n. 211, p. 3-6, 4 nov. 1996.

## **Aviso**

RIO DE JANEIRO (Estado). Corregedoria Geral de Justiça. Aviso nº 309, de 28 de junho de 2005. [Dispõe sobre a suspensão do expediente na 6. Vara de Órfãos e Sucessões da Comarca da Capital nos dias 01, 08, 15, 22, 29 de julho de 2005]. **Diário Oficial do Estado do Rio de Janeiro**: parte 3: seção 2: Poder Judiciário, Rio de Janeiro, ano 31, n. 19, p. 71, 30 jun. 2005.

## **Edital**

VARGINHA (MG). Edital de licitação nº 189/2007. Pregão nº 151/2007. [Aquisição de leite pasteurizado]. **Varginha**: órgão oficial do município, Varginha, ano 7, n. 494, p. 15, 31 maio 2007.

## **Portaria**

UNIVERSIDADE FEDERAL DO PARÁ. Portaria n° 1.759, de 08 de abril de 2019. Designar a servidora Rose Suellen de Castro Lisboa, ocupante do cargo de Bibliotecário-Documentalista, do quadro de pessoal desta Universidade, para exercer a função de Coordenadora de Planejamento e Marketing, FG-01, da Biblioteca Central [...]. **Diário Oficial da União**, seção 2, Brasília, DF, p. 36, 09 abr. 2019.

# 2.11.7 Documentos civil e de cartórios

## **EXEMPLOS**

## **Referência com elementos essenciais:**

SÃO CARLOS (SP). Cartório de Registro Civil das Pessoas Naturais do 1º Subdistrito de São Carlos. **Certidão de nascimento [de] Maria da Silva**. Registro em: 9 ago. 1979.

## **Referência com elementos complementares:**

SÃO CARLOS (SP). Cartório de Registro Civil das Pessoas Naturais do 1º Subdistrito de São Carlos. **Certidão de nascimento [de] Maria da Silva**. Registro em: 9 ago. 1979. Certidão registrada às fls. 178 do livro n. 243 de assentamento de nascimento n. 54709. Data de nascimento: 7 ago. 1979.

# 2.11.8 Documento audiovisual

Inclui imagens em movimento e registros sonoros nos suportes: disco de vinil, DVD, *Blu-ray*, entre outros.

#### **ELEMENTOS ESSENCIAIS**

TÍTULO da reprodução. Direção. Produtor. Local: Produtora, data. Especificação do suporte físico.

## 2.11.8.1 Filmes, vídeos, entre outros

#### **EXEMPLOS**

## **Referência com elementos essenciais:**

OS PERIGOS do uso de tóxicos. Produção de Jorge Ramos de Andrade. São Paulo: CERAVI, 1983. 1 fita de vídeo (30 min), VHS, son., color.

## **Referência com elementos complementares:**

O DESCOBRIMENTO do Brasil. Fotografa de Carmem Souza. Gravação de Marcos Lourenço. São Paulo: CERAVI, 1985. 31 diapositivos, color. + 1 fta cassete (15 min), mono.

# 2.11.8.2 Documento sonoro

## **EXEMPLOS**

## **Referência com elementos essenciais:**

MOSAICO. [Compositor e intérprete]: Toquinho. Rio de Janeiro: Biscoito Fino, 2005. 1 CD (37 min).

BÍBLIA em áudio: novo testamento. Intérprete: Cid Moreira. Brasília, DF: Sociedade Bíblica do Brasil, 2012. 1 disco *blu-ray*.

## **Referências com elementos complementares:**

THE NINE symphonies. Compositor: Ludwig van Beethoven. Orquestra: Wiener Philharmoniker. Regente: Leonard Bernstein. Soprano: Gwyneth Jones. Contralto: Hanna Schwarz. Tenor: René: Kollo. Baixo: Kurt Moll. Coro: Konzertvereinigung Wiener Staatsopernchor. Hamburg: Deutsche Gramophon, 1980. 5 CD.

RIO: trilha sonora original do filme. [*S. l.*]: Universal Music, 2011. 1 CD (40 min). Vários intérpretes.

# 2.11.8.2.1 Parte de documento sonoro

#### **EXEMPLOS**

#### **Referência com elementos essenciais:**

JURA secreta. Intérprete: Simone. Compositores: S. Costa e A. Silva. *In*: FACE a face. Intérprete: Simone. [*S. l.*]: Emi-Odeon Brasil, 1977. 1 CD, faixa 7.

## **Referência com elementos complementares:**

TOQUE macio. Intérprete: Alcione. Compositor: A. Gino. *In*: OURO e cobre. Intérprete: Alcione. São Paulo: RCA Victor, 1988. 1 disco vinil, lado A, faixa 1 (4 min).

# 2.11.9 Documento iconográfico

Inclui pintura, gravura, ilustração, fotografia, desenho técnico, diapositivo, diafilme, material estereográfico, transparência, cartaz, entre outros.

#### **ELEMENTOS ESSENCIAIS**

SOBRENOME, Nome. **Título** (quando não existir, deve-se atribuir a indicação [Sem título], entre colchetes). Data. Especificação do suporte. Quando necessário, acrescentam-se elementos complementares para melhor identificar o documento.

#### **EXEMPLOS**

#### **Referência com elementos essenciais:**

KOBAYASHI, K. **Doença dos xavantes**. 1980. 1 fotografia.

## **Referência com elementos complementares:**

SAMÚ, R. Vitória, 18,35 horas. 1977. 1 gravura, serigraf., color.,  $46 \times 63$ cm. Coleção particular.

## 2.11.10 Documento cartográfico

Inclui atlas, mapa, globo, fotografia aérea, entre outros. As referências devem obedecer aos padrões indicados para outros tipos de documentos, quando necessário.

#### **ELEMENTOS ESSENCIAIS**

SOBRENOME, Nome. **Título**. Local: Editora. Data de publicação. Designação específica do material. Escala. Quando necessário, acrescentamse elementos complementares para melhor identificar o documento.

## **EXEMPLOS**

#### **Referências com elementos essenciais:**

ATLAS Mirador Internacional. Rio de Janeiro: Enciclopédia Britânica do Brasil, 1981. 1 atlas. Escalas variam.

INSTITUTO GEOGRÁFICO E CARTOGRÁFICO (São Paulo, SP). **Regiões de governo do Estado de São Paulo**. São Paulo, 1994. 1 atlas. Escala 1:2.000.

## **Referências com elementos complementares:**

INSTITUTO SOCIOAMBIENTAL (São Paulo). **Billings**: o maior reservatório de água de São Paulo, ameaçado pelo crescimento urbano. São Paulo: ISA, 2000. 1 imagem de satélite, color.,  $70 \times 99$  cm. Escala 1:56.000. Satélite LANDSAT 7 fornecidas por Alado Ltda., cenas 219-76/77 de

30/04/2000, composição R4 G3 B2 transformadas para cores verdadeiras e reamostradas para 15 m.

CESP; TERRAFOTO. **Recobrimento aerofotogramétrico do litoral sul**. São Paulo: CESP, 1981. 1 foto índice, p&b, papel fotogr.,  $89 \times 69$  cm. Escala voo 1:35.000; Escala foto-índice 1:100.000. Folha SG 23-V-C-I. Articulação Q28AA. Data do voo: 1980/81. Conteúdo: faixa 21, fotos: 024-029; faixa 22A, fotos: 008-013; faixa 23A, fotos: 007-011; faixa 24, fotos: 012-015; faixa 25, fotos: 010-011; faixa 26, fotos: 008-009; faixa 27, foto: 008.

# 2.11.11 Patentes

Os elementos essenciais são: entidade responsável e/ou autor, título, número da patente e datas (do período de registro).

## **ELEMENTOS ESSENCIAIS**

SOBRENOME, Nome. **Título**. Local: Editora. Data de publicação. Designação específica do material. Escala. Quando necessário, acrescentamse elementos complementares para melhor identificar o documento.

## **EXEMPLOS**

## **Referência com elementos essenciais:**

BERTAZZOLI, Rodnei *et al*. **Eletrodos de difusão gasosa modificados com catalisadores redox, processo e reator eletroquímico de síntese de peróxido de hidrogênio utilizando os mesmos**. Depositante: Universidade Estadual de Campinas. Procurador: Maria Cristina Valim Lourenço Gomes. BR n. PI0600460-1A. Depósito: 27 jan. 2006. Concessão: 25 mar. 2008.

## **Referência com elementos complementares:**

OLIVEIRA, Luiz Cláudio Marangoni de; FERREIRA, Luiz Otávio Saraiva. **Scanner ressonante planar com atuação indutiva fortemente acoplada**. Titular: Universidade Estadual de Campinas. BR n. PI0801780-8 A2. Depósito: 12 fev. 2008. Concessão: 29 set. 2009. Int. Ci. G02B 26/10 (2009.01), G02F 1/29 (2009.01).

# 2.11.12 Obras consultadas em meio eletrônico

As informações devem obedecer aos padrões indicados para os documentos, acrescido das informações relativas à descrição física do meio eletrônico.

# ⧫ **Monografia no todo**

#### **EXEMPLOS**

## **Referências com elementos essenciais:**

HOSSEINI, Khaled. **O caçador de pipas**. [*S. l*.]: Audiolivro, 2007. 1 CD-ROM.

LEITÃO, Wilma Marques (org.). **Legados de Charles Wagley na Amazônia**. Belém: EditAedi, 2017. *E-book*. Disponível em: http://livroaberto.ufpa.br/jspui/handle/prefix/137. Acesso em: 28 ago. 2023.

## **Referências com elementos complementares:**

KOOGAN, André; HOUAISS, Antonio (ed.). **Enciclopédia e dicionário digital 98**. Direção geral de André Koogan Breikmam. São Paulo: Delta: Estadão, 1998. 5 CD-ROM.

SALLES, Vicente. **O negro no Pará**: sob o regime da escravidão. Rio de Janeiro: Fundação Getúlio Vargas, Belém: UFPA, 1971. 336 p. (Coleção Amazônica. Série José Veríssimo). Disponível em: http://livroaberto.ufpa.br/jspui/handle/prefix/48. Acesso em: 28 ago. 2023.

# ⧫ **Parte de monografia**

## **EXEMPLOS**

## **Referências com elementos essenciais:**

MORFOLOGIA dos artrópodes. *In:* ENCICLOPÉDIA multimídia dosseres vivos. [*S. l.*]: Planeta DeAgostini, c1998. CD-ROM 9.

PINTO, Lúcio Flávio. Um passeio com Wagley e Galvão pela Amazônia devastada. *In*: LEITÃO, Wilma Marques (org.). **Legados de Charles Wagley na Amazônia**. Belém: EditAedi, 2017. *E-book*. Disponível em: http://livroaberto.ufpa.br/jspui/handle/prefix/137. Acesso em: 28 ago. 2023.

SÃO PAULO (Estado). Secretaria do Meio Ambiente. Tratados e organizações ambientais em matéria de meio ambiente. *In*: SÃO PAULO (Estado). **Entendendo o meio ambiente**. São Paulo, 1999. v. 1. Disponível em: [http://www.bdt.org.br/sma/entendendo/atual.htm.](http://www.bdt.org.br/sma/entendendo/atual.htm) Acesso em: 8 mar. 1999.

# ⧫ **Artigo de publicação periódica**

## **EXEMPLOS**

**Referências com elementos essenciais:** VIEIRA, Cássio Leite; LOPES, Marcelo. A queda do cometa. **Neo Interativa**, Rio de Janeiro, n. 2, inverno 1994. 1 CD-ROM.

NASCIMENTO JUNIOR, C. A. S.; ROCHA, J. P.; SOUSA, O. C.; SOUZA, O. C.; TRINDADE, M. C. N. Clodoaldo Fernando Ribeiro Beckmann: fundador da Biblioteca Central e do Curso de Biblioteconomia da UFPA. **Múltiplos Olhares em Ciência da Informação**, v. 3, n. 2, 2013. Disponível em: http://hdl.handle.net/20.500.11959/brapci/63592. Acesso em: 28 ago. 2023.

# ⧫ **Artigo e/ou matéria de jornal**

## **EXEMPLOS**

**Referências com elementos essenciais:**

GOMES, Edmê. A versatilidade do tucumã. **Jornal Beira Rio**, Belém, PA, 03 jul. 2023. Disponível em: [https://www.beiradorio.ufpa.br/nesta](https://www.beiradorio.ufpa.br/nesta-edicao/707-a-versatilidade-do-tucuma)[edicao/707-a-versatilidade-do-tucuma.](https://www.beiradorio.ufpa.br/nesta-edicao/707-a-versatilidade-do-tucuma) Acesso em: 28 ago. 2023.

INETE, Aila Beatriz. Conferência Internacional da Amazônia começa dia 30 em Belém. **Diário do Pará**, Belém, PA, 27 ago. 2023. Disponível em: [https://dol.com.br/noticias/para/825120/conferencia-internacional-amazonia](https://dol.com.br/noticias/para/825120/conferencia-internacional-amazonia-comeca-dia-30-em-belem?d=1)[comeca-dia-30-em-belem?d=1.](https://dol.com.br/noticias/para/825120/conferencia-internacional-amazonia-comeca-dia-30-em-belem?d=1) Acesso em: 28 ago. 2023.

ARRANJO tributário. **Diário do Nordeste Online**, Fortaleza, 27 nov. 1998. Disponível em: [http://www.diariodonordeste.com.br. A](http://www.diariodonordeste.com.br/)cesso em: 28 nov. 1998.

# ⧫ **Eventos (Congresso, simpósio, entre outros)**

#### **EXEMPLOS**

#### **Referência com elementos essenciais:**

CONGRESSO BRASILEIRO DE SOCIOLOGIA, 20., 2021, Belém-PA, **Anais eletrônicos** [...]. Belém, PA: UFPA, 2021. Disponível em: [https://www.sbs2021.sbsociologia.com.br/site/anaisarquivoresumo.](https://www.sbs2021.sbsociologia.com.br/site/anaisarquivoresumo) Acesso em: 28 ago. 2023.

#### **Referência com elementos complementares:**

ENCONTRO REGIONAL NORTE E NORDESTE DOS ESTUDANTES DE BIBLIOTECONOMIA, DOCUMENTAÇÃO, CIÊNCIA E GESTÃO DA INFORMAÇÃO, 22., 2019, Maceió. **Anais** [...]. Maceió: Curso de Biblioteconomia: Universidade Federal de Alagoas, 13 a 19 jan. 2019. Disponível em: [http://www.repositorio.ufal.br/handle/riufal/6382.](http://www.repositorio.ufal.br/handle/riufal/6382) Acesso em: 28 ago. 2023. Sigla do evento: EREBD. Tema: Informação, Tecnologia e Inovação.

# ⧫ **Documento jurídico**

#### **EXEMPLOS**

#### **Referência com elementos essenciais:**

BRASIL. Regulamento dos benefícios da previdência social. *In*: **SISLEX**: Sistema de Legislação, Jurisprudência e Pareceres da Previdência e Assistência Social. [*S. l*.]: DATAPREV, 1999. 1 CD-ROM.

BRASIL. Lei n° 8.112, de 11 de dezembro de 1990. Dispõe sobre o regime jurídico dos servidores públicos civis da União, das autarquias e das

fundações públicas federais. **Diário Oficial da União**: seção 1, Brasília, DF, 11 de dez. 1990. Disponível em:

[https://www.planalto.gov.br/ccivil\\_03/leis/l8112cons.htm.](https://www.planalto.gov.br/ccivil_03/leis/l8112cons.htm) Acesso em: 28 ago. 2023.

# ⧫ **Documento iconográfico**

#### **EXEMPLOS**

#### **Referência com elementos essenciais:**

CENTRO DE CAPACITAÇÃO DA JUVENTUDE. **Chega de violência e extermínio de jovens**. [2009]. 1 cartaz, color. Disponível em: http://www.ccj.org.br/site/documentos/Cartaz\_Campanha.jpg. Acesso em: 25 ago. 2011.

## **Referência com elementos complementares:**

FLORIANÓPOLIS AUDIOVISUAL MERCOSUL, 2011, Florianópolis. **FAM2011**: 15 anos: festival + fórum. Florianópolis: Associação Cultural Panavision, 2011. 1 cartaz, 656 x 468 pixels, 72 dpi, 60,4 Kb, RGB, formato jpeg. Disponível em: http://4.bp.blogspot.com/\_YymekZ7g\_7U/TUsA0- Gvy6I/AAAAAAAABAc/ekciNgFGxU/s1600/fam2011\_postal\_inscricoes.jpg. Acesso em: 21 ago. 2011.

# ⧫ **Documento cartográfico**

#### **EXEMPLOS**

## **Referência com elementos essenciais:**

FLORIDA MUSEUM OF NATURAL HISTORY. **1931-2000 Brazil's confrmed unprovoked shark attacks**. Gainesville: Florida Museum of Natural History, [2000?]. 1 mapa, color. Escala 1:40.000.000. Disponível em: http://www.fmnh.uf.edu/ fsh/Sharks/ statistics/Gattack/map/Brazil.jpg. Acesso em: 15 jan. 2002.

## **Referência com elementos complementares:**

COMPANHIA DE PESQUISA DE RECURSOS MINERAIS. **Projeto 15, sudeste/RJ.** [Rio de Janeiro]: CPRM, 1972. 33 fotos aéreas, p&b. Escala 1:40.000. Folha CIM/SF 23-Z-II/1970, MI 2772. Disponível em: http://acervo.cprm.gov.br/rpi\_cprm/docreaderNET/docreader.aspx?bib=FOA ERCPRM&pasta=&pesq. Acesso em: 26 nov. 2014.

# ⧫ **Documento exclusivo em meio eletrônico**

## **EXEMPLOS**

## **Base de dados:**

BIREME - Centro Latino-Americano e do Caribe de Informação em Ciências da Saúde. LILACS. São Paulo: BIREME, 2023. Disponível em: http://lilacs.bvsalud.org/. Acesso em: 29 ago. 2023. Base de dados.

## **Site**

COSTA, Thyago. Como utilizar inteligência artificial na elaboração de trabalhos acadêmicos. *In*: BIBLIOTECA Central UFPA. Belém, PA, 12 jun. 2023. Disponível em: [https://bc.ufpa.br/como-utilizar-inteligencia-artificial](https://bc.ufpa.br/como-utilizar-inteligencia-artificial-na-elaboracao-de-trabalhos-academicos/)[na-elaboracao-de-trabalhos-academicos/.](https://bc.ufpa.br/como-utilizar-inteligencia-artificial-na-elaboracao-de-trabalhos-academicos/) Acesso em: 29 ago. 2023.

TRANSPLANTE de medula óssea. *In*: WIKIPÉDIA: a enciclopédia livre. [São Francisco, CA: Fundação Wikimedia], 2023. Disponível em: https: [https://pt.wikipedia.org/wiki/Transplante\\_de\\_medula\\_%C3%B3ssea.](https://pt.wikipedia.org/wiki/Transplante_de_medula_%C3%B3ssea) Acesso em: 29 ago. 2023.

## **E-mail**

UFPA-Universidade Federal do Pará. **Informe semanal da ouvidoria**: como identificar a discriminação de gênero. Destinatários: docentes, discentes e técnicos da UFPA. Belém, PA, 28 ago. 2023. 1 mensagem eletrônica.

## **Podcast**

FINITUDE: Meu corpo para a ciência?. [Locução de]: Juliana Dantas e Renan Sukevicius. [*S. l.*]: Rádio guarda-chuva, 26 out. 2021. *Podcast*. Disponível em: [https://open.spotify.com/intl-pt?flow\\_ctx=f868f7f9-4df8-43e5-aa1c-](https://open.spotify.com/intl-pt?flow_ctx=f868f7f9-4df8-43e5-aa1c-55d59e6d04ae%3A1693333244)[55d59e6d04ae%3A1693333244.](https://open.spotify.com/intl-pt?flow_ctx=f868f7f9-4df8-43e5-aa1c-55d59e6d04ae%3A1693333244) Acesso em: 29 ago. 2023.

## ⧫ **Redes sociais**

## **EXEMPLOS**

# **Twitter**

DIRETOR do SciELO, Abel Packer, apresenta hoje palestra na 4ª edição dos Simpósios Temáticos do Programa de Pós-Graduação em Química da UFMG. [São Paulo], 27 fev. 2015. Twitter: @redescielo. Disponível em: https://twitter.com/redescielo/status/571261986882899969. Acesso em: 5 mar. 2015.

## **Instagram**

UNIVERSIDADE FEDERAL DO PARÁ. **Ciência**: UFPA recebe a visita da ministra de Ciência, Tecnologia e Inovação [...]. Belém, PA, 9 ago. 2023. 1 imagem. Instagram: @ufpa\_oficial. Disponível em:

[https://www.instagram.com/p/CvvMpovtuPt/?img\\_index=1.](https://www.instagram.com/p/CvvMpovtuPt/?img_index=1) Acesso em: 29 ago. 2023.

## **Facebook**

BIBLIOTECA CENTRAL UFPA. **Conheça as coleções disponíveis na BC** [...]. Belém, PA, 16 ago. 2023. Facebook: Biblioteca Central UFPA @bcufpa. Disponível em:

https://www.facebook.com/photo?fbid=672190514938777&set=pcb.672190 558272106. Acesso em: 29 ago. 2023.

## **YouTube**

CARVALHO, Merabe. **Elaboração de artigos científicos**. Belém, PA: Biblioteca Central UFPA, 2023. 1 vídeo (1h 22 min.). Disponível em: [https://www.youtube.com/watch?v=WtadwpP238g.](https://www.youtube.com/watch?v=WtadwpP238g) Acesso em: 29 ago. 2023.

# **2.11.13 Casos especiais**

# ⧫ **Sobrenomes que indicam grau de parentesco**

Sobrinho, Filho, Neto, Júnior, deve-se colocar o primeiro sobrenome que antecede o grau de parentesco.

#### **EXEMPLOS**

LEAL NETO, Antônio Mariano. **Amazônia das lendas e contos**. Belém: M. Leal, 2007. 125 p.

DOURADO JÚNIOR, Octavio Cascaes. **Águas na Amazônia**: gestão de recursos hídricos nos países da bacia Amazônica. Curitiba: Juruá, 2014. 228 p.

# ⧫ **Nome do mesmo autor referenciado sucessivamente**

#### **EXEMPLOS**

ASSOCIAÇÃO BRASILEIRA DE NORMAS TÉCNICAS. **NBR 10520**: informação e documentação: citações em documentos: apresentação. Rio de Janeiro, 2002.

ASSOCIAÇÃO BRASILEIRA DE NORMAS TÉCNICAS. **NBR 14724**: informação e documentação: trabalhos acadêmicos. Rio de Janeiro, 2011.

ASSOCIAÇÃO BRASILEIRA DE NORMAS TÉCNICAS. **NBR 15287**: informação e documentação: projeto de pesquisa. Rio de Janeiro, 2011.

ASSOCIAÇÃO BRASILEIRA DE NORMAS TÉCNICAS. **NBR 6028**: informação e documentação: resumo, resenha e recensão: apresentação. Rio de Janeiro, 2021.

⧫ **Fontes de mesmo autor e com mesmo ano de publicação**

Deve-se acrescentar a letra do alfabeto junto ao ano de publicação.

#### **EXEMPLOS**

ALVES, J. R. M. A história da EAD no Brasil. *In*: LITTO, Frederic M.; FORMIGA, M. (org.). **Educação à distância**: o estado da arte. São Paulo: Pearson Education do Brasil, 2009a. p. 9-13.

ALVES, J. R. M. Um olhar pedagógico das interfaces do Moodle. *In*: ALVES, L.; BARROS, D.; OKADA, A. (org.). **Moodle estratégias pedagógicas e estudos de caso**. Salvador. 2009b. Disponível em: [http://www.moodle.ufba.br/file.php/1/Moodle\\_1911\\_web.pdf.](http://www.moodle.ufba.br/file.php/1/Moodle_1911_web.pdf) Acesso em:10 mar. 2015.

# ⧫ **Fontes de mesmo autor e com ano de publicação diferente**

Colocar em ordem cronológica.

#### **EXEMPLO**

MORAN, J. M. Ensino e aprendizagem inovadores com tecnologias audiovisuais e telemáticas. *In*: MORAN, J. M.; MASETTO, M. T.; BEHRENS, M. A. **Novas tecnologias e mediação pedagógica**. Campinas: Papirus, 2013. p. 11-65.

MORAN, J. M. Modelos e avaliação do ensino superior à distância no Brasil. **Revista ETD –** Educação Temática Digital da Unicamp, v. 10, n. 2, 2009. Disponível em: [http://www.eca.usp.br/prof/moran/modelos1.htm.](http://www.eca.usp.br/prof/moran/modelos1.htm) Acesso em: 09 mar. 2015.

## ⧫ **Fontes sem local**

Não sendo possível determinar o local, utiliza-se a expressão *sine loco*,

abreviada, entre colchetes [*S. l*.].

OBS.: Na ausência do nome da cidade, pode ser indicado o estado ou o país, desde que conste no documento.

#### **EXEMPLO**

KRIEGER, Gustavo; NOVAES, Luís Antônio; FARIA, Tales. **Todos os sócios do presidente**. 3. ed. [*S. l.*]: Scritta, 1992. 195 p.
#### ⧫ **Fontes sem editora**

Quando a editora não puder ser identificada, deve-se indicar a expressão *sine nomine*, abreviada, entre colchetes [*s. n*.].

#### **EXEMPLO**

FRANCO, I. **Discursos**: de outubro de 1992 a agosto de 1993. Brasília, DF: [*s. n.*], 1993. 107 p.

#### ⧫ **Fontes sem local e editora**

Quando o local e o editor não puderem ser identificados na publicação, utilizam-se ambas as expressões, abreviadas entre colchetes [*S. l.: s. n.*].

#### **EXEMPLO**

GONÇALVES, F. B. **A história de Mirador**. [*S. l.: s. n.*], 1993.

#### ⧫ **Fontes sem data**

Se nenhuma data de publicação, distribuição, copirraite, impressão, entre outros, puder ser determinada, registra-se uma data aproximada entre colchetes, conforme indicado:

- $\div$  [1971 ou 1972] um ano ou outro
- ❖ [1969?] ano provável
- ❖ [1973] ano certo, não indicado no item
- ❖ [entre 1906 e 1912] usar intervalos menores de 20 anos
- ❖ [ca. 1960] ano aproximado
- ❖ [197-] década certa
- ❖ [197-?] década provável
- ❖ [18--] século certo
- ❖ [18--?] século provável

#### **EXEMPLO**

FLORENZANO, Everton. **Dicionário de ideias semelhantes**. Rio de Janeiro: Ediouro, [1993]. 383 p.

# **3 ESTRUTURA**

#### **Parte externa**

- ❖ Capa (obrigatório);
- ❖ Lombada (opcional);

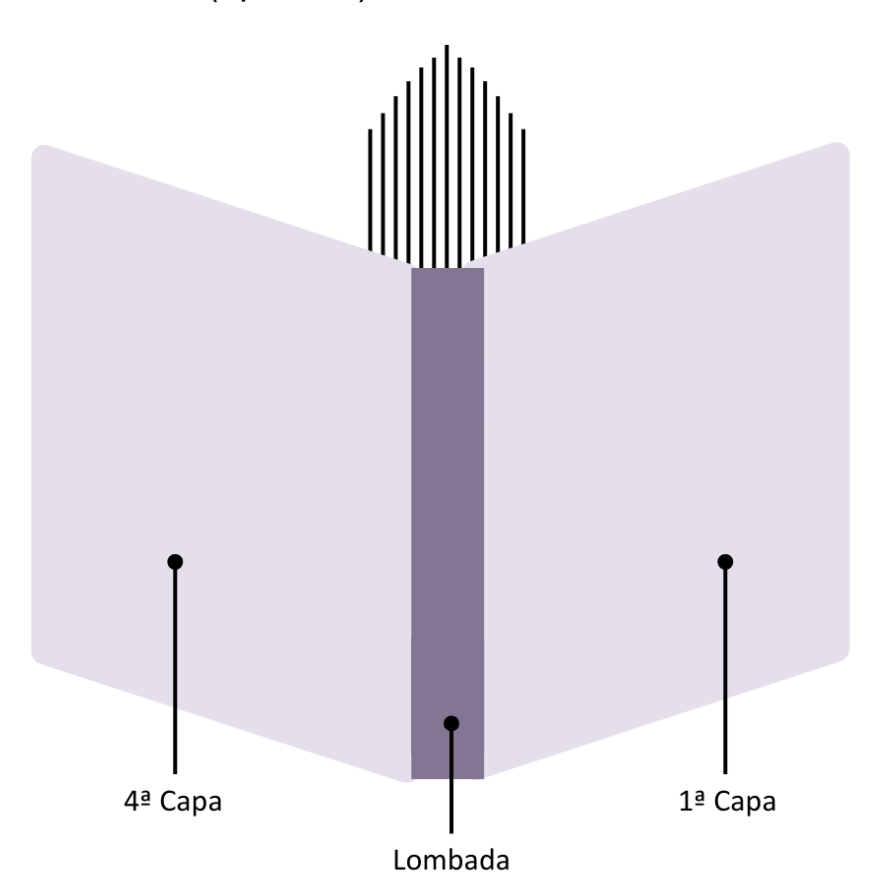

### **Elementos pré-textuais**

- ❖ Folha de rosto (obrigatório);
- ❖ Errata (opcional);
- ❖ Folha de aprovação (obrigatório);
- ❖ Dedicatória (opcional);
- ❖ Agradecimentos (opcional);
- ❖ Epígrafe (opcional);
- ❖ Resumo em língua vernácula (obrigatório);
- ❖ Resumo em língua estrangeira (obrigatório;
- ❖ Lista de ilustrações (opcional);
- ❖ Lista de tabelas (opcional);
- ❖ Lista de abreviatura e siglas (opcional);
- ❖ Lista de símbolos (opcional);
- ❖ Sumário (obrigatório).

# **Elementos textuais**

- ❖ Introdução;
- ❖ Desenvolvimento (capítulos e subcapítulos)
- ❖ Conclusão.

# **Elementos pós-textuais**

- ❖ Referências (obrigatório);
- ❖ Glossário (opcional);
- ❖ Apêndice (opcional);
- ❖ Anexo (opcional);
- ❖ Índice (opcional).

# **3.1 Capa**

É a parte externa obrigatória com informações essenciais para identificação do trabalho com os seguintes dados:

- ❖ Nome dada instituição;
- ❖ Nome do curso;
- ❖ Nome do autor;
- ❖ Título;
- ❖ Subtítulo (se houver);
- ❖ Local (cidade);
- ❖ Ano de depósito (da entrega).

# **Modelo de capa**

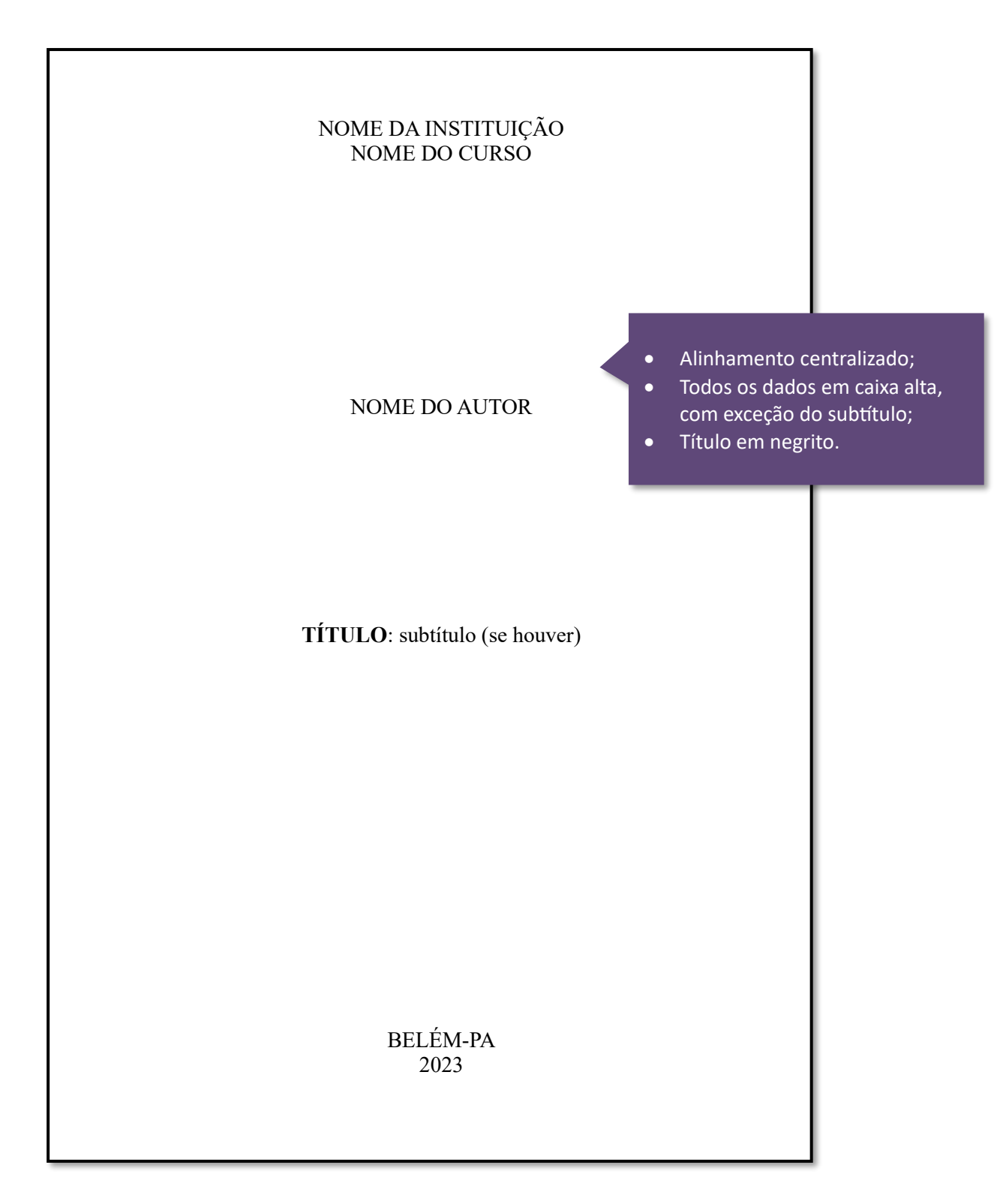

# **Exemplo de capa de Trabalho de Conclusão de Curso (TCC)[4](#page-77-0)**

<span id="page-77-0"></span>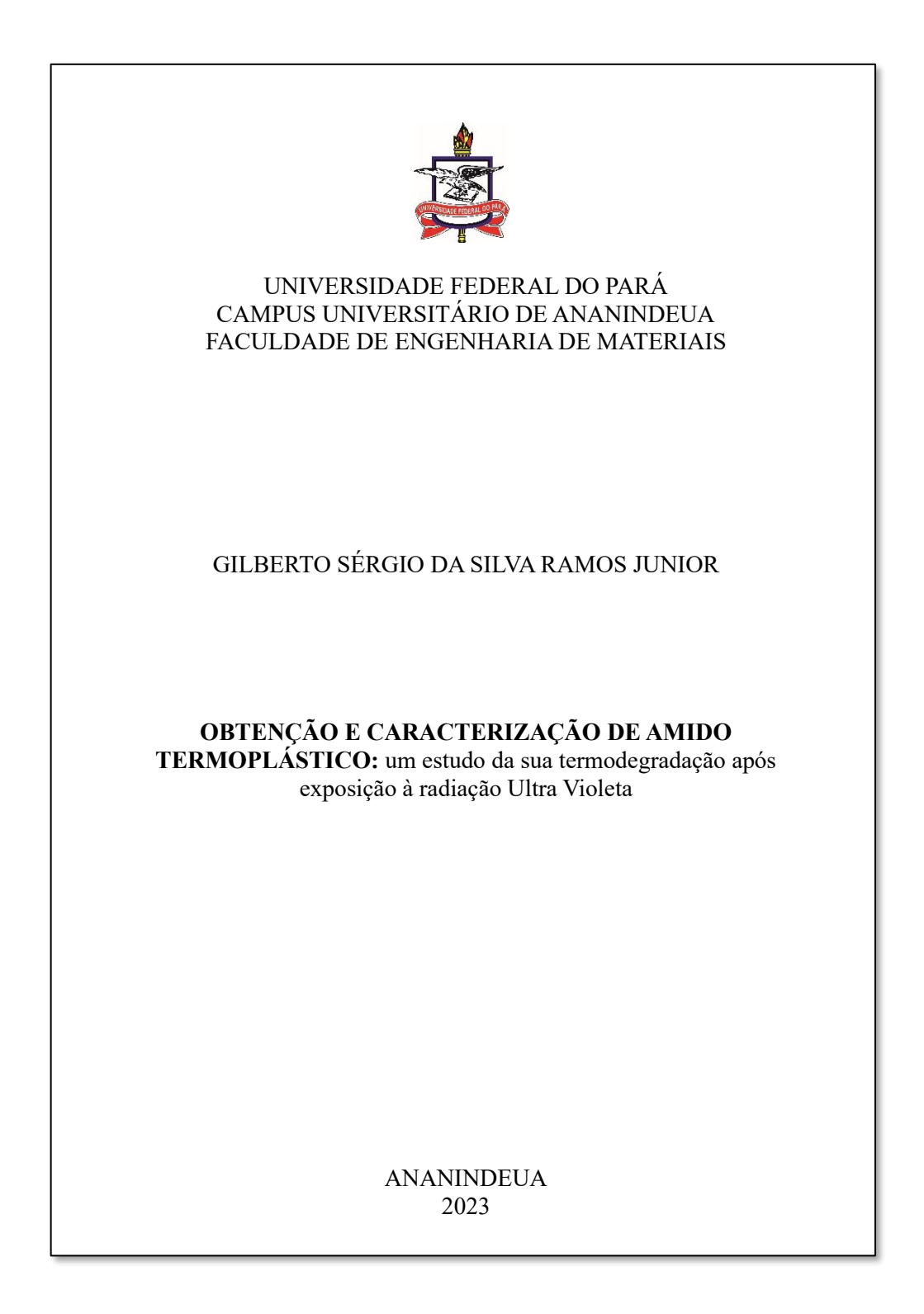

<sup>4</sup> RAMOS JÚNIOR, Gilberto Sérgio da Silva. **Obtenção e caracterização de amido termoplástico**: um estudo da sua termodegradação e fotodegradação após exposição à radiação Ultra Violeta. Orientador: Edinaldo José de Sousa Cunha. 2023. 57 f. Trabalho de Conclusão de Curso (Bacharelado em Engenharia de Materiais) – Campus Universitário de Ananindeua, Universidade Federal do Pará, Ananindeua, 2023. Disponível em: https://bdm.ufpa.br:8443/jspui/handle/prefix/5674. Acesso em: 05 set. 2023.

# **Exemplo de capa Dissertação (Mestrado)[5](#page-78-0)**

<span id="page-78-0"></span>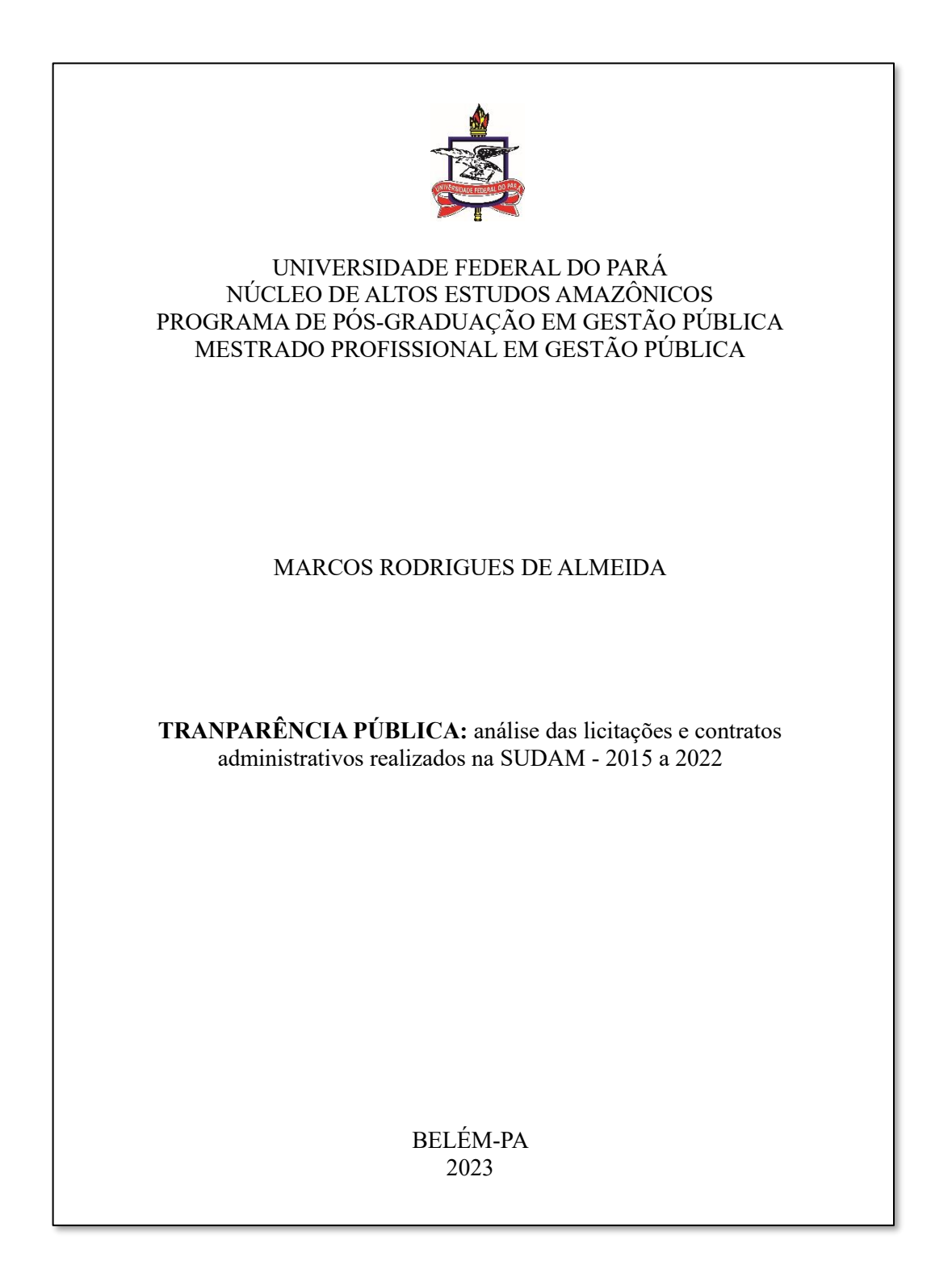

<sup>5</sup> ALMEIDA, Marcos Rodrigues de. **Transparência pública**: análise das licitações e contratos administrativos realizados na SUDAM - 2015 a 2022. Orientadora: Marina Yassuko Toma. 2023. 83 f. Dissertação (Mestrado em Gestão Pública) - Núcleo de Altos Estudos Amazônicos, Universidade Federal do Pará, Belém, 2023. Disponível em: https://repositorio.ufpa.br/jspui/handle/2011/15876. Acesso em: 05 set. 2023.

# **Exemplo de capa de Tese (Doutorado)[6](#page-79-0)**

<span id="page-79-0"></span>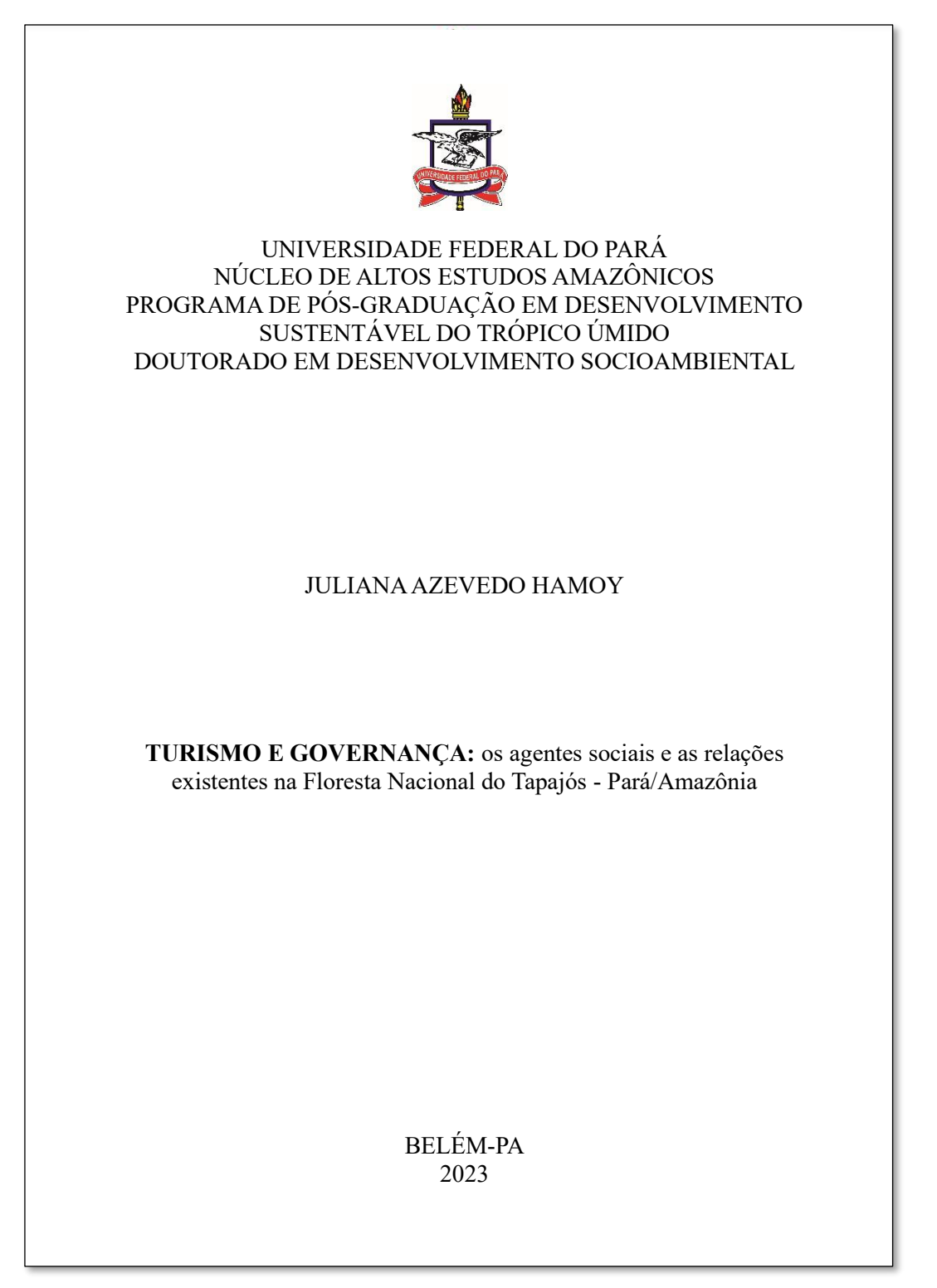

<sup>6</sup> HAMOY, Juliana Azevedo. **Turismo e governança**: os agentes sociais e as relações existentes na Floresta Nacional do Tapajós – Pará/Amazônia. Orientadora: Mirleide Chaar Bahia. 2023. 330 f. Tese (Doutorado em Desenvolvimento Sustentável do Trópico Úmido) - Universidade Federal do Pará, Núcleo de Altos Estudos Amazônicos, Belém, 2023. Disponível em: https://repositorio.ufpa.br/jspui/handle/2011/15814. Acesso em: 05 set. 2023.

### **3.2 Folha de rosto**

É um elemento pré-textual obrigatório com informações essenciais à identificação do trabalho com os seguintes elementos:

- ❖ nome do autor;
- ❖ título;
- ❖ subtítulo (se houver);
- ❖ natureza: tipo do trabalho (tese, dissertação, trabalho de conclusão, etc.) e objetivo (aprovação em disciplina, grau pretendido e outros); nome da instituição e área de concentração;
- ❖ nome do orientador e, se houver coorientador com seus devidos títulos (especialista, mestre, doutor, etc.);
- ❖ local (cidade);
- ❖ ano de depósito (da entrega).

# **Modelo de folha de rosto**

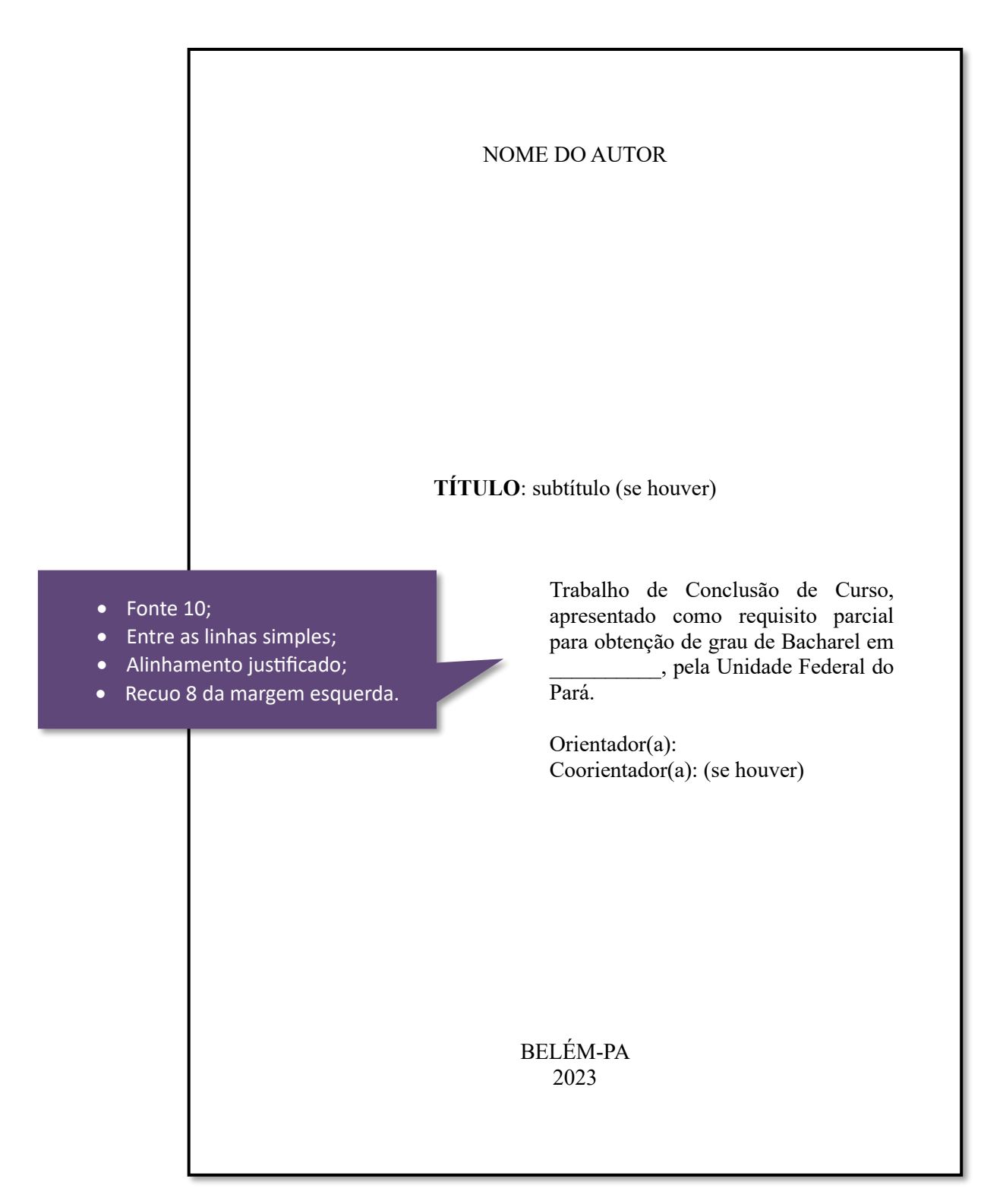

# **Exemplo de folha de rosto de trabalho de conclusão de curso (TCC)[7](#page-82-0)**

<span id="page-82-0"></span>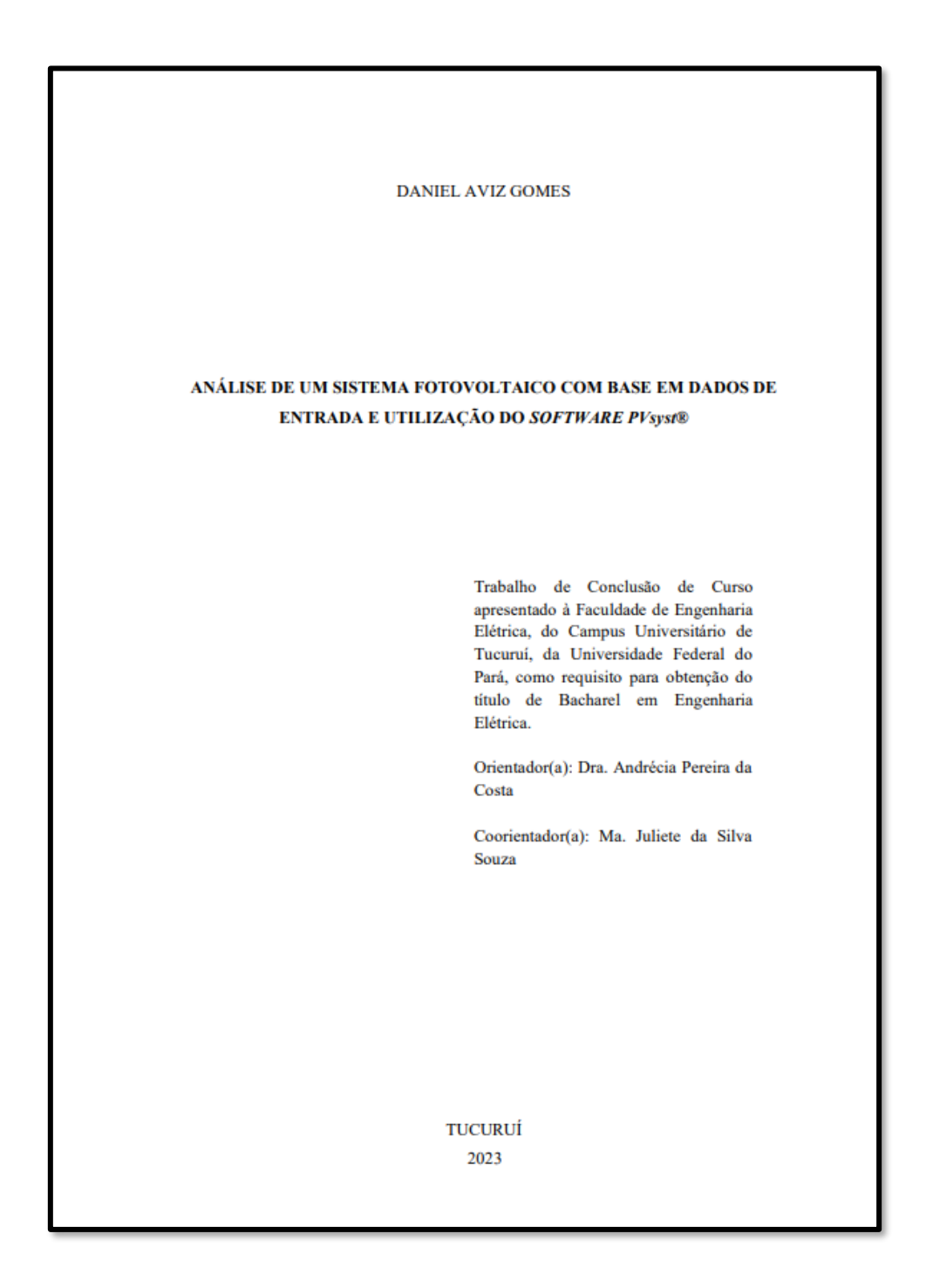

<sup>7</sup> GOMES, Daniel Aviz. **Análise de um sistema fotovoltaico com base em dados de entrada e utilização do software PVsyst®**. Orientadora: Andrécia Pereira da Costa; Coorientadora: Juliete da Silva Souza. 2023. 62 f. Trabalho de Conclusão de Curso (Bacharelado em Engenharia Elétrica) – Campus Universitário de Tucuruí, Universidade Federal do Pará, Tucuruí, 2023. Disponível em: https://bdm.ufpa.br:8443/jspui/handle/prefix/6018. Acesso em: 10 set. 2023.

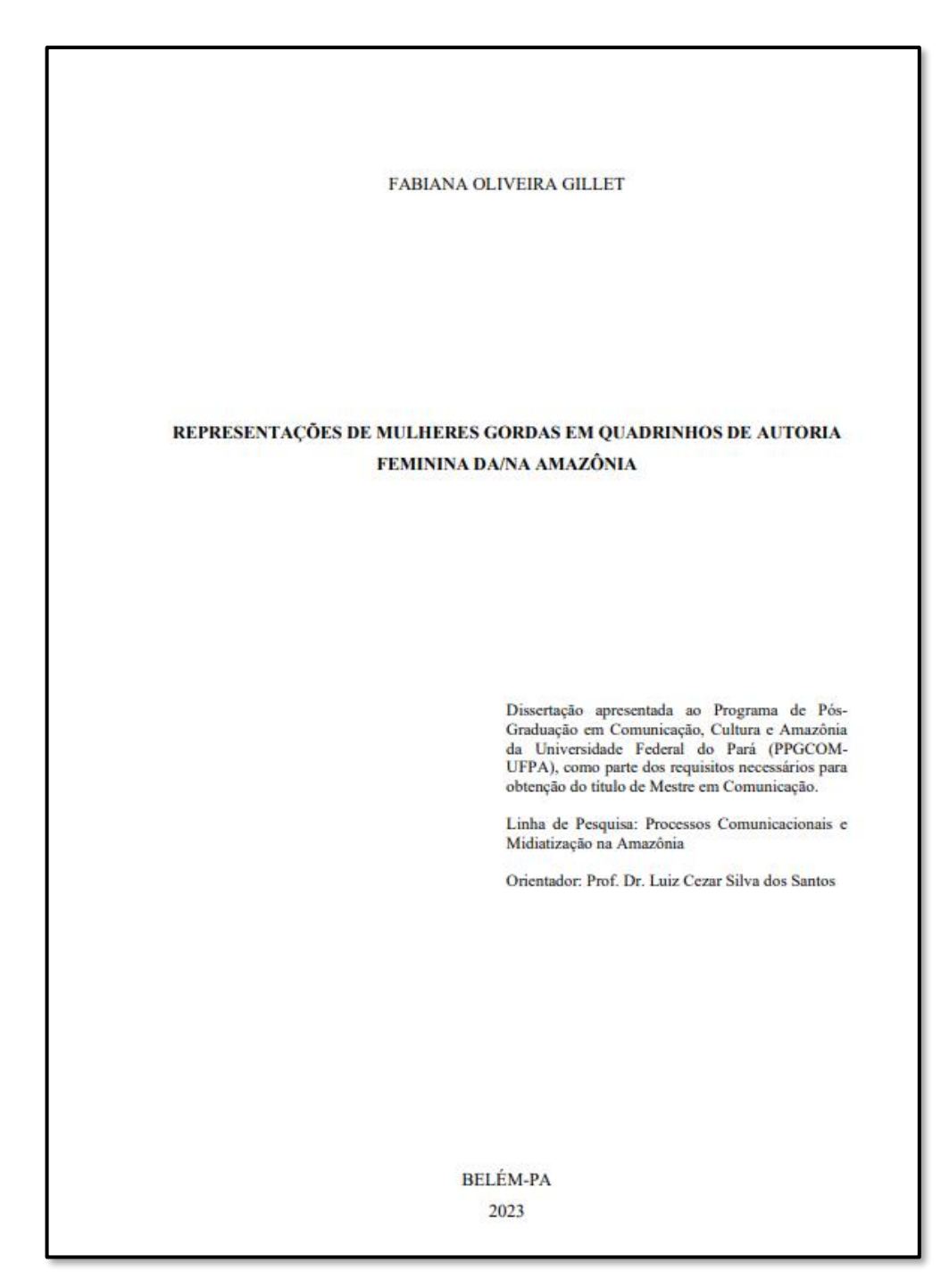

# **Exemplo de folha de rosto de dissertação (mestrado) [8](#page-83-0)**

<span id="page-83-0"></span><sup>8</sup> GILLET, Fabiana Oliveira. **Representações de mulheres gordas em quadrinhos de autoria feminina da/na Amazônia**. Orientador: Luiz Cezar Silva dos Santos. 2023. 231 f. Dissertação (Mestrado em Comunicação, Cultura e Amazônia) - Instituto de Letras e Comunicação, Universidade Federal do Pará, Belém, 2023. Disponível em: https://repositorio.ufpa.br/jspui/handle/2011/15793. Acesso em: 15 set. 2023.

# **Exemplo de folha de rosto de tese (doutorado) [9](#page-84-0)**

<span id="page-84-0"></span>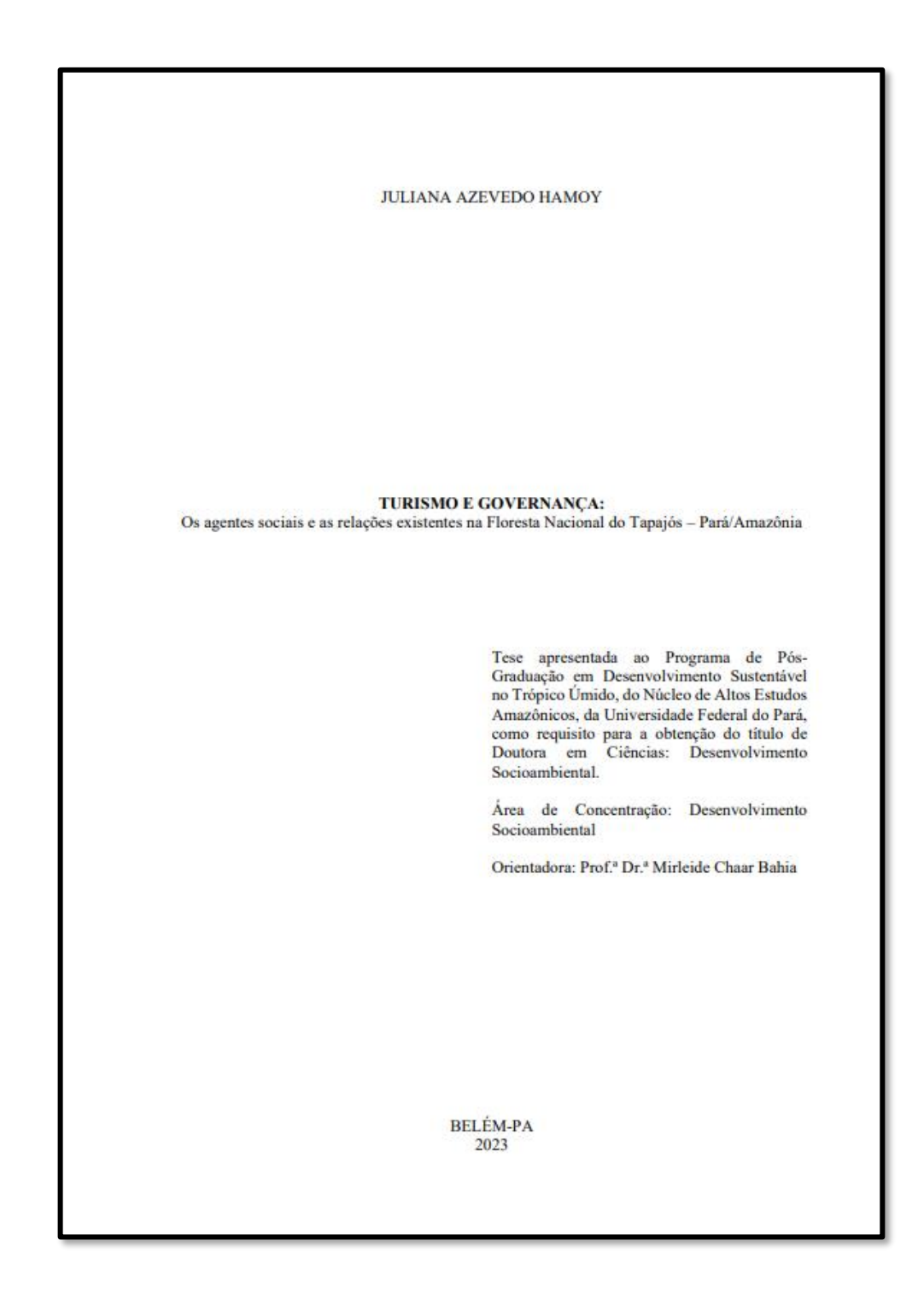

<sup>9</sup> HAMOY, Juliana Azevedo. **Turismo e governança**: os agentes sociais e as relações existentes na Floresta Nacional do Tapajós – Pará/Amazônia. Orientadora: Mirleide Chaar Bahia. 2023. 330 f. Tese (Doutorado em Desenvolvimento Sustentável do Trópico Úmido) - Universidade Federal do Pará, Núcleo de Altos Estudos Amazônicos, Belém, 2023. Disponível em: https://repositorio.ufpa.br/jspui/handle/2011/15814. Acesso em: 15 set. 2023.

# **3.3 Ficha catalográfica**

É um elemento obrigatório em trabalhos acadêmicos, como teses, dissertações e monografias. Ela contém os dados que identificam e classificam a publicação, facilita sua localização e recuperação em bibliotecas e bases de dados. A ficha catalográfica deve ser elaborada pelo **[FICAT](https://www.bcficat.ufpa.br/)** e impressa no verso da folha de rosto do trabalho.

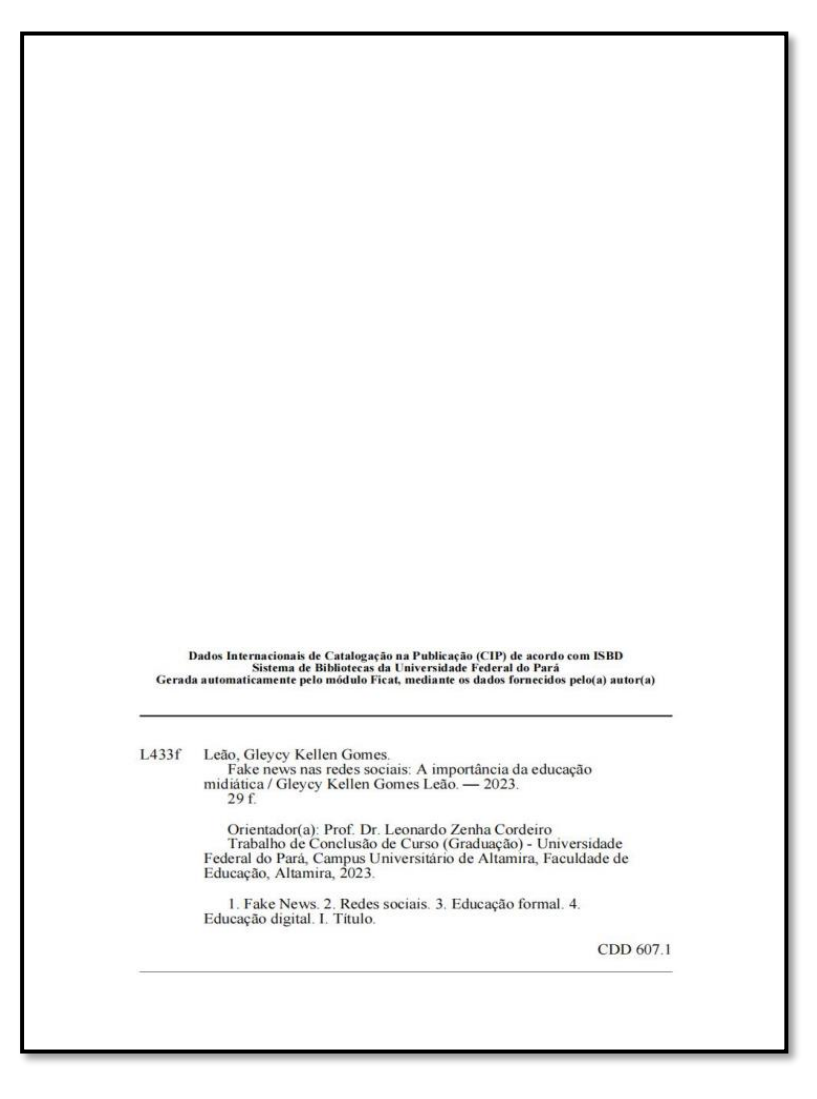

# **Exemplo ficha catalográfica[10](#page-85-0)**

<span id="page-85-0"></span><sup>10</sup> LEÃO, Gleycy Kellen Gomes. **Fake news nas redes sociais**: a importância da educação midiática. Orientador: Leonardo Zenha Cordeiro. 2023. 29 f. Trabalho de Conclusão de Curso (Licenciado em Pedagogia) - Faculdade de Educação, Campus Universitário de Altamira, Universidade Federal do Pará, Altamira, 2023. Disponível em: https://bdm.ufpa.br:8443/jspui/handle/prefix/5780. Acesso em: 15 set. 2023.

### **3.4 Errata**

É uma lista de erros ocorridos no texto, já impresso, seguidos de suas correções. Deve ser inserida logo após a folha de rosto, constituída pela referência do trabalho e pelo texto da errata. Apresentada em papel avulso ou encartado, acrescida ao trabalho depois de impresso.

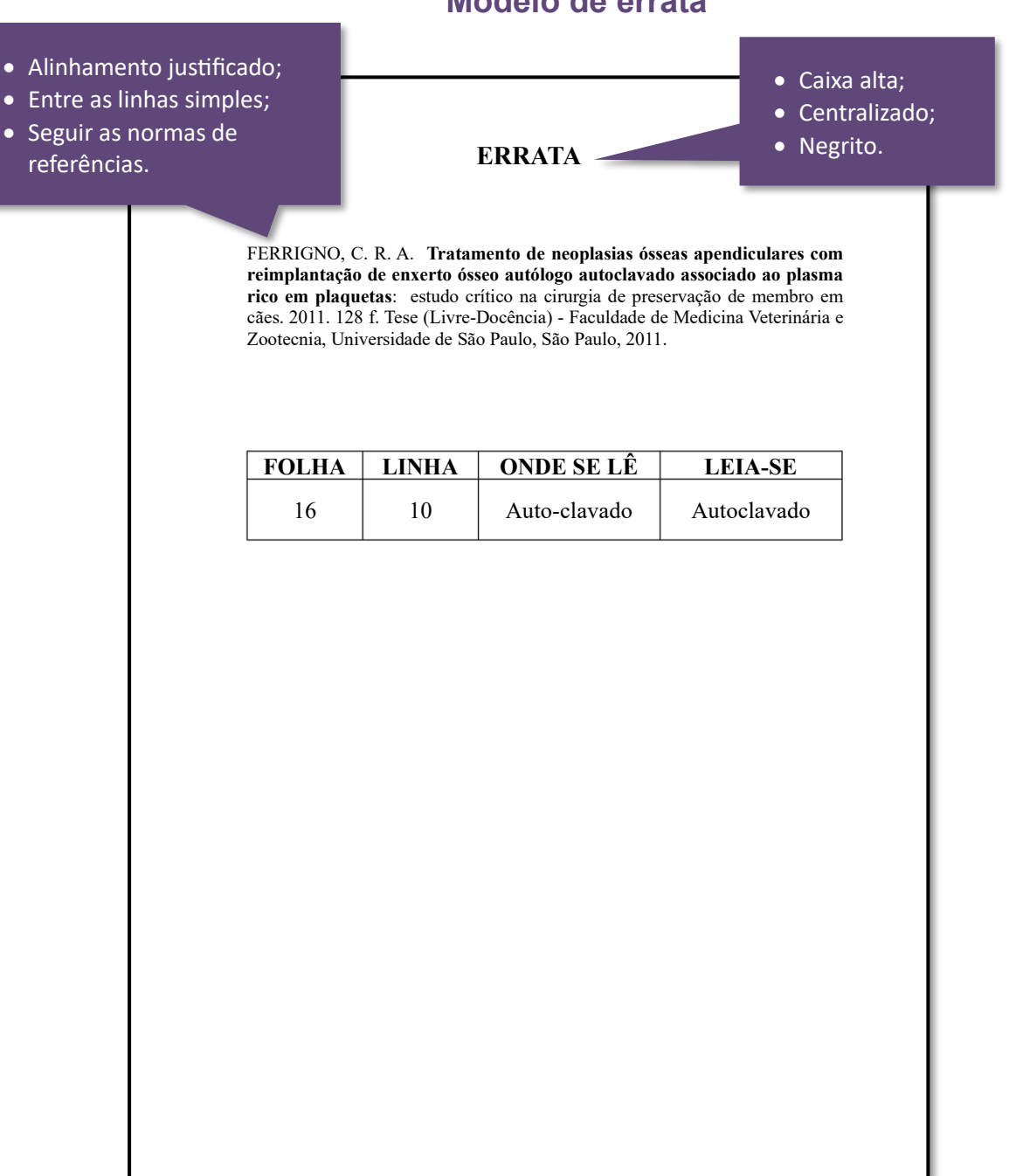

#### **Modelo de errata**

# **3.5 Folha de aprovação**

É um elemento obrigatório da tese, dissertação ou monografia, que contém os dados essenciais à aprovação do trabalho. Deve ser inserida após a folha de rosto e antes da dedicatória.

### **Elementos essenciais:**

- ❖ nome do autor;
- ❖ título: subtítulo (se houver);
- ❖ natureza (tipo do trabalho, objetivo, nome da instituição a que é submetido, área de concentração);
- ❖ data de aprovação;
- ❖ conceito;
- ❖ nome, titulação e assinatura dos componentes da banca examinadora e instituições a que pertencem.

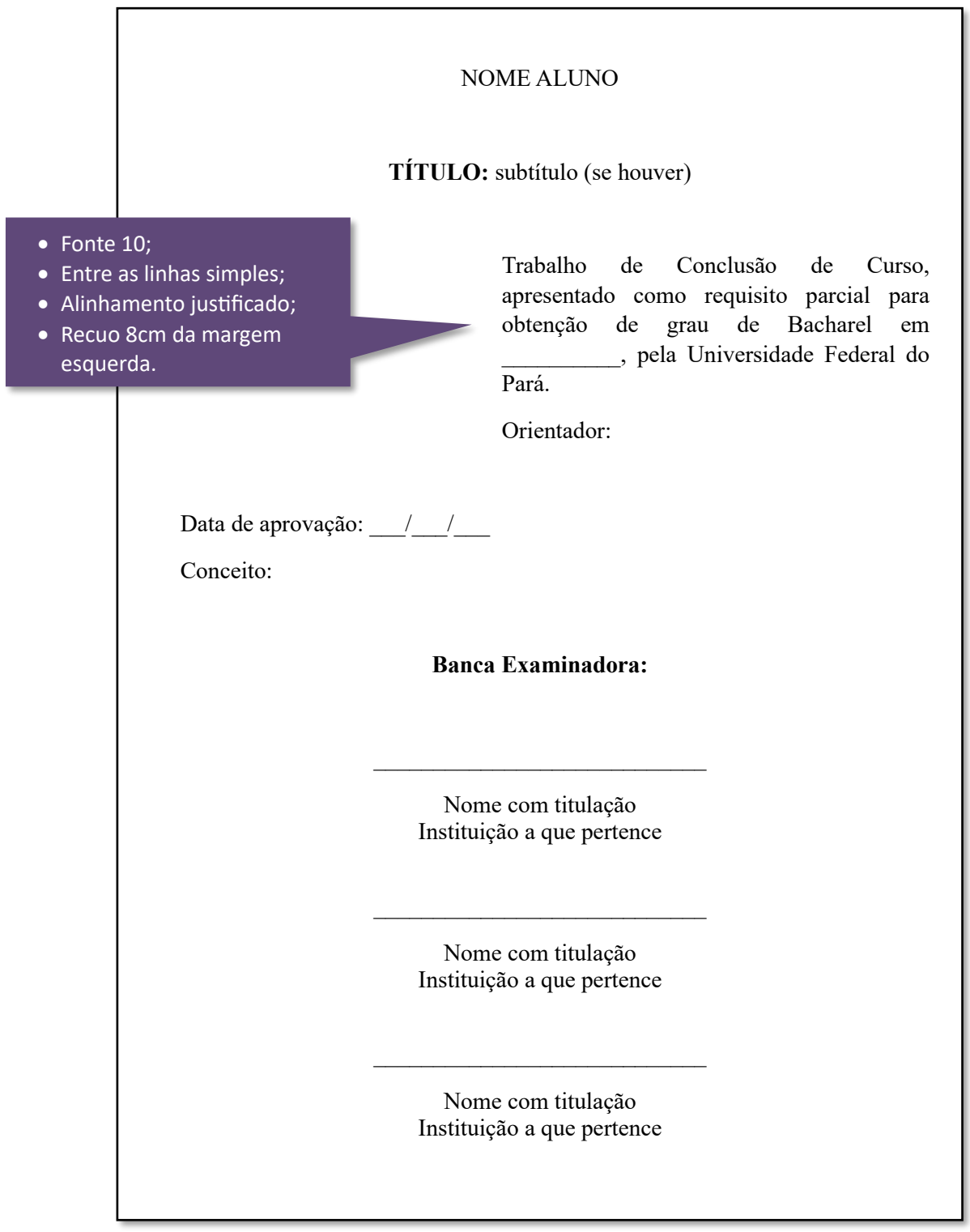

# **Exemplo de folha de aprovação de Trabalho de Conclusão de Curso (TCC) [11](#page-89-0)**

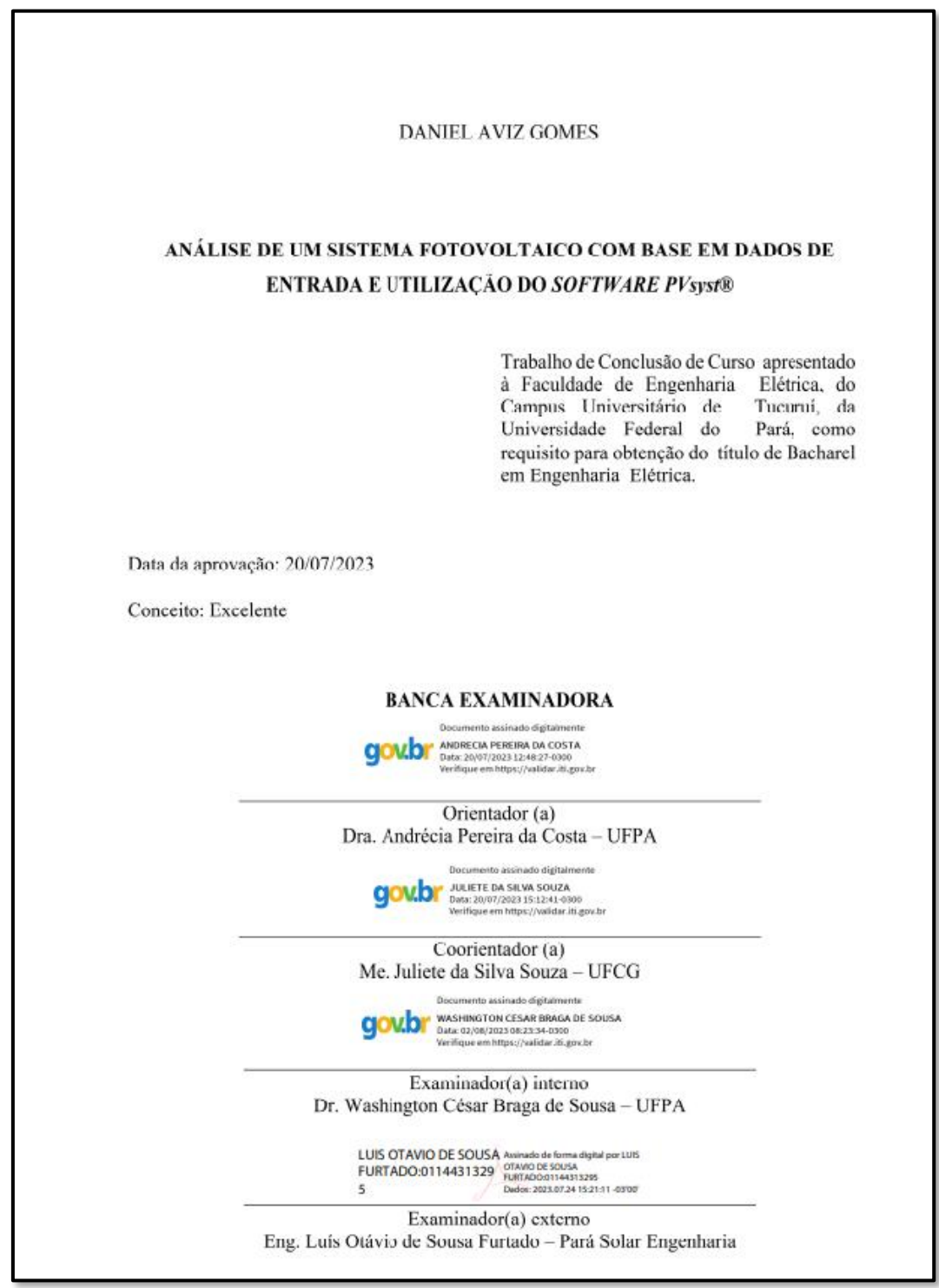

<span id="page-89-0"></span><sup>11</sup> GOMES, Daniel Aviz. **Análise de um sistema fotovoltaico com base em dados de entrada e utilização do software PVsyst®**. Orientadora: Andrécia Pereira da Costa; Coorientadora: Juliete da Silva Souza. 2023. 62 f. Trabalho de Conclusão de Curso (Bacharelado em Engenharia Elétrica) – Campus Universitário de Tucuruí, Universidade Federal do Pará, Tucuruí, 2023. Disponível em: https://bdm.ufpa.br:8443/jspui/handle/prefix/6018. Acesso em: 05 set. 2023.

# **Exemplo de folha de aprovação de dissertação (mestrado)[12](#page-90-0)**

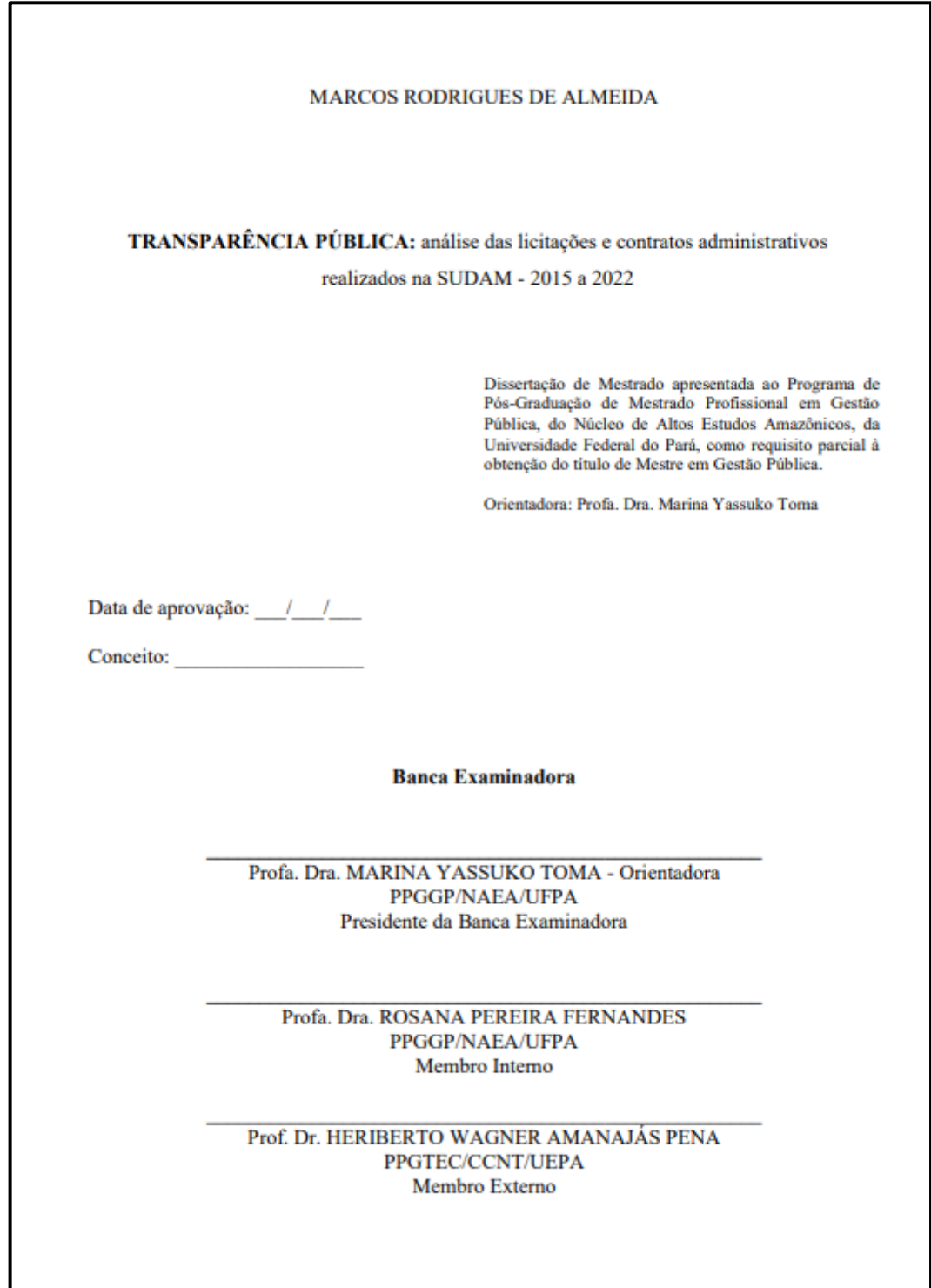

<span id="page-90-0"></span><sup>12</sup> ALMEIDA, Marcos Rodrigues de. **Transparência pública**: análise das licitações e contratos administrativos realizados na SUDAM - 2015 a 2022. Orientadora: Marina Yassuko Toma. 2023. 83 f. Dissertação (Mestrado em Gestão Pública) - Núcleo de Altos Estudos Amazônicos, Universidade Federal do Pará, Belém, 2023. Disponível em: https://repositorio.ufpa.br/jspui/handle/2011/15876. Acesso em: 05 set. 2023.

# **Exemplo de folha de aprovação de tese (doutorado)[13](#page-91-0)**

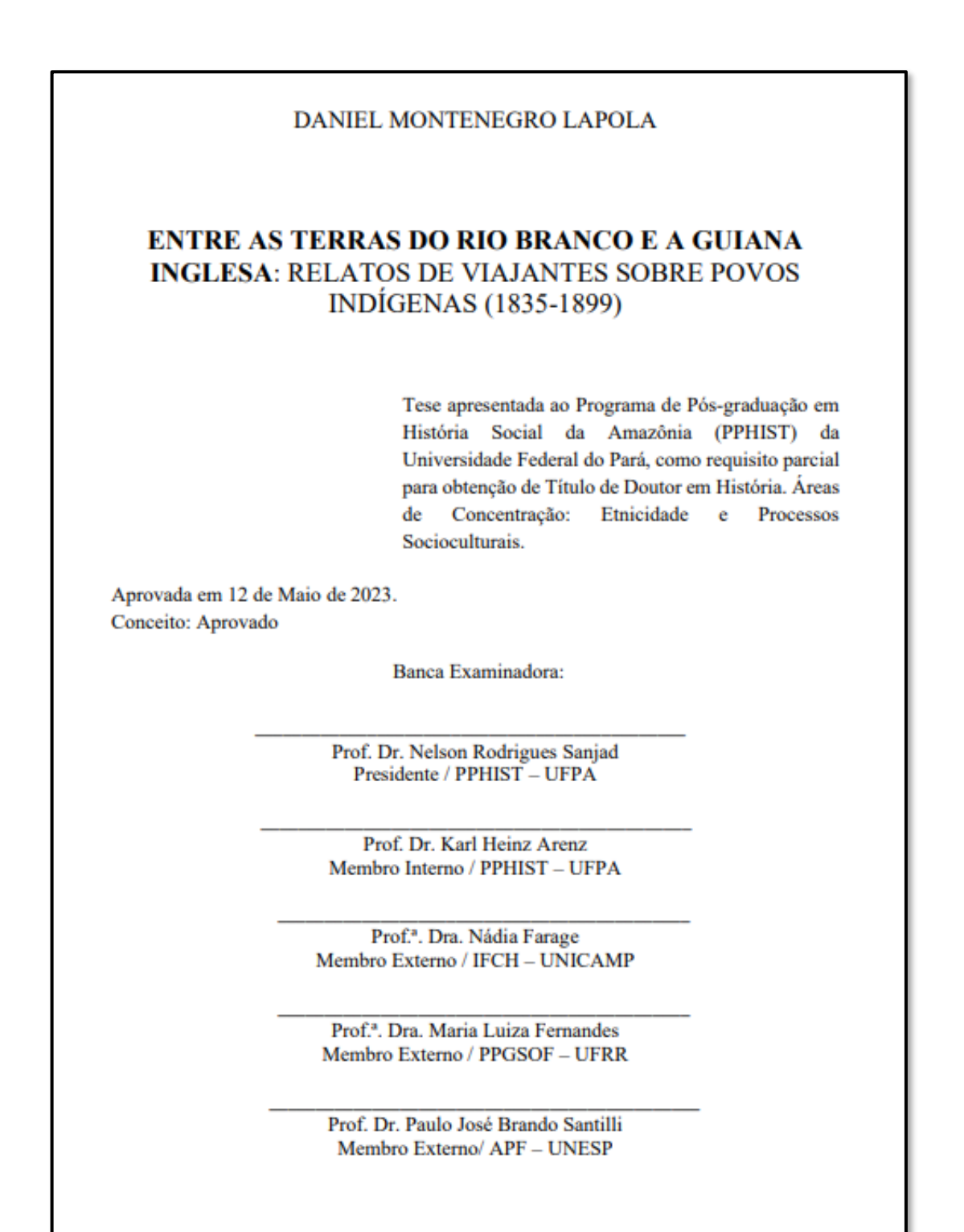

<span id="page-91-0"></span><sup>13</sup> LAPOLA, Daniel Montenegro. **Entre as terras do Rio Branco e a Guiana Inglesa**: relatos de viajantes sobre povos indígenas (1835-1899). Orientador: Nelson Rodrigues Sanjad. 2023. 216 f. Tese (Doutorado em História) - Instituto de Filosofia e Ciências Humanas, Universidade Federal do Pará, Belém, 2023. Disponível em: https://repositorio.ufpa.br/jspui/handle/2011/15666. Acesso em: 15 set. 2023.

# **3.6 Dedicatória**

Texto em que o autor presta homenagem ou dedica seu trabalho. Não utilizar o título "Dedicatória" no topo da página.

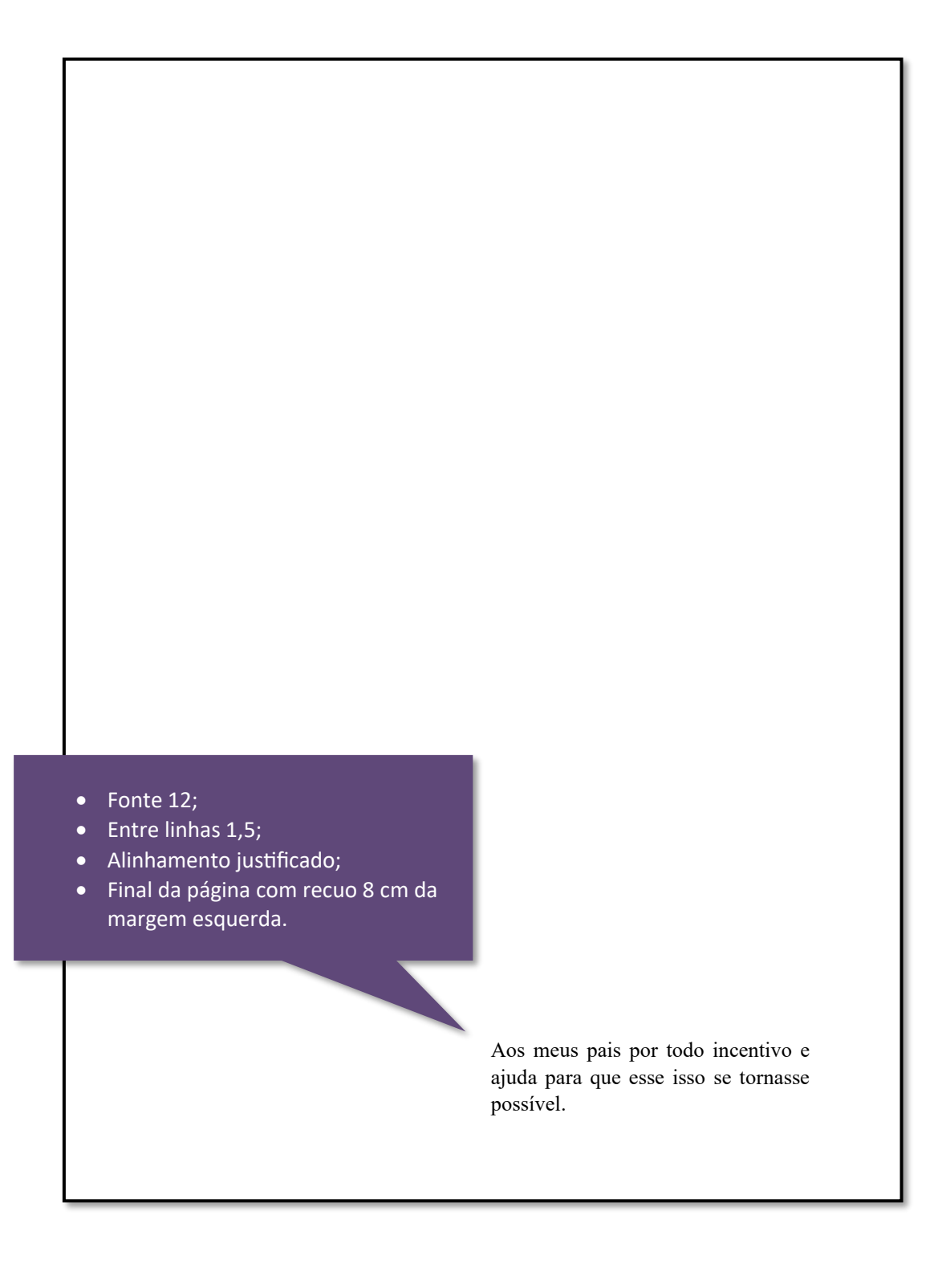

### **3.7 Agradecimento**

Texto em que o autor faz agradecimentos dirigidos àqueles que contribuíram de maneira relevante à elaboração do trabalho.

#### **AGRADECIMENTOS**

Texto texto texto texto texto texto texto texto texto texto texto texto texto texto texto texto texto texto texto texto texto texto texto texto texto texto texto texto texto texto Texto texto texto texto texto texto texto texto texto texto texto texto texto texto texto texto texto texto texto texto texto texto texto texto texto texto texto texto texto texto.

Texto texto texto texto texto texto texto texto texto texto texto texto texto texto texto texto texto texto texto texto texto texto texto texto texto.

Texto texto texto texto texto texto texto texto texto texto texto texto texto texto texto texto texto texto texto texto texto texto texto texto texto texto texto texto texto texto Texto texto texto texto texto texto texto.

# **3.8 Epígrafe**

Texto em que o autor apresenta uma citação, seguida de indicação de autoria, relacionada com a matéria tratada no corpo texto.

Não usar o título "Epígrafe" no topo da página.

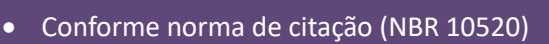

- Alinhamento justificado;
- Fonte 10;
- Entre linhas simples;
- Recuo 4 cm da margem esquerda.

O conhecimento é de duas espécies. Podemos conhecer nós mesmos um assunto ou saber onde podemos encontrar informações a respeito (Boswell, 1791, p. 258).

#### **3.9 Resumo**

O resumo é uma síntese dos pontos principais do trabalho acadêmico. O resumo apresenta as principais ideias do autor de forma clara, concisa e objetiva:

- deve ressaltar sucintamente o conteúdo de um texto. A ordem e a extensão dos elementos dependem do tipo de resumo (informativo ou indicativo) e do tratamento que cada item recebe no documento original;
- deve ser composto por uma sequência de frases concisas em parágrafo único, sem enumeração de tópicos;
- em documento técnico ou científico, recomenda-se o resumo informativo. Convém usar o verbo na terceira pessoa;
- quando não estiver contido no documento, deve ser precedido pela referência;
- a referência é opcional quando o resumo estiver contido no próprio documento e deve ficar logo após o título da seção (Resumo);
- as palavras-chave devem figurar logo abaixo do resumo, antecedidas da expressão "Palavras-chave", seguida de doispontos, separadas entre si por ponto e vírgula e finalizadas por ponto. Devem ser grafadas com as iniciais em letra minúscula, com exceção dos substantivos próprios e nomes científicos.

Quanto a sua extensão os resumos devem ter: de 150 a 500 palavras os de trabalhos acadêmicos (teses, dissertações e outros) e relatórios técnico- científicos.

### 3.9.1 Resumo na língua vernácula

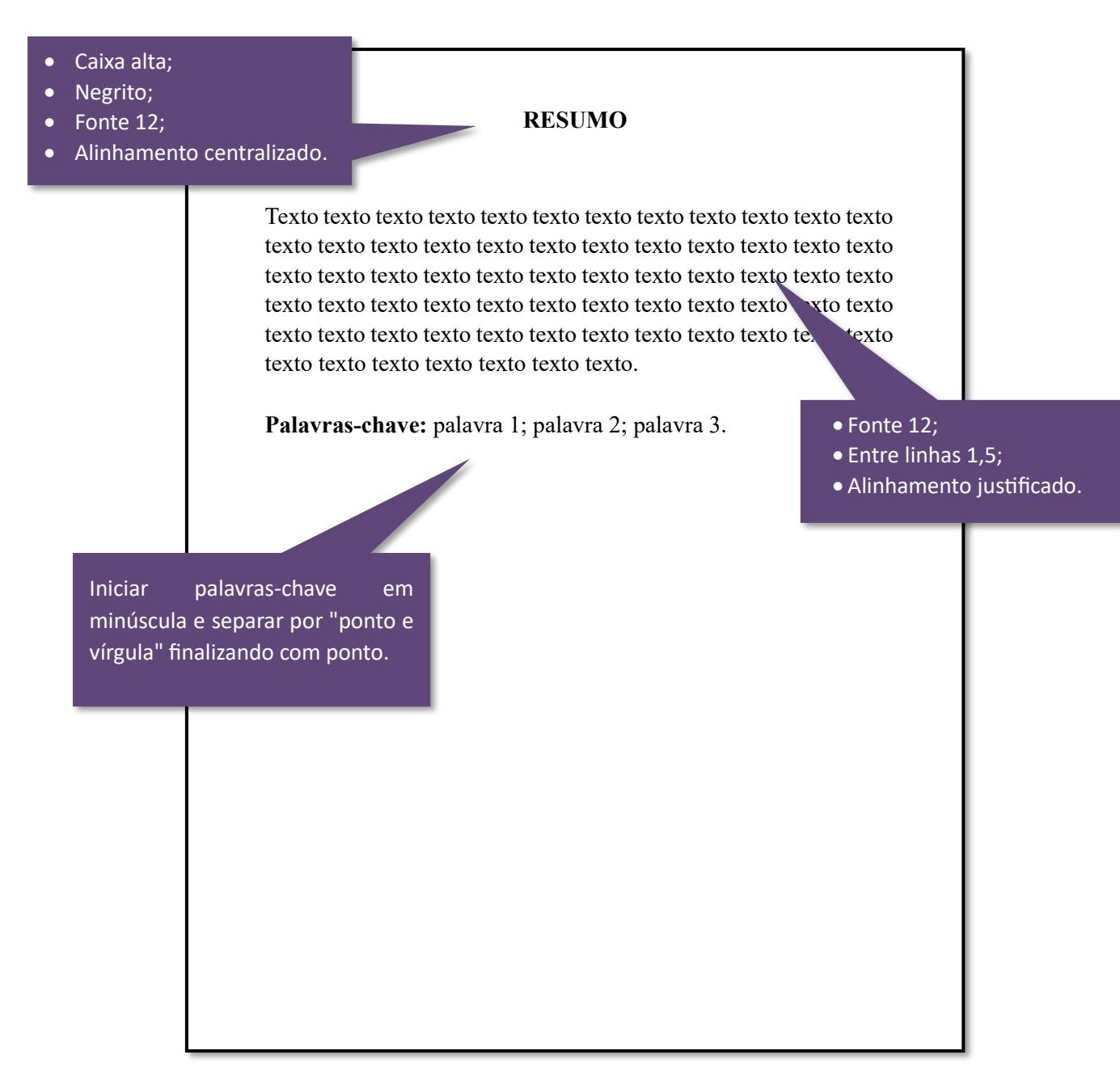

# 3.9.2 Resumo na língua estrangeira

#### **ABSTRACT**

Text text text text text text text text text text text text text text text text text text text text text text text text text text text text text text text text text text text text text text text text text text text text text textv text text text text text text text text text text text text text text text text text text text text text text text text text text text text text text text text text text text text text.

**Keywords:** word 1; word 2; word 3.

# **3.10 Lista de ilustrações**

Elaborada de acordo com a ordem apresentada no texto, com cada item designado por seu nome específico, travessão, título e respectivo número da folha ou página.

Quando necessário, recomenda-se a elaboração de lista própria para cada tipo de ilustração (desenhos, esquemas, figuras, fluxogramas, fotografias, gráficos, mapas, organogramas, plantas, quadros, retratos e outros).

#### **LISTA DE ILUSTRAÇÃO**

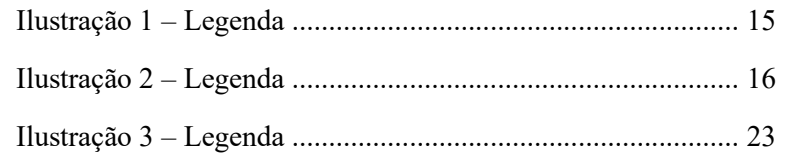

# **3.11 Lista de tabelas**

Elaborada de acordo com a ordem apresentada no texto, com cada item designado por seu nome específico, acompanhado do respectivo número da folha ou página.

#### **LISTA DE TABELAS**

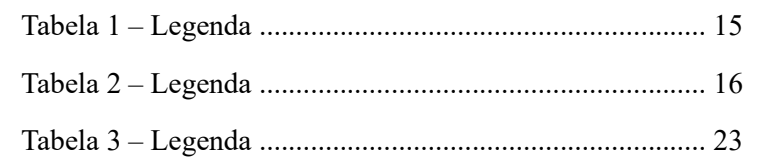

# **3.12 Lista de abreviaturas e siglas**

Consiste na relação alfabética das abreviaturas e siglas utilizadas no texto, seguidas das palavras ou expressões correspondentes grafadas por extenso.

Recomenda-se a elaboração de lista própria para cada tipo.

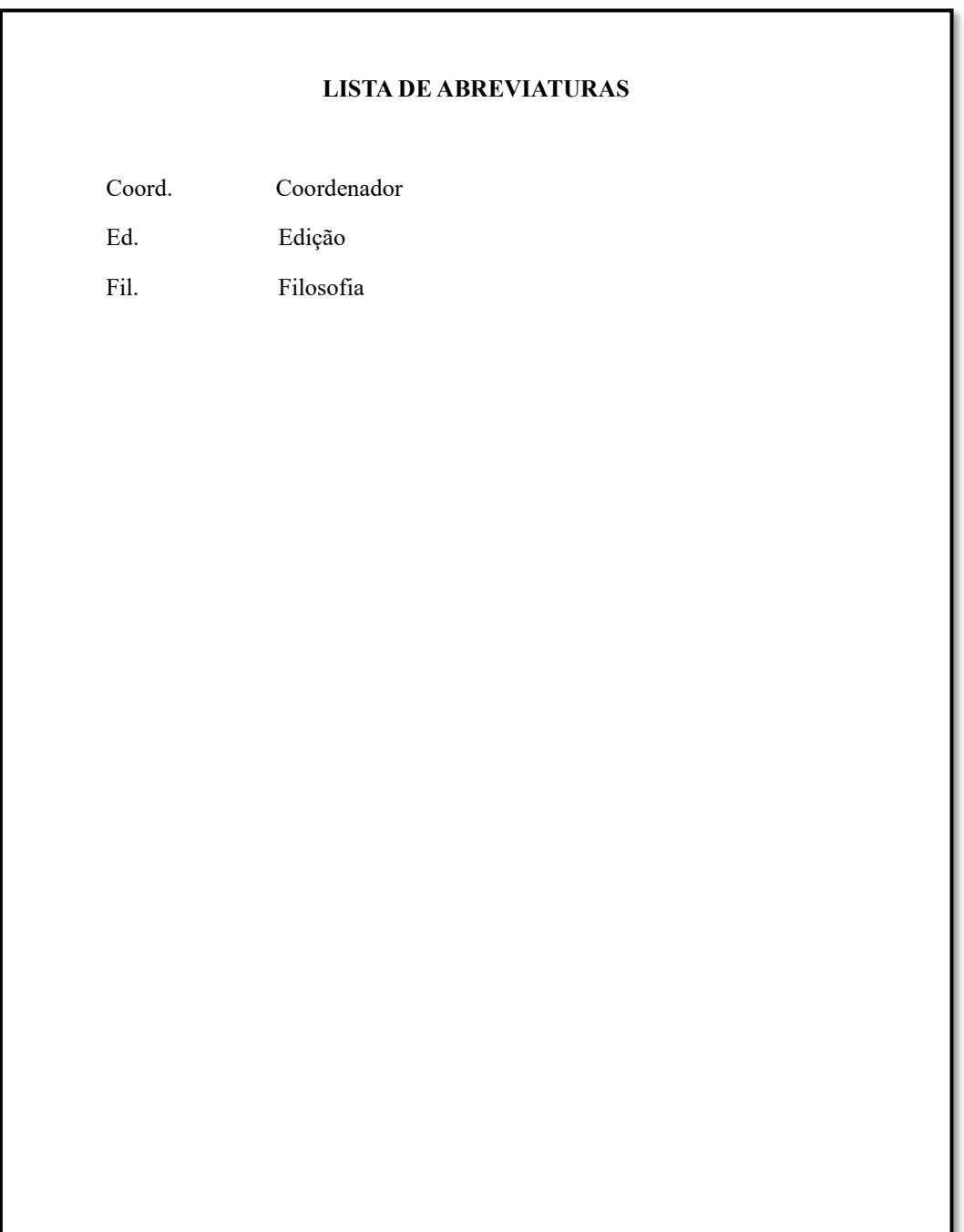

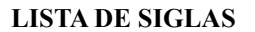

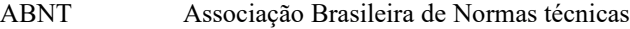

IBGE Instituto Brasileiro de Geografia e Estatística

INMETRO Instituto Nacional de Metrologia, Normalização e Qualidade Industrial

# **3.13 Lista de símbolos**

Elaborada de acordo com a ordem apresentada no texto, com o devido significado.

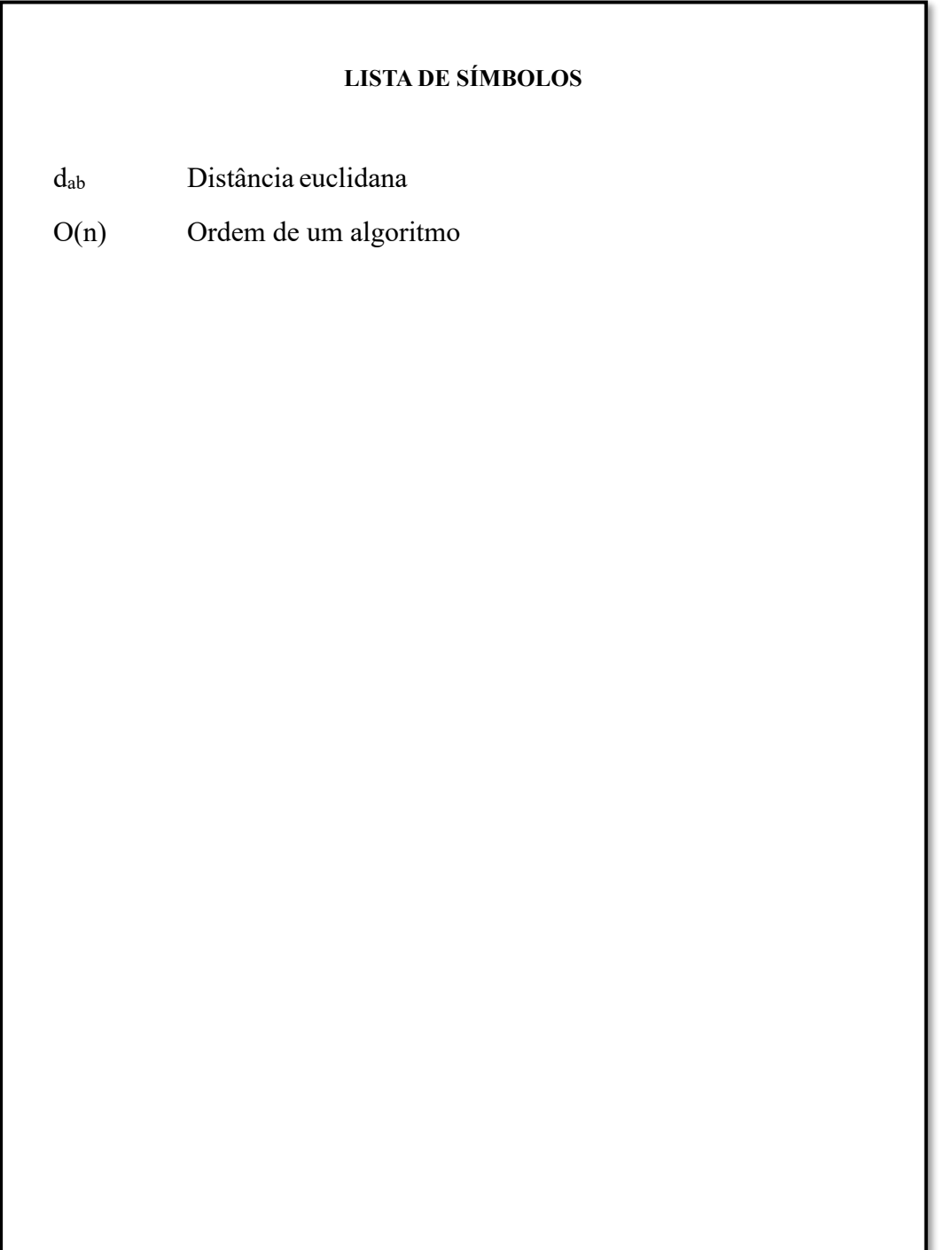

# **3.14 Sumário**

A palavra sumário deve ser centralizada e com o mesmo tipo de fonte utilizada para as seções primárias.

A subordinação dos itens do sumário seja destacada com a mesma apresentação tipográfica (fonte, negrito, caixa alta, caixa baixa, etc.) utilizada nas seções do documento. Em seguida linha pontilhada e paginação inicial de cada seção e subseção.

**Obs:** Os elementos pré-textuais não podem constar no sumário. As seções dos elementos pós-textuais não são enumeradas.

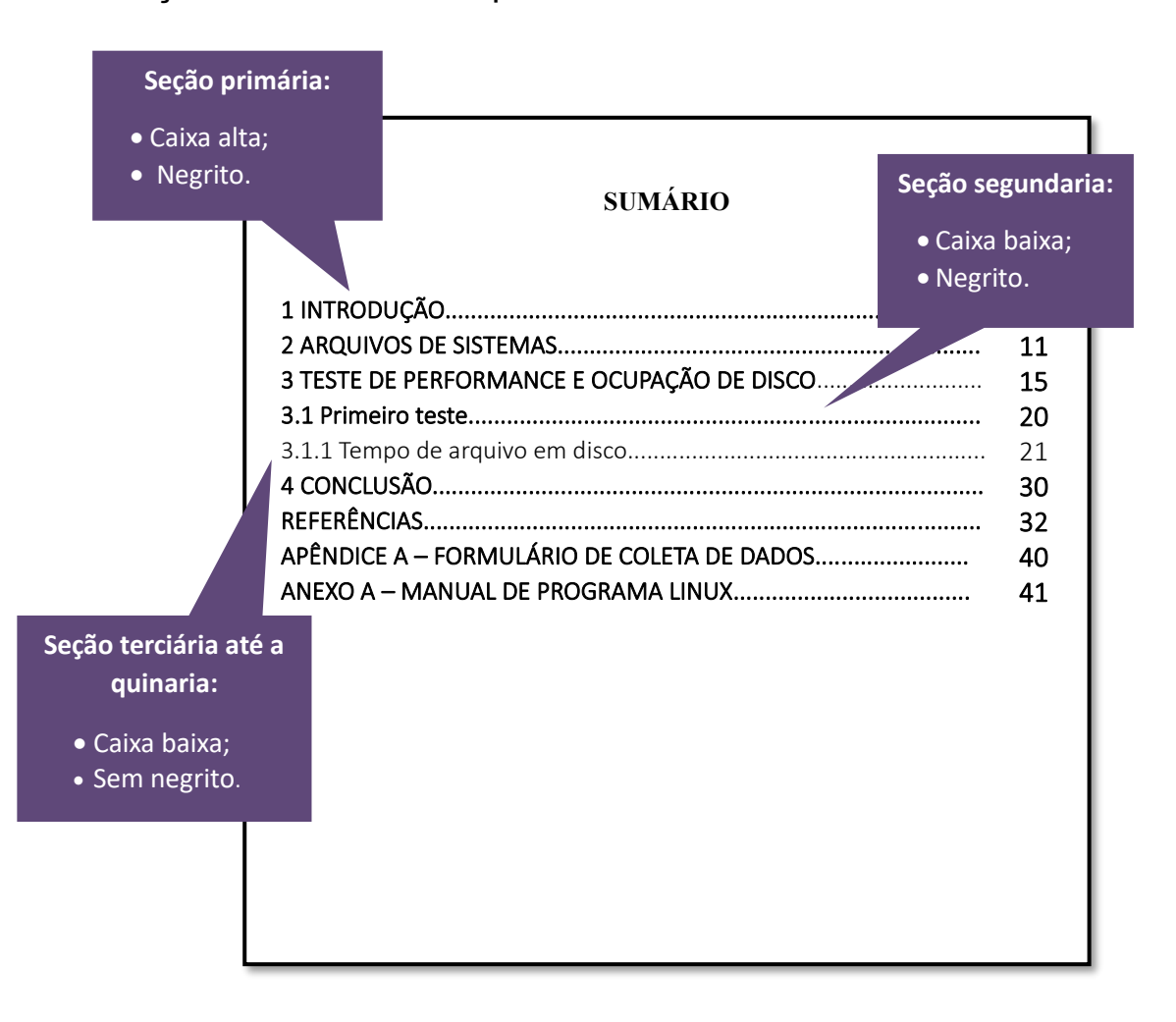

### **3.15 Elementos textuais**

O texto é composto de:

- uma parte introdutória: que apresenta os objetivos do trabalho e as razões de sua elaboração;
- o desenvolvimento: que detalha a pesquisa ou estudo realizado;
- e uma parte conclusiva.

Com as seguintes configurações:

- fonte: Arial ou Times New Roman;
- tamanho: 12;
- entre linhas: 1,5;
- alinhamento: justificado;
- espaçamento entre seções: uma linha em branco (entre linhas 1,5) antes e depois do título da seção.

**OBS:** Seções primárias sempre iniciar em página ímpar (anverso), na parte superior da mancha gráfica, e ser separados do texto que os sucede por um espaço entre linhas de 1,5.

# **3.16 Referências**

Ver **[seção 2.11](#page-44-0)**.

# **3.17 Glossário**

Relação em ordem alfabética de palavras ou expressões técnicas de uso restrito ou de sentido obscuro, utilizadas no texto, acompanhadas das respectivas definições.

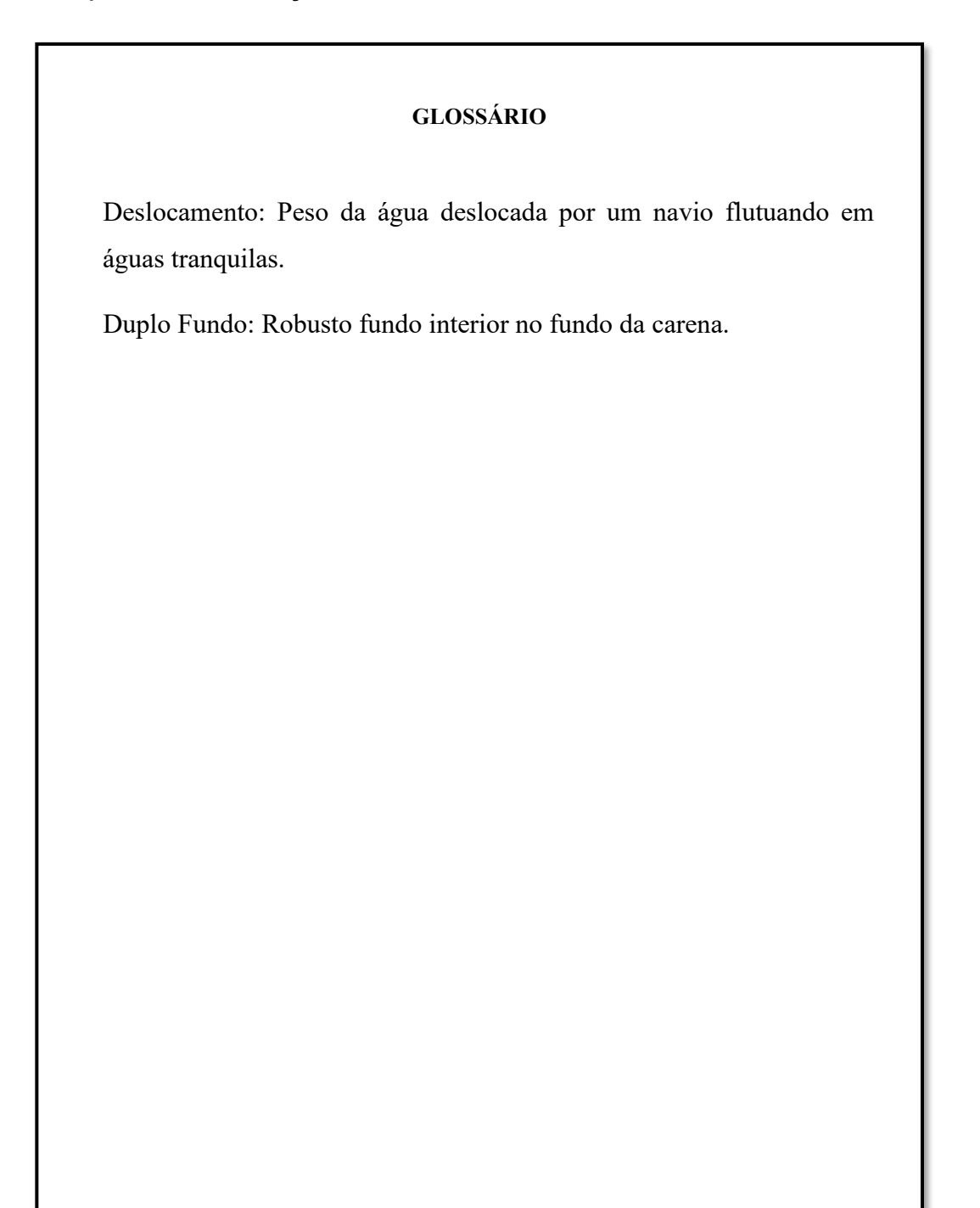

# **3.18 Apêndice**

Texto ou documento elaborado pelo autor, a fim de complementar sua argumentação.

Deve ser precedido pela palavra "APÊNDICE" e identificado por letras maiúsculas, em negrito e consecutivas (APÊNDICE A; APÊNDICE B; APÊNDICE C, etc.).

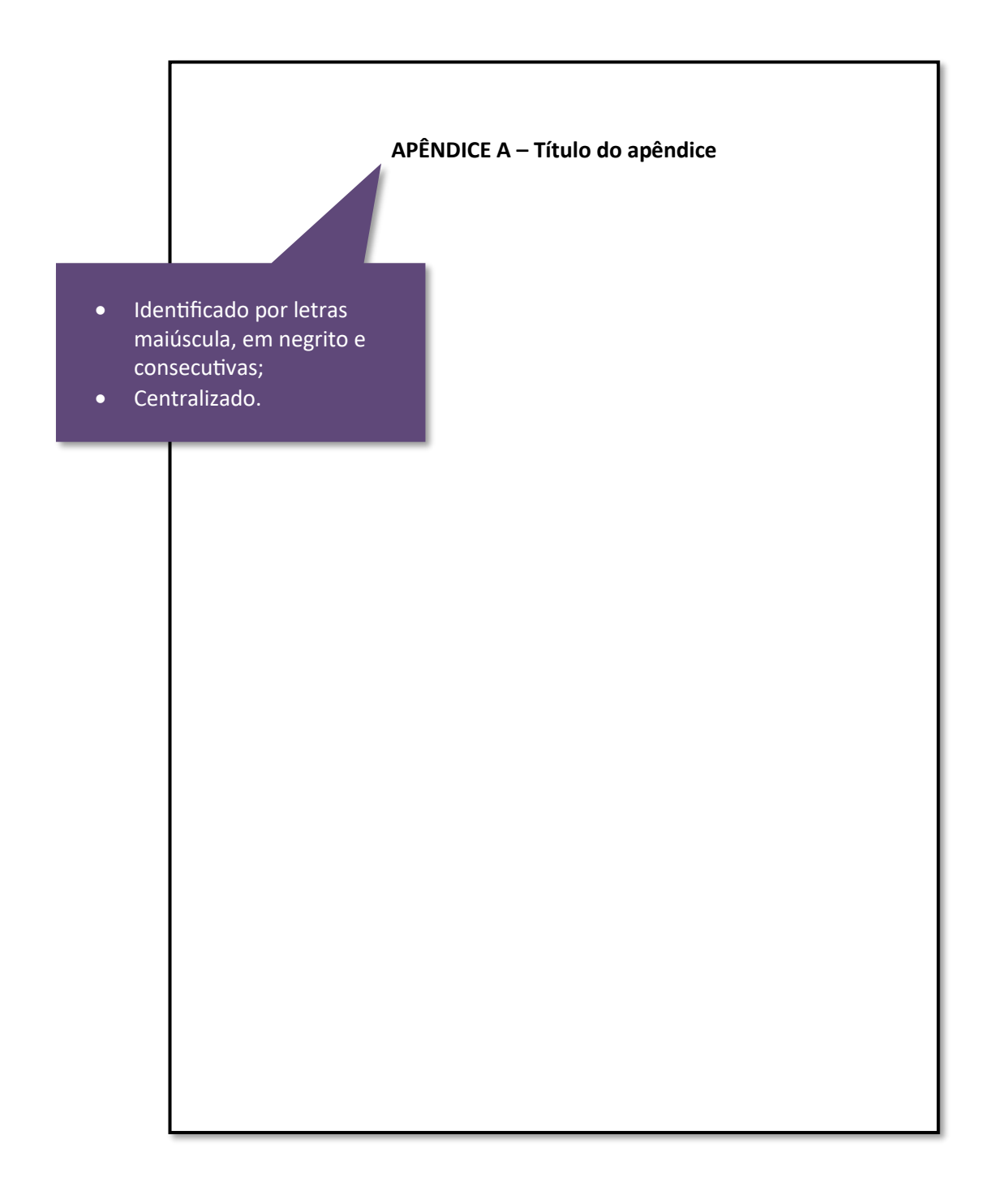

**Exemplo de apêndice[14](#page-107-0)**

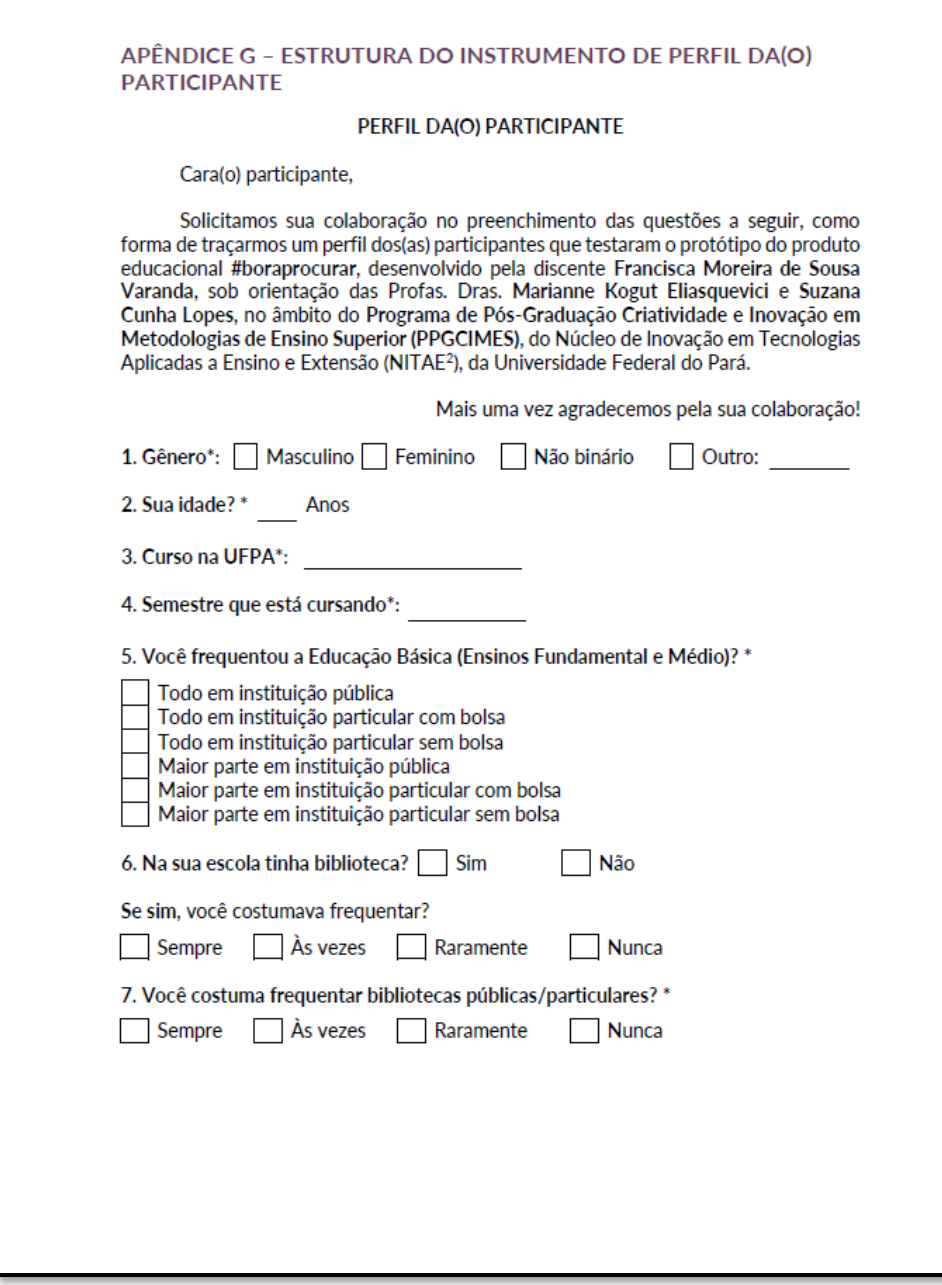

<span id="page-107-0"></span><sup>14</sup> VARANDA, Francisca Moreira de Sousa**. #BORAPROCURAR**: conjunto de cartas didáticas para auxiliar no desenvolvimento de habilidades para busca informacional em bibliotecas universitárias. Orientadora: Marianne Kogut Eliasquevici; Coorientadora: Suzana Cunha Lopes. 2022. 248 f. Dissertação (Mestrado Profissional em Ensino) - Programa de Pós-Graduação Criatividade e Inovação em Metodologias de Ensino Superior, Núcleo de Inovação e Tecnologias Aplicadas a Ensino e Extensão, Universidade Federal do Pará, Belém, 2022. Disponível em: http://repositorio.ufpa.br:8080/jspui/handle/2011/15187. Acesso em: 15 set. 2023.
## **3.19 Anexo**

Texto ou documento não elaborado pelo autor, que serve de fundamentação, comprovação e ilustração.

Devem ser identificados por letras maiúsculas, em negrito e consecutivas (ANEXO A; ANEXO B; ANEXO C, etc.).

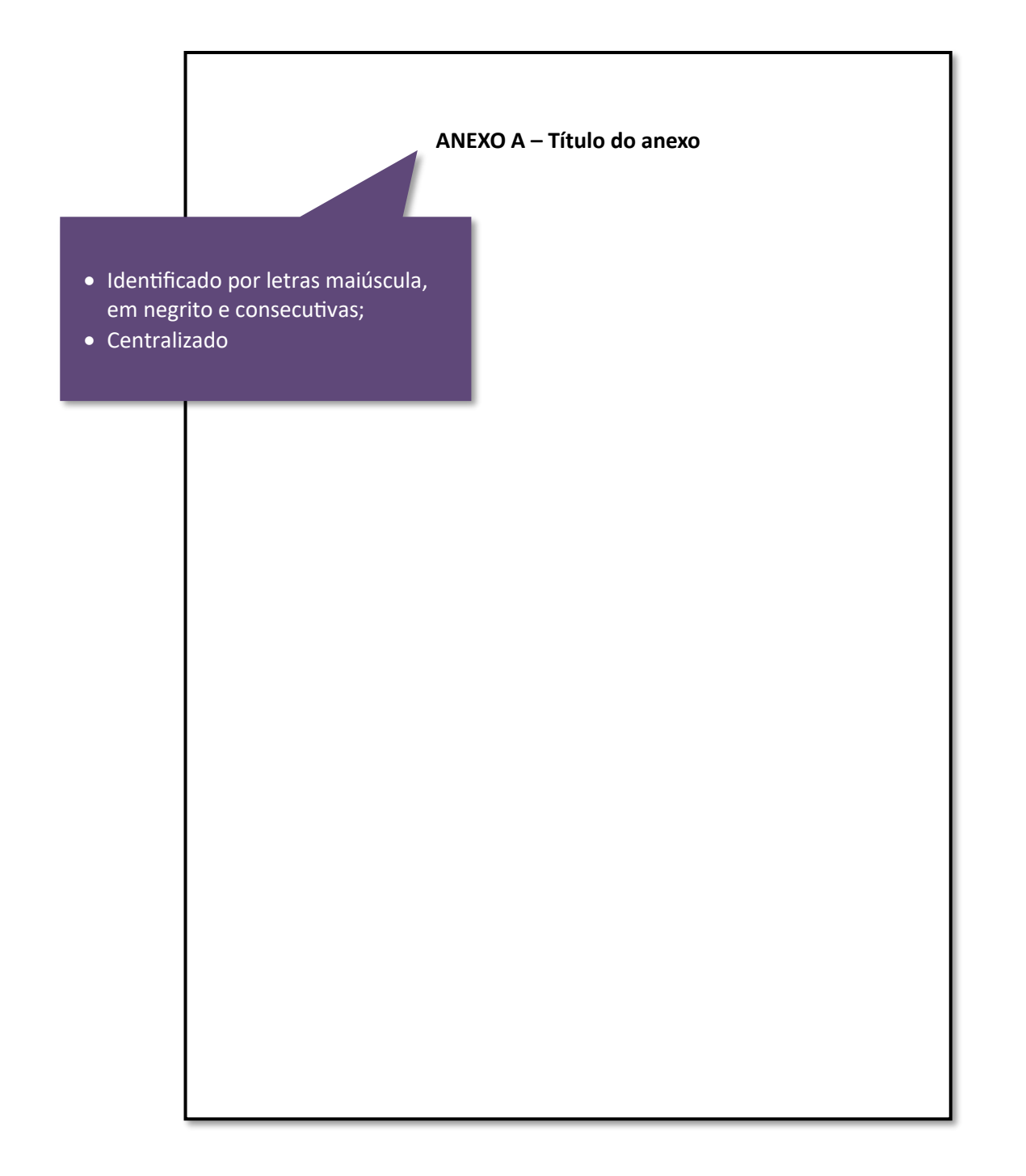

## **Exemplo de anexo[15](#page-109-0)**

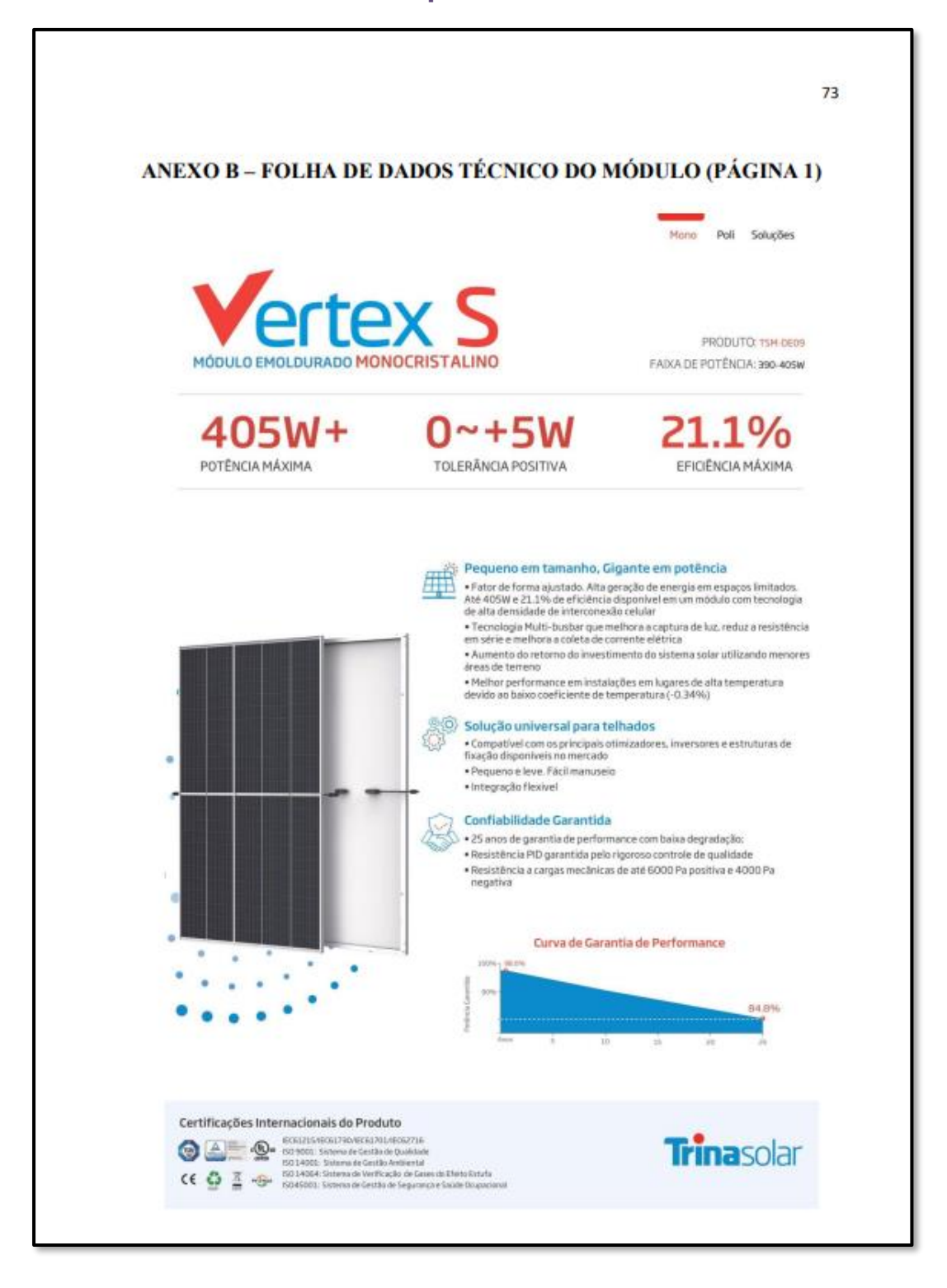

<span id="page-109-0"></span><sup>15</sup> MORAES, José Antonio Gonçalves de. **Dimensionamento e análise estimada da geração de energia elétrica residencial/monofásica através de sistema fotovoltaico conectado à rede (SFCR) de baixa tensão**. Orientador: Leandro Franco de Sá; Coorientador: Ewerton Ramos Granhen. 2022. 75 f. Trabalho de Conclusão de Curso (Bacharelado em Engenharia Elétrica) – Campus Universitário de Tucuruí, Universidade Federal do Pará, Tucuruí, 2022. Disponível em: https://bdm.ufpa.br:8443/jspui/handle/prefix/3938. Acesso em: 05 set. 2023.

## **3.20 Índice**

Lista de palavras ou frases, ordenadas segundo determinado critério, que localiza e remete para as informações contidas no texto, conforme a ABNT NBR 6034.

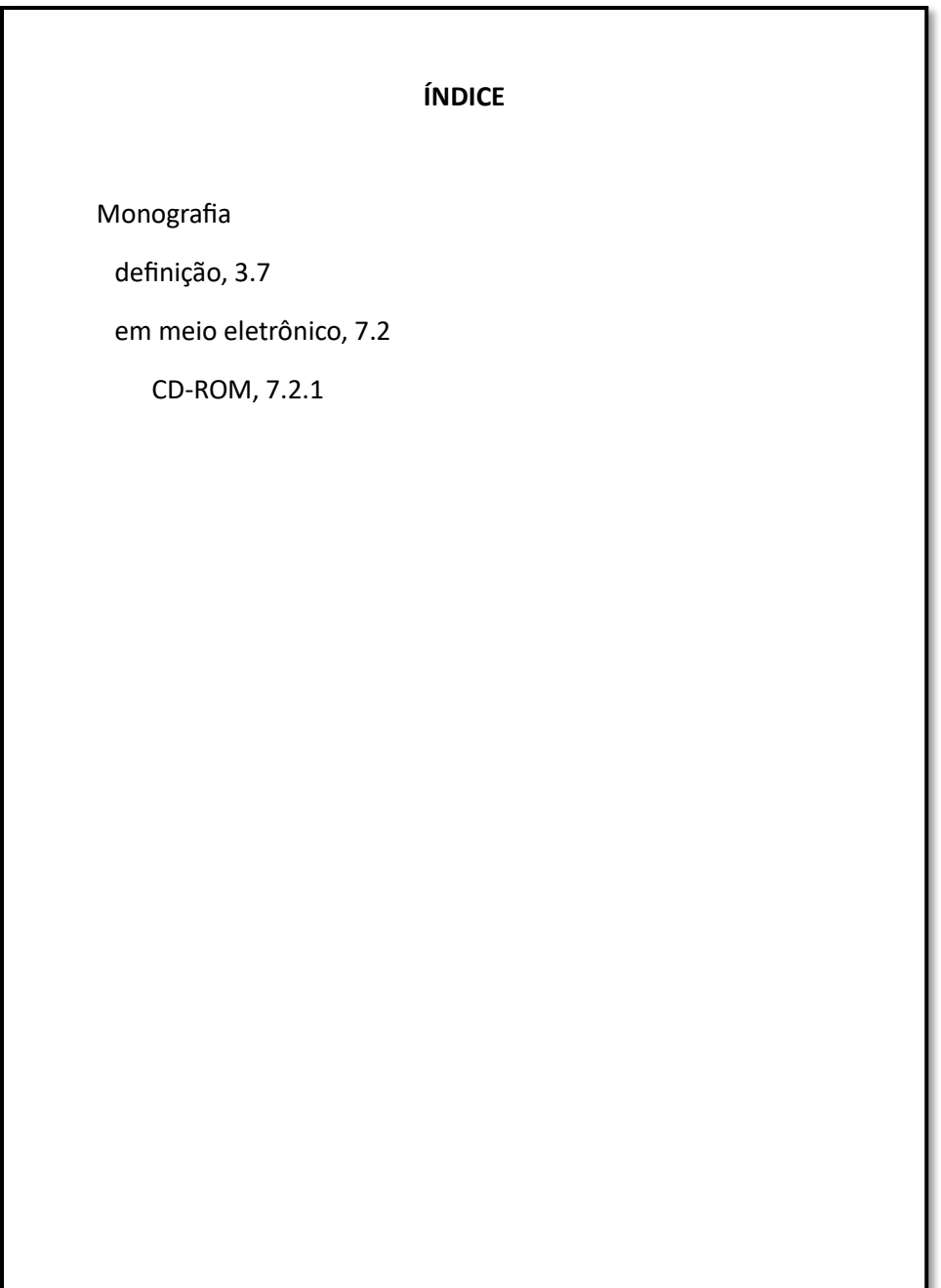

## **REFERÊNCIAS**

ASSOCIAÇÃO BRASILEIRA DE NORMAS TÉCNICAS. **NBR 6023**: informação e documentação: referências: elaboração. Rio de Janeiro, 2018.

ASSOCIAÇÃO BRASILEIRA DE NORMAS TÉCNICAS. **NBR 6024**: informação e documentação: numeração progressiva das seções de um documento escrito: apresentação. Rio de Janeiro, 2012.

ASSOCIAÇÃO BRASILEIRA DE NORMAS TÉCNICAS. **NBR 6027**: informação e documentação: sumário: apresentação. Rio de Janeiro,2012.

ASSOCIAÇÃO BRASILEIRA DENORMAS TÉCNICAS. **NBR 6028**: informação e documentação: resumo, resenha e recensão: apresentação. Rio de Janeiro, 2021.

ASSOCIAÇÃO BRASILEIRA DE NORMAS TÉCNICAS. **NBR 10520**: informação e documentação: citações em documentos: apresentação. Rio de Janeiro, 2023.

ASSOCIAÇÃO BRASILEIRA DE NORMAS TÉCNICAS. **NBR 14724**: informação e documentação: trabalhos acadêmicos: apresentação. Rio de Janeiro, 2011.

FACULDADE INTEGRADAS DE OURINHOS. **Normatização de trabalhos acadêmicos**. Ourinhos, SP, [20--?].

INSTITUTO BRASILEIRO DE GEOGRÁFIA E ESTATÍSTICA. **Normas de apresentação tabular**. 3. ed. Rio de Janeiro, 1993.

INSTITUTO DE ESTUDOS SUPERIORES DA AMAZÔNIA. **Normalização de trabalhos acadêmicos**: orientação dirigida aos alunos de graduação e pós-graduação. Belém, 2005.